## 1. Einleitung

Im Rahmen der Thermodynamik werden physikalische und chemische Vorgänge untersucht, bei denen mechanische Arbeiten und Wärmewirkungen auftreten. Der Einfluß der von außen zu- oder abgeführten Arbeit sowie der zu- oder abgeführten Wärme wird berechnet und in thermodynamischen Systemen dargestellt. Die auftretenden Probleme können dann prinzipiell mit der allgemeinen Gasgleichung und dem 1. und 2. Hauptsatz der Thermot dynamik gelöst werden.

In der Thermodynamik wird also der Einfluß der von Au-Gen zu- oder abgeführten Wärme auf ein thermodynamisches System untersucht. Innerhalb dieser Betrachtungen ist es nicht erforderlich, den Vorgang der Wärmeübertragung selbst zu berücksichtigen.

Um jedoch die komplexen praktischen Probleme zu durchdringen, ist es notwendig, die Gesetzmäßigkeiten des Wärmetransportes zu beachten.

Wärmeübertragungsvorgänge sind in vielen Lebensbereichen von großer Bedeutung : Z.B. Beheizung oder Kühlung von Feststoffen, Flüssigkeiten oder Gasen in ruhendem oder fluidem Zustand, Wärmeabgabe oder Wärmeaufnahme von lebenden Organismen etc.

Da es sich bei den Vorgängen des Wärmetransportes um überlagerte Probleme handelt, ist es sinnvoll, systematische Lösungen zu suchen und eine Differenzierung nach übergeordneten Gesichtspunkten durchzuführen. Wärmetransportvorgänge werden nach folgenden Kriterien  $e$ ingeteilt:

Wärmeleitung Konvektion Strahlung

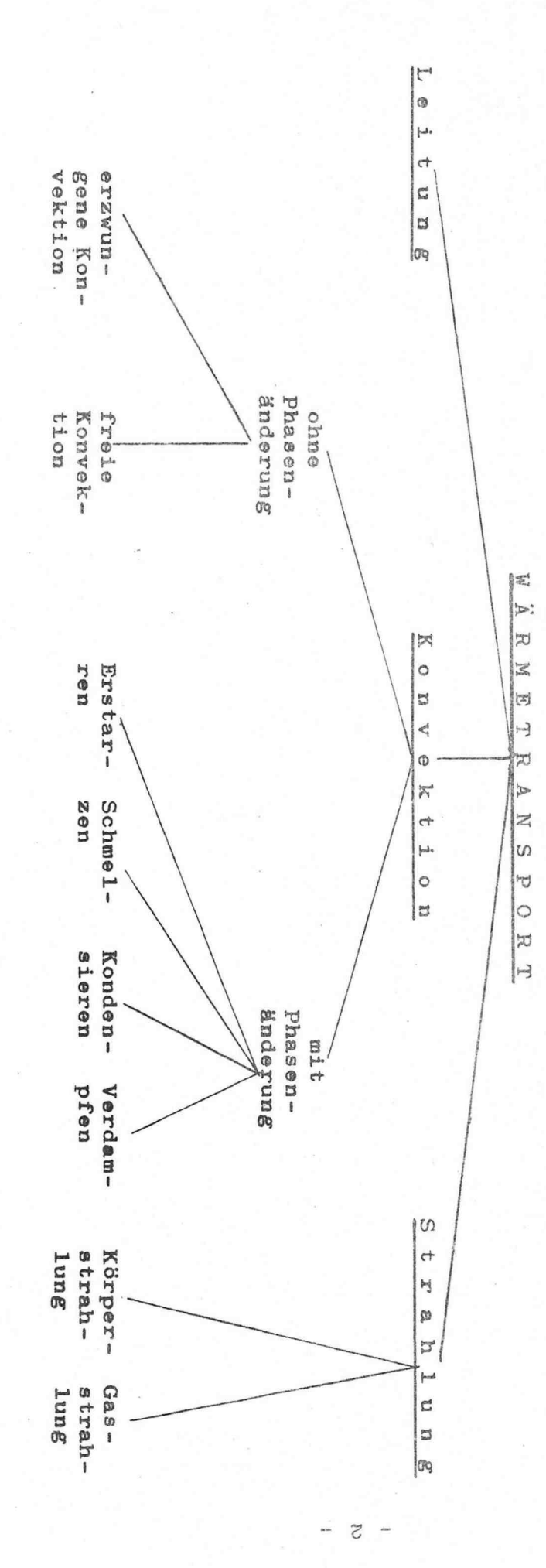

1.qqV Einteilung der Wärmeübertragungsvorgänge

î.

 $\frac{1}{k}$ 

ŀ

 $2.827$ 

 $\label{eq:R} R = \frac{1}{2} \left( \frac{1}{2} \sum_{i=1}^n \frac{1}{2} \left( \frac{1}{2} \sum_{i=1}^n \frac{1}{2} \right) \right)^2 \left( \frac{1}{2} \sum_{i=1}^n \frac{1}{2} \sum_{i=1}^n \frac{1}{2} \right)^2.$ 

## 2. Wärmeleitung

Wärme breitet sich in allen drei Dimensionen des Raumes aus. Hinzu kommt noch, daß der Wärmetransportvorgung gang von der Zeit abhängig ist. Sollen allgemein gültige mathematische Zusammenhänge dargestellt werden, so ist es erforderlich, diese komplexen Probleme auf vereinfachte, mathematisch lösbare Beziehungen zurückzuführen.

Zur Vereinfachung wird ein stätionärer Wärmeübertragungsvorgang angenommen.

Bei stationären Bedingungen treten keine zeitlichen Veränderungen der den Vorgang bestimmenden Größen auf; d.h.: Die einem System in einer Zeiteinheit zugeführte Wärme wird von diesem in der gleichen Zeit wieder abgegeben.

Als weitere Vereinfachung wird die Wärmeausbreitung lediglich in einer Koordinatenrichtung (x-Richtung) betrachtet.

2.1 Wärmeleitung durch eine ebbene Wand

Durch eine ebene Wand soll lediglich in einer Richtung (x-Richtung) Wärme durch Leitung übertragen werden.

 $(s, Abb, : 2.1)$ Ein stationärer A Ablauf dieses Vorganges soll ebenfalls vorausgesetzt werden.

Daraus folgt, daß die Wärme die an der einen

Seite in die Wassi

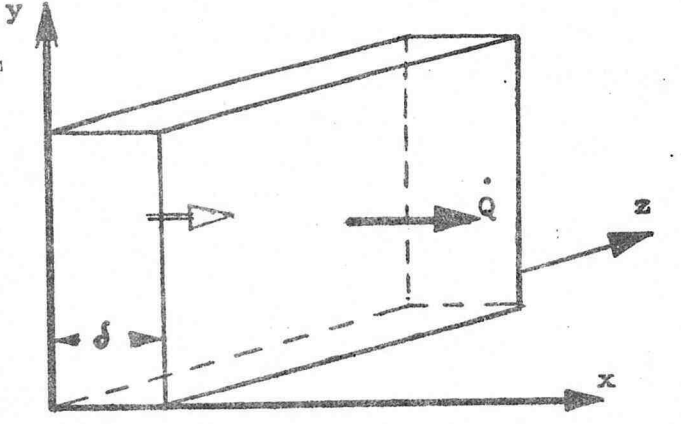

Abb.: 2.1a: Wärmedurchgang durch eine ebene Wand

Wand eintritt, dem Betrag und der Richtung nach gleich sein muß derjenigen, die auf der anderen Seite die Wand wieder verläßt.

In Wärmestromrichtung habe die Wand eine Dicke  $\delta$  [mm];

quer zur Wärmestromrichtung ist eine Fläche A m<sup>2</sup> gegeben. Die Wand soll aus homogenem Material beste=ter hen. Für diese Wand soll der Temperaturverlauf als Funktion des Weges (x-Koordinate) bestimmt werden. Bekannt seien weiterhin die Temperaturen an der Wand-

oberfläche  $t_{w1}$  und  $t_{w2}$ .  $t_{w1} > t_{w2}$ . Die in der Zeiteinheit übertragene Wärme ist proportional der Temperaturänderung als Funktion des Weges sowie der Fkäche senkrecht zur Wärmeströmungsrichtung.  $Q = f(A_n) \frac{dt}{dx}$  $(2.1)$ Darin bedeuten:

 $-2.2$ 

 $|w|$ die in der Zeiteinheit übertragene Wärme. Fläche grd Temperaturänderung als Funk- 2011

tion des Weges.

dt

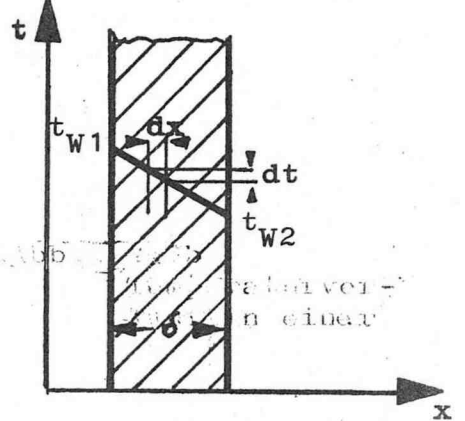

Abb.: 2.1b Temperaturverlauf in einer ebenen Wabd

Eine Dimensionsbetrachtung ergibt, daß in die Gleichung 2.1 ein Proportionalitätsfaktor einzuführen ist. Dieser muß die Dimension  $\begin{bmatrix} \frac{W}{m \cdot \text{grad}} \end{bmatrix}$  haben. Dieser Proportionalitätsfaktor ist eine stoffspezifische Größe. Es gibt Stoffe, die Wärme gut leiten und solche, die diese nur sehr schlecht leiten.

In Analogie zu anderen ähnlichen stoffspezifischen Größen wirdader Proportionalitätsfaktor Wärmeleitwert oder Wärmeleitzahl genannt. A  $\lfloor m \rfloor$  grd Damit ergibt sich aus Proportionalitätsbeziehung 2.1 folgende Differentialgleichung: (DG1) :

 $Q = \lambda_0 A_0 \cdot \frac{dt}{dx}$  $(2.1a)$ Wie aus der Abbildung 2.1b zu ersehen ist, fällt die Temperatur mit wachsender Wanddicke. Um ein positives Ergebnis zu erhalten, wird die DGL 211a mit -1 multi-

pliziert.  $Q = - \lambda \cdot A_0 \cdot \frac{dt}{dx}$ 

 $(2.1b)$ 

Die Integrationsgrenzen sind:

bei x = 0 ist t =  $t_{w1}$  $x = \delta$  ist  $t = t_{w2}$ Die Lösung der DGI ergibt:  $Q = \lambda \cdot A_0 \cdot \frac{1}{d} \cdot (t_{W1} - t_{W2})$  $(2, 2)$ Die in der Zeiteinheit übertragene Wärme wird auch Wärmestrom genannt. Der Wärmestrom bezogen auf eine Flächeneinheit  $z.B. 1 m^2$  wird Wärmestromdichte genannt. Wärmestromdichte  $q \left[\frac{W}{m^{2}}\right]$  $q = \frac{Q}{A_0} = \frac{\lambda}{\delta}$  .  $(t_{W1} - t_{W2})$  $(2.3)$ Wärmeleitzahlen für häufig verwendete Stoffe sind in Tabelle 1 im Anhang dargestellt. Beispiel: 2.1 Für eine 30cm dicke Betonmauer soll die Wärmestromdichte ermittelt werden, wenn mit einer Wandinnentemperatur von 30°C und einer Wandaußentemperatur von 5°C gerechnet werden kann. Lösung: gegeben:  $t_{\text{W}i} = 30^{\circ}\text{C}$ <br>  $t_{\text{W}a} = 5^{\circ}\text{C}$ <br>  $\delta = 0.3 \text{ m}$ <br>  $\lambda = 1.28 \left[ \frac{\text{W}}{\text{m \cdot \text{grd}}} \right]$ Wa Skizze siehe Tabelle:1 für Kiesbeton Es handelt sich um ein Wärmeleitproblem. Die Lösung erfolgt mit Gleichung (2.3)

$$
\mathbf{q} = \frac{\lambda}{\delta} \cdot (\mathbf{t}_{\text{W1}} - \mathbf{t}_{\text{W2}}) = \frac{1,28}{0,3} \cdot (30-5)
$$
  

$$
\mathbf{q} = 106,67 \, [\frac{\text{W}}{\text{m}2}]
$$

## 2.2 Wärmeleitung durch nicht ebene Wände.

Es stellt sich nun die Frage, ob die Gleichung zur Berechnung des Wärmestromes durch ebene Wände auch auf anders geformte Wände anwendbar ist, z.B. auf Zylinderwände oder Kugelwände.

Für den häufig auftretenden Fall der Berechnung des Wärmestromes durch eine Zylinderwand soll hier

die Ableitung erfolgen: Gegeben sei ein Rohr  $1 \text{ m}$ Länge

 $-2.4$ 

Innendurchmesser  $d_i$  m Außendurchmesser d<sub>a</sub> m Da bei einem Zylinder die Innenfläche klei-

ner ist als die Außenflä-

che, ist es erforder-

lich, den Ansatz zur

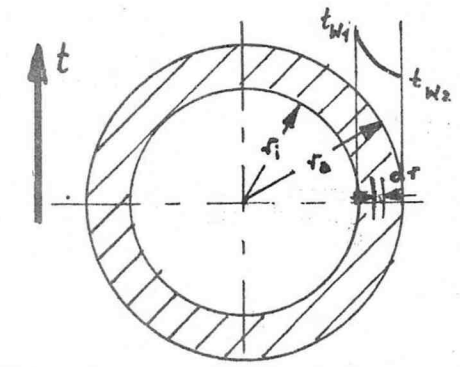

Abb.: 2.2 Temperaturverlauf in einer Zylinderwand

Herleitung etwas anders zu gestalten. Es finden Zylinderkoordinaten Anwendung:

Analog zu Gleichung (2.1b) ergibt sich hier folgende  $DGI.:$ 

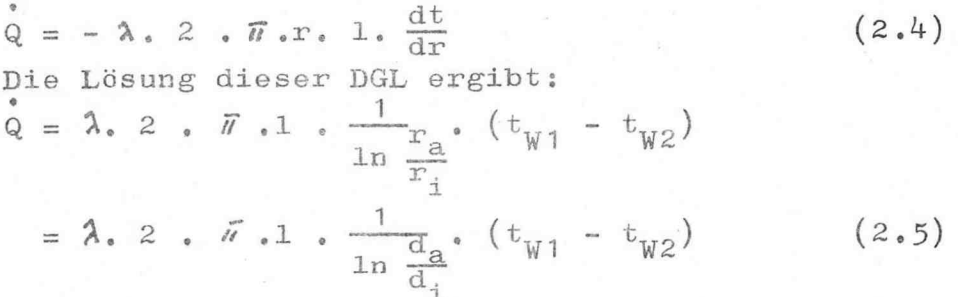

Ein Vergleich der Gleichung  $(2, 5)$  mit Gleichung  $(2, 3)$  ergibt eine Beziehung für eine mittlere Zylinderfläche, die eingesetzt werden muß, wenn bei der Berechnung des Wärmedurchganges nicht die Gleichung für zylindrische Wände, sondern die für ebene Wände eingesetzt werden soll.

$$
\frac{\lambda}{\delta} \cdot A_m \cdot (t_{W1} - t_{W2}) = \lambda \cdot 2 \cdot \bar{n} \cdot 1 + \frac{1}{\ln \frac{d_a}{d_1}} \cdot (t_{W1} - t_{W2})
$$

$$
\frac{A_m}{d} = \frac{2 \cdot \frac{\pi}{A_a}}{\ln \frac{A_a}{A_i}}
$$
\n
$$
\text{Mitt} \delta = r_a - r_i \text{ ergibt sich:}
$$
\n
$$
A_m = \frac{A_a - A_i}{\ln \frac{A_a}{A_i}}
$$

 $(2.6)$ 

# Beispiel: 2.2

Für eine 20m lange Stahlrohrleitung Nennweite NW 50 und einer Wandstärke von 3mm soll der Wärmestrom bestimmt werden, wenn mit einer konstanten Innenwandtemperatur von 85°C und einer konstanten Außenwandtemperatur von 80°C gerechnet werden kann.

Lösung:

gegeben

 $t_{W1} = 85^{\circ}\text{C}$ <br>  $d_{W2} = 80^{\circ}\text{C}$ <br>  $d_{1} = 50$  mm<br>  $d_{2} = 56$  mm<br>  $d_{1} = 20$  m  $= 42 \frac{W}{m}$  $\lambda$ m.grd siehe Tabelle: 1

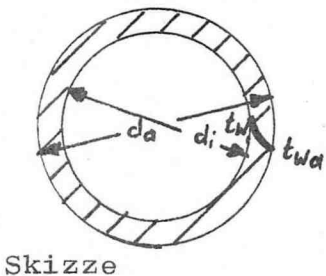

Es handelt sich um ein Wärmeleitproblem. Die Lösung erfolgt mit Gleichung $(2.5)$ .

$$
\hat{Q} = \lambda \cdot 2 \cdot \vec{n} \cdot 1 \cdot \frac{1}{\frac{\ln d_a}{d_a}} \cdot (t_{Wi} - t_{Wa})
$$
  
= 42 \cdot 2 \cdot \vec{n} \cdot 20 \cdot \frac{1}{\ln \frac{0.056}{0.05}} \cdot (85 - 80)  

$$
\hat{Q} = 232.86 \text{ kW}
$$

 $-2.5 -$ 

 $-2.6 -$ 

2.3 Wärmeleitung durch Wände, die aus mehreren Schichten unterschiedlichen Materials bestehen

Häufig ist der Wärmestrom in Wänden zu bestimmen, die aus mehreren Schichten aufgebaut sind, z.B. Isolation von Wänden und Rohren, Kalkablagerun-

gen in Siederohren u.ä.

2.31 Wärmeleitung durch eine mehrschichtige ebene Wand

Gegeben ist eine ebene Wand. Diese Wand ist aus drei Schichten unterschiedlichen Materials aufgebaut.  $(Abb.: 2.3)$ 

Die einzelnen Schichten haben eine Dicke von  $\delta_1$ ,  $\delta_2$ ,  $\delta_3$ und die Stoffe haben die Wärmeleitzahlen  $\lambda_1$ ,  $\lambda_2$ ,  $\lambda_3$ Die Temperatur an der einen Wandoberfläche ist t<sub>w1</sub>, die an der anderen Wandoberfläche  $t_{W2}$ .  $t_{W1} > t_{W2}$ 

Zwischen den einzelnen Materialschichten soll intensiver Kontakt herrschen. Bei stationärem Wärmestrom stellt sich in den einzelnen Wandschichten ein linearer Temperaturverlauf unterschiedlicher Steigung ein, an den Kontaktstellen zwischen den Wandschichten die Temperaturen t<sub>71</sub>

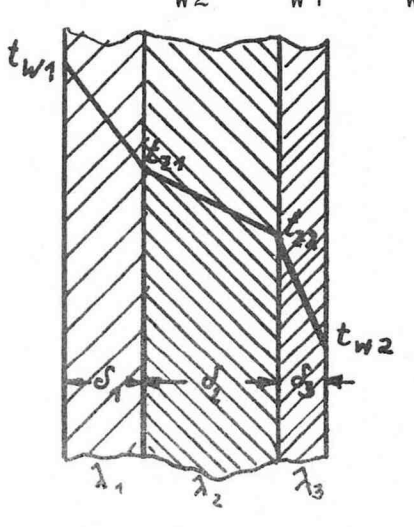

Abb.: 2.3 Temperatur verlauf in mehrschichtigen ebenen Wänden.

und  $t_{7.2}$ . Für jede Wandschicht wird die Wärmestromdichte nach Gleichung  $(2.3)$  berechnet.

 $q_1 = \lambda_1 \cdot \frac{1}{\delta_1}$  .  $(t_{W1} - t_{Z1})$  $a_2 = \lambda_2 \cdot \frac{1}{d_2}$  .  $(t_{Z1} - t_{Z2})$  $a_3 = \lambda_3 \cdot \frac{1}{d_3}$  .  $(t_{Z2} - t_{W2})$ 

Bei stationären Bedingungen müssen die Wärmestromdichten einander gleich sein:  $q_1 = q_2 = q_3$ ; denn für jede Wandschicht gilt, daß die Wärme, die an der einen Seite eintritt, gleich der Wärme sein muß, die die Wandschicht an der anderen Seite wieder verläßt. Die einzelnen Gleichungen werden nach der Temperaturdifferenz aufgelöst und dann addiert. Es ergibt sich:

$$
t_{W1} - t_{W2} = q \cdot (\frac{\delta_1}{\lambda_1} + \frac{\delta_2}{\lambda_2} + \frac{\delta_3}{\lambda_3}) = q \cdot \frac{\frac{1}{2}\delta_1}{\lambda_1}
$$

Nach der Wärmestromdichte aufgelöst ist:

$$
\dot{q} = \frac{1}{\sum_{\lambda_1}^{\delta_1}} \cdot (t_{W1} - t_{W2}) \tag{2.7}
$$

Demnach ist die übertragene Wärme:

$$
\dot{Q} = \frac{1}{\sum_{\lambda_1}^{d_1}} \cdot A_0 \cdot (t_{W1} - t_{W2})
$$
 (2.8)

## Beispiel: 2.3

Ein vorhandener Raum soll als Kühlraum hergerichtet werden. Die Wände bestehen aus einer 36cm dicken Ziegelmauer. Zur Verbesserung der Isolierung wird eine 10 cm dicke Korkmasse aufgetragen.

Wie groß ist die Wärmestromdichte, wenn mit einer Wandinnentemperatur von  $t_{W_1} = -6^\circ$ C und einer Wandaußentem-<br>peratur von  $t_{W_2} = +25^\circ$ C gerechnet werden kann.<br>Welche Temperatur stellt sich an der Grenzfläche zwischen den beiden Wandschichten ein?

Ist es von Bedeutung, ob die Korkmasse auf der Innenseite oder auf der Außenseite aufgetragen wird?

Lösung:

gegeben:  $t_{W1} = -6^{\circ}C$ <br>  $t_{W2} = +25^{\circ}C$ <br>  $\phi_T = 0,1$  m  $d_{\text{Zi}}^{\text{Wa}} = 0, \dots$ <br>  $d_{\text{Zi}}^{\text{I}} = 0,36 \text{ m}$ <br>  $d_{\text{Tr}}^{\text{Va}} = 0,051 \text{ m}$ W  $m \cdot \text{grd}$  $= 0,76$  $\lambda_{Z\,\text{i}}$ Die Wärmeleitzahlen

werden der Tabelle 1 entnommen.

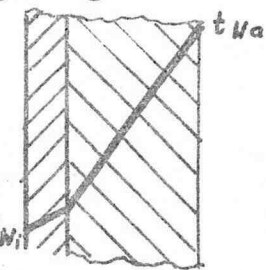

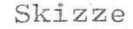

Es ist ein Wärmeleitproblem durch eine ebene mehrschichtige Wand zu lösen.

1. Berechnung der Wärmestromdichte Gleichung $(2.7)$  Seite 2.7.

 $q = \frac{1}{\sum_{i=1}^{N}$  (t<sub>Wa</sub> - t<sub>Wi</sub>)

Bei der Berechnung der Wärmestromdichte ist es nicht von Bedeutung, ob die Isolierschicht auf der Innenseite oder auf der Außenseite der Ziegelwand aufgebracht wird.

$$
q = \frac{1}{\frac{0.1}{0.051} + \frac{0.36}{0.76}} \cdot (25 - (-6)) = 12.73 \frac{W}{m^2}
$$

2. Berechnung des Temperaturverlaufes in der mehrschichtigen Wand. Hier ist es von Bedeutung, auf welcher Wandseite die Isolierung aufgetragen worden ist; denn davon ist die Zwischentemperatur abhängig. 2.1 Isolierung auf der Wandinnenseite:

 $\begin{array}{ll}\n\dot{q}_T = \frac{\lambda_T}{\sigma_T} & (t_Z - t_{W1}) & \text{Gleichung (2.3) Sette 2.3} \\
\dot{q}_{Zi} = \frac{\lambda_{Zi}}{\sigma_{Zi}} & (t_{Wa} - t_Z)\n\end{array}$ 

Da stationäre Bedingungen vorausgesetzt werden sollen, muß gelten:

$$
\dot{q} = q_{\mathbf{I}} = q_{\mathbf{Z} \mathbf{i}}
$$

$$
t_{Z} = \frac{q}{\frac{\Delta T}{d\tau}} + t_{W1} = \frac{12,73}{\frac{0,051}{0.1}} + (-6) = \frac{18,96^{\circ}\text{C}}{}
$$

2.2 Isolierung auf der Wandaußenseite:  $\mathbf{q}_\mathbf{I} = \frac{\lambda_\mathbf{I}}{\sigma_\mathbf{T}} \cdot (\mathbf{t}_{\text{Wa}} - \mathbf{t}_{\text{Z}})$ 

$$
t_Z = t_{Wa} - \frac{q}{\frac{\lambda_T}{\sigma_T}} = 25 - \frac{12,73}{\frac{0,051}{0,1}} = \frac{0.04 \text{°C}}{0.04 \text{°C}}
$$

Die exemplarische Herleitung der Zusammenhänge erfolgt auch in diesem Fall am Beispiel eines Zylinders, der aus mehreren Lagen unterschiedlichen Materials besteht. Wird wiederum stationärer Wärmetransport vorausgesetzt, so gilt auch hier, daß die Wärme, die durch die eine Schicht hindurchtritt, auch durch die folgende hindurchgehen muß, Auch in diesem Fall ist davon auszugehen, daß eine innige Verbindung zwischen den beiden Materialien gegeben ist, (Abb.: 2.4)

Es ist ein innerer Zylinder mit einem Innendurchmesser  $d_{11}$  und einer Wandstärke  $d_1$  gegeben. Diesen inneren Zylinder umgibt ein weiterer mit dem Innendurchmesser  $d_{12}=d_{a1}$  und einer Wandstärke  $\delta_2$ . Die Wärmeleitzahl des inneren Zylinders beträgt  $\lambda_{1}$ , die des äußeren Zylinders

M<sub>2</sub>. Auf der Innenseite des kleineren Zylinders herrsche die Temperatur  $t_{Wi}$ . Die Außenwandtemperatur des äu-Beren Zylinders betrage  $t_{Wa}$ .  $t_{Wi} > t_{Wa}$ Entsprechend der Formel  $(2, 4)$  auf Seite  $2.4$  kann

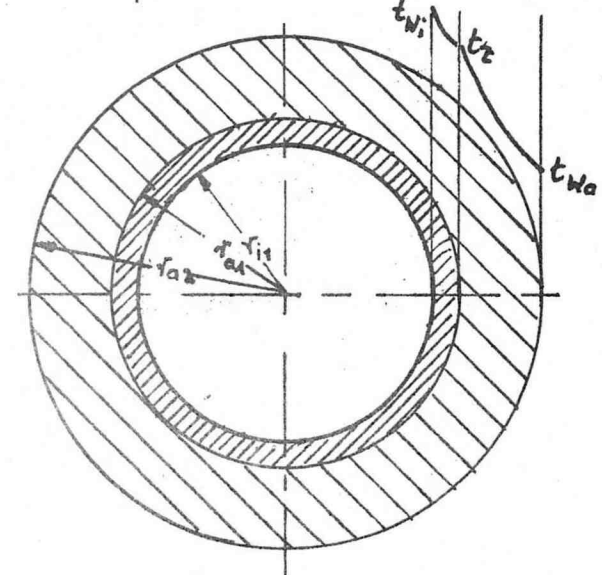

 $Abb$ .:  $2.4$ Temperaturverlauf in mehrschichtigen zylindrischen Wänden

für jeden Zylinder die durch diesen hindurchtretende Wärme bestimmt werden.

$$
\mathbf{Q} = \mathbf{\lambda}_1 \cdot 2 \cdot \mathbf{\overline{n}} \cdot 1 \cdot \frac{1}{\ln \frac{d_{a1}}{d_{i1}}} \cdot (\mathbf{t}_{\text{Wi}} - \mathbf{t}_Z)
$$

 $-2.10 -$ 

$$
\hat{Q} = \lambda_2 \cdot 2 \cdot \bar{n} \cdot 1 \cdot \frac{1}{\ln \frac{d_{a2}}{d_{12}}} \cdot (t_{Z} - t_{Wa})
$$

Werden diese beiden Gleichungen nach der Temperaturdifferenz aufgelöst und erfolgt dann eine Addition, so ergibt sich:

$$
t_{\text{Wi}} - t_{\text{Wa}} = \frac{Q}{2 \cdot \vec{a} \cdot \lambda_1 \cdot 1} + \frac{2 \cdot \vec{a} \cdot \lambda_2 \cdot 1}{\frac{d_{a1}}{\lambda_1 \cdot 1} + \frac{d_{a2}}{\lambda_1 \cdot 1} + \frac{d_{a2}}{\lambda_2 \cdot 1}}
$$

Nach dem Wärmestrom aufgelöst ergibt sich:

$$
\hat{Q} = \frac{2 \cdot \vec{v} \cdot 1}{\lambda_1 \cdot \ln \frac{da_1}{d_1 1} + \frac{1}{\lambda_2} \cdot \ln \frac{da_2}{d_1 2}} \cdot (t_{\text{Wi}} - t_{\text{Wa}})
$$
(2.9)  

$$
\hat{Q} = \frac{2 \cdot \vec{w} \cdot 1}{\Sigma \frac{1}{\lambda_1} \cdot \ln \frac{da_1}{d_1 1}} \cdot (t_{\text{Wi}} - t_{\text{Wa}})
$$

# Beispiel: 2.4

Ein Stahlrohr NW65 mit 3,5mm Wandstärke und einer Länge von 30m dient dem Transport von Wärmeträgeröl. Gegen Wärmeverluste wird das Rohr mit 50mm dicken Steinwolleschalen isoliert. Die Wandtemperaturen betragen an der Innenseite 200°C und an der Außenseite 25°C. Welche Wärme wird an die Umgebung abgegeben? Welche Temperatur stellt sich zwischen Rohr und Isolierung ein?

Lösung:

gegeben:  $t_{\text{W1}} = 200\degree$ C  $25^{\circ}$ C  $\frac{1}{d}$ Wa  $=$  $\frac{4}{d}$ i 1 0,065m  $\equiv$  $0,072m$  $\equiv$  $\frac{d}{dt}$ <sup>1</sup><br> $\frac{d}{dt}$ <sup>2</sup>  $0,072m$  $\equiv$  $\tilde{1}$ a2  $0,172m$  $\equiv$  $=$  30  $\frac{m}{M}$ <br>= 40  $\frac{m}{m}$  $\lambda_{\text{S}\, \text{t}}$  $= 0.049$ grd  $\lambda_{\rm T}$ Wärmeleitzahlen sind der Tabelle1 entnommen

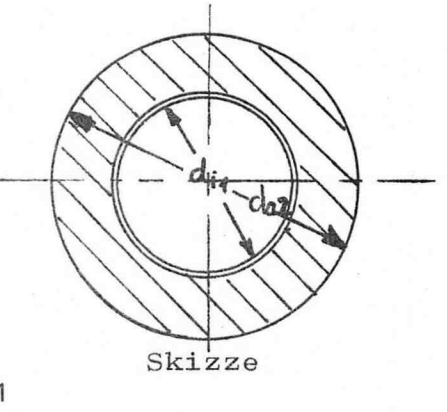

Es ist ein Wärmeleitproblem durch mehrschichtige Zylinder zu lösen.

Bestimmung der äurch den Zylinder hindurchgehenden Wärme mit Formel 2.9.

$$
\mathbf{Q} = \frac{2 \cdot \pi \cdot 1}{\sum_{\lambda_i} 1} \cdot \ln \frac{\mathbf{d}_{\mathbf{a}i}}{\mathbf{d}_{\mathbf{i}i}} \cdot (\mathbf{t}_{\mathbf{W}i} - \mathbf{t}_{\mathbf{W}a})
$$

$$
-2.11 -
$$

$$
\dot{Q} = \frac{2 \cdot \vec{w} \cdot 1}{\lambda_1 \cdot \ln \frac{d_{a1}}{d_{11}} + \frac{1}{\lambda_2} \cdot \ln \frac{d_{a2}}{d_{12}}}
$$
 (t<sub>wi</sub> - t<sub>Wa</sub>)  
\n
$$
\dot{Q} = \frac{2 \cdot 30}{\frac{1}{40} \cdot \ln \frac{0.072}{0.065} + \frac{1}{0.049} \cdot \ln \frac{0.172}{0.072}}
$$
 (200 - 25)  
\n
$$
\dot{Q} = \frac{1856 \text{ W}}
$$

Temperatur, die sich zwischen Stahrohr und Isolierung einstellt:

Bei stationären Bedingungen kann davon ausgegangen werden, daß die Wärme, die durch den Stahlmantel hindurchtritt, gleich der Wärme sein muß, die auch durch die Isolierung hindurchtritt, d.h. sie muß gleich der Wärme sein, die soeben berechnet worden ist.

$$
= 1856 = 2 \cdot \overline{u} \cdot \lambda_{1} \cdot 1 \cdot \frac{1}{\ln \frac{d_{a1}}{d_{11}}} \cdot (t_{\text{Wi}} - t_{\text{Z}})
$$

$$
= 2 \cdot \overline{u} \cdot 40.30 \cdot \frac{1}{\ln \frac{0.072}{0.065}} \cdot (200 - t_{\text{Z}})
$$

Nach  $t_{Z}$  aufgelöst ergibt sich:

$$
t_{Z} = t_{Wi} - \frac{\dot{q}}{2 \cdot \bar{r} \cdot \lambda_{j} \cdot 1 \cdot \frac{1}{\ln \frac{d_{a1}}{d_{11}}}}
$$
  
= 200 -  $\frac{1856}{2 \cdot \bar{r} \cdot 40 \cdot 30 \cdot \frac{1}{\ln \frac{0}{0.0072}}}$ 

 $t_{Z} = 199.97^{\circ}C$ 

 $\mathring{Q}$ 

Wie leicht einzusehen ist, handelt es sich bei den Problemen des Wärmeüberganges nicht um einen einzel- nen Übertragungsvorgang, sondern es ist vielmehr zu berücksichtIgen , daß eine Vielzahl der beschriebenen Einzolphänomene bei einem Wärmoübergang wirksam sind , In einem Wärmeübertragungsapparat ( der Begriff Wärme aus tauscher oder Wärmetauscher wird nicht benutzt ; denn ein Wärmeaustausch widerspricht den Aussagen des 2. Hauptsatzes der Thermodynamik) sind z.B. die nachstehenden Toilprobleme zu berücksichtigen :

- 1. durch Konvektion wird Wärme von dem wärmeabgebenden Medium an die die Medien trennende Wand übertragen;
- 2 . die abgegebene Wärme wird durch Leitung durch die Wand hindurchtransportiert;
- 3 , die Wand gibt die Wärme durch Konvoktion an das wärmeaufnehmende Medium ab.

Im Flammenraum einer Dampfkesselanlage müssen folgende Teilübertragungsphänomene bei der Berechnung der übertragenen Wärme berücksichtigt werden:

- 1. durch Strahlung und Konvektion wird die Wärme im Brennraum an den Außenmantel der Sioderohre übertragen ;
- 2. durch Leitung erfolgt der Wärmetransport durch den Stahlrohrmantel;
- 3. durch Konvektion mit oder ohne Phasenumwandlung wird die Wärme dann weiter an das Wasser oder den Dampf übertragen ,

Wie sich zeigen wird sind alle Wärmeübertragungsvorgänge noch zusätzlich von der Zeit abhängig, was erhebliche Schwierigkeiten bei der Problemlösung bedeutet ,

3. Wärmedurchgang

 $-3.1 -$ 

Bisher wurde der Wärmetransport durch feste Stoffe eindeutiger geometrischer Form berechnet. Bereits in der Einleitung ist darauf hingewiesen worden, daß viele Wärmetransportvorgänge dadurch gekennzeichnet sind, daß neben der Wärmeleitung auch die Wärmeübertragung beachtet werden muß. So wird z.B. Wärme von einem strömenden Stoff an eine Wand übertragen, durch die Wand hindurchgeleitet und dann wiederum durch Übertragung an ein strömendes Medium abgegeben. Dieser Gesamtvorgang wird durch den Begriff Wärme " durchgang zusammenfassend beschrieben. Für die Berechnung des Wärmeübertragungsvorganges wird eine Wärmeübertragungszahl  $\alpha \frac{W}{m^2 \cdot \text{grad}}$ eingeführt. Durch die Wärmeübergangszahl ø wird die Wärmeübertragung mit der Wärmeleitung durch eine ruhende Schicht verglichen. Die Schichtdicke dieser ruhenden Schicht entspricht einer

Wand, die die gleiche Wärmeleitzahl wie das strömende Medium hat und den gleichen Temperaturabfall verursacht, wie er beim Übertragungsvorgang auftritt. Diese Schicht wird Grenzschicht genannt

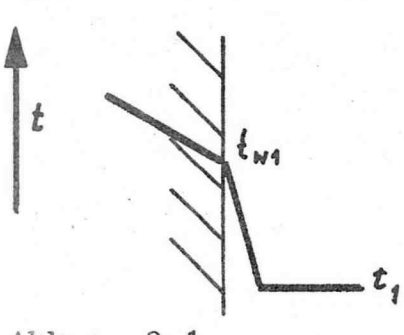

 $Abb$ .:  $3.1$ Wärmeübertragungsvorgang von einer Wand an ein strömendes Medium; Temperaturverlauf

und hat die Dicke  $\partial_{\alpha r}$ . Es lassen sich demnach folgende Gleichungen schreiben:  $\hat{Q} = \alpha_0 A_0 (t_{W1} - t_1) = \frac{\lambda}{\sigma_{cm}} A_0 (t_{W1} - t_1)$  $(3.1)$ Daraus ergibt sich;

 $\alpha = \frac{\lambda}{\sigma_{\alpha}}$ 

 $(3.2)$ 

Der Begriff Wärmedurchgang umfaßt:

- 1. Wärmeübertragung von dem wärmeren Medium an die
- 2. Wärmedurchgang durch die Wand;
- 3. Wärmeübertragung von der Wand an das kältere strömen mende Medium.

Wand:

3.1 Wärmedurchgang durch eine ebene Wand Unter der Annahme stationären Wärmetransportes, d.h. daß die Wärmestromdichte konstant ist, lassen sich folgende Zusammenhänge herleiten. Der Temperaturverlauf bei diesem Wärmedurchgang ist dem nebenstehenden

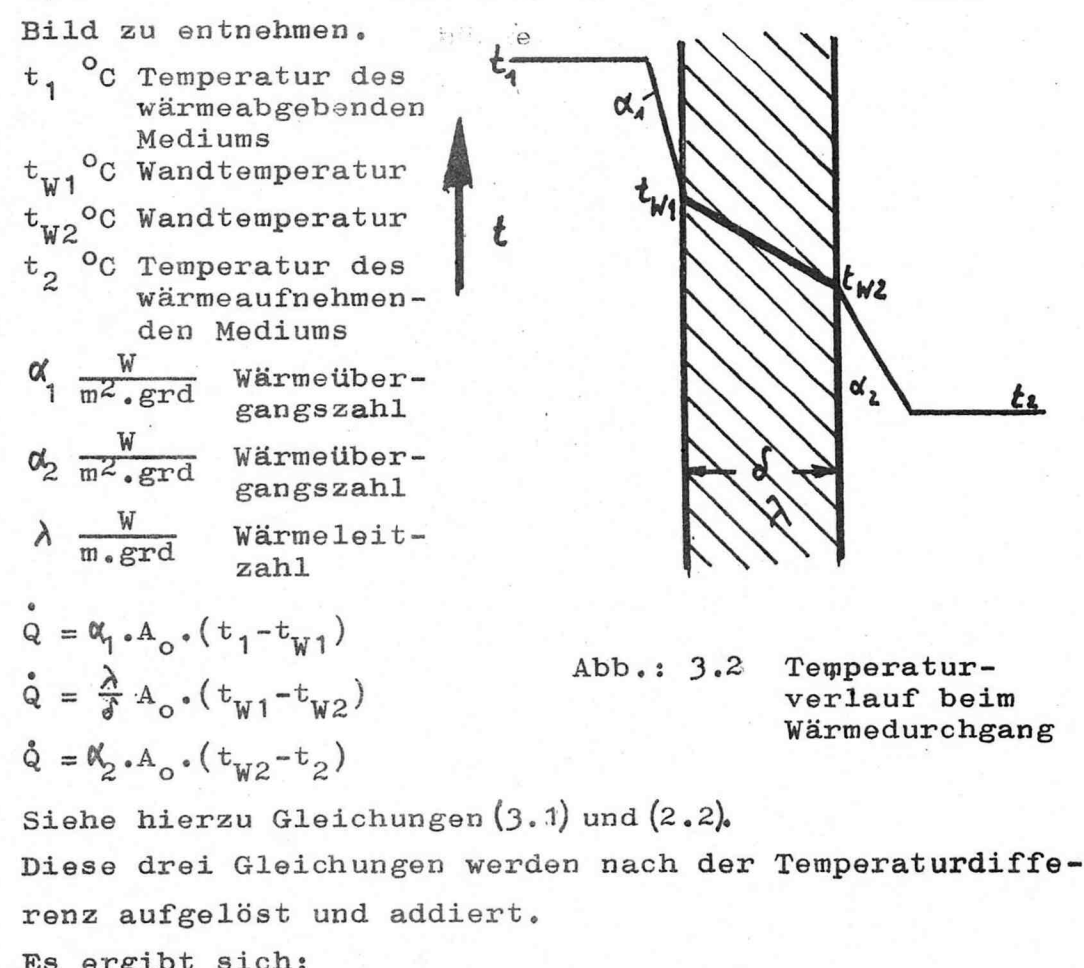

$$
\hat{Q} = \frac{1}{\frac{1}{\alpha_1} + \frac{\delta}{\lambda} + \frac{1}{\alpha_2}} \cdot A_0 \cdot (t_1 - t_2)
$$
 (3.3)

oder wenn die Wand aus mehreren Schichten besteht, muß die Gleichung unter Berücksichtigung von Gleichung $(2,8)$  lauten;

$$
Q = \frac{1}{\frac{1}{\alpha_1} + \sum_{\lambda_1}^{\delta_1} + \frac{1}{\alpha_2}} \cdot A_0 \cdot (t_1 - t_2)
$$
 (3.4)

Um eine übersichtliche Schreibweise zu erhalten, wird ein Faktor k eingeführt.

$$
k = \frac{1}{\frac{1}{\alpha_1} + \sum_{\substack{1 \le i \le n \\ 1 \le j \le n}} + \frac{1}{\alpha_2}}
$$
 (3.5)

$$
Q = k \cdot A_0 \cdot (t_1 - t_2) \tag{3.6}
$$

Wärmestromdichte:

$$
q = k \cdot (t_1 - t_2) \tag{3.7}
$$

## Beispiel: 3.1

Die Wand eines Kühlschrankes soll auf Wärmeverluste hin untersucht werden.

Der Kühlschrank hat eine Wandfläche von  $A_0 = 0.3m^2$ , er besitzt 5cm dicke Wände, die wie folgt aufgebaut sind:

sand:<br>
der Innenraum ist mit einer 0,5cm dicken Kunststoff-<br>
schicht umgeben  $\lambda_{K} = 0.2 \frac{m}{m} \frac{1}{m}$ , zur Isolierung ist<br>
darauf eine 4.4cm dicke Schiffmetoffschicht aufgetragen<br>  $\lambda$  Sch dicke Bleckverkleidung an  $\lambda_{$ 

Die Wärmedbergangszahlen auf der Innen- sowie auf der

Außenseite<sub>w</sub>seien;<br>  $\alpha_1 = 8, 1\frac{w}{m^2 \cdot grd}$ ;  $\alpha_a = 10, 5 \frac{w}{m^2 \cdot grd}$ 

Die Berechnung soll für folgende Temperaturen durchgeführt werden:  $\frac{1}{a} = \frac{3^{o}C}{22^{o}C}$ 

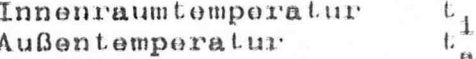

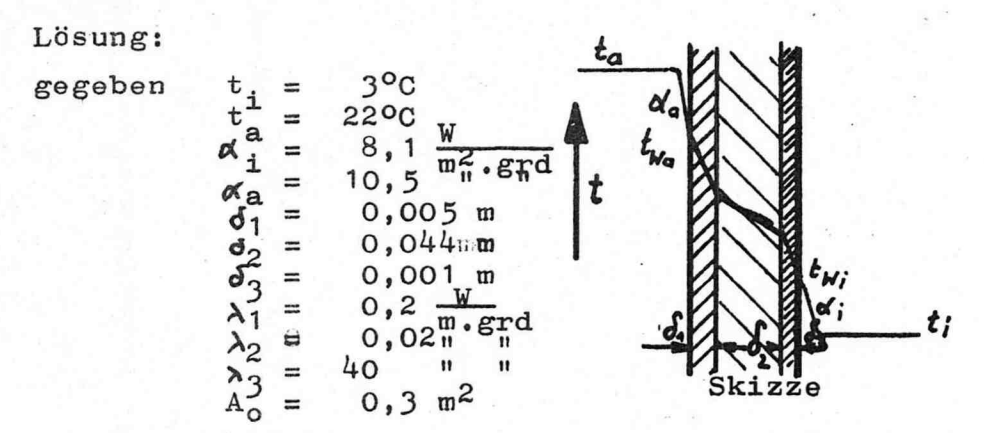

Es ist bei stationären Bedingungen der Wärmedurchgang durch eine ebene Wand zu bestimmen.

Bestimmung des Wärmedurchgangsfaktors k Gleichung  $(3.5)$  siehe Seite 3.3

$$
k = \frac{1}{\alpha_1^2 + \sum_{i=1}^{J} \frac{1}{\alpha_2}}
$$
  
\n
$$
= \frac{1}{\frac{1}{8,1} + \frac{0.005}{0.2} + \frac{0.044}{0.02} + \frac{0.001}{40} + \frac{1}{10.5}}
$$
  
\n
$$
= \frac{1}{2,44} = 0,41 \frac{W}{m^2 \text{. grad}}
$$
  
\n
$$
Q = k \cdot A_0 \cdot (t_a - t_a) \text{ Gleichung (3.4) Sette 3}
$$
  
\n
$$
= 0,41 \cdot 0,3 \cdot (22 - 3)
$$
  
\n
$$
= 2,34 W
$$

Bestimmung der sich einstellenden Wandtemperaturen:  ${\tt t_{Wi}}$  $t$ <sub>Wa</sub>

 $\cdot$ 3

Bei stationären Bedingungen kann davon ausgegangen werden, daß die Wärme, die durch die Wand hindurchtritt, auch gleich derjenigen Wärme sein muß, die durch Konvektion an die Wand übertragen wird.

$$
Q = \frac{\sigma_{i}}{i} \cdot A_{0i} \cdot (t_{Wi} - t_{i})
$$
 Gleichung (3.2) Sette 3.1  
\n
$$
t_{Wi} = \frac{\dot{Q}}{A_{i} \cdot A_{0i}} + t_{i}
$$
  
\n
$$
t_{Wi} = \frac{2,34}{8,1 \cdot 0.3} + 3 = \frac{3,96^{\circ}\text{C}}{4}
$$
  
\n
$$
\dot{Q} = \frac{\dot{Q}}{A_{i} \cdot A_{0}} \cdot (t_{a} - t_{Wa})
$$
  
\n
$$
t_{Wa} = t_{a} - \frac{\dot{Q}}{A_{i} \cdot A_{0}}
$$
  
\n
$$
t_{Wa} = 22 - \frac{2,34}{10,5 \cdot 0.3} = \frac{21,26^{\circ}\text{C}}{4}
$$

 $-3.4 -$ 

3.2 Wärmedurchgang durch nicht ebene Wände

Am Beispiel des Wärmedurchganges durch eine Rohrwand soll exemplarisch die Wärmedurchgangsgleichung für Rohre hergeleitet werden.

Gegeben sei:

In einem Rohr strömt ein. Medium mit der Temperatur  $t_1$ ; dieses Medium gibt durch Konvektion Wärme an die Rohrwand ab; Durch die Rohrwand erfolgt der Wärmetransport durch Leitung; durch Konvektion wird dann die Wärme von der Rohraußenwand an die Umgebung übertragen

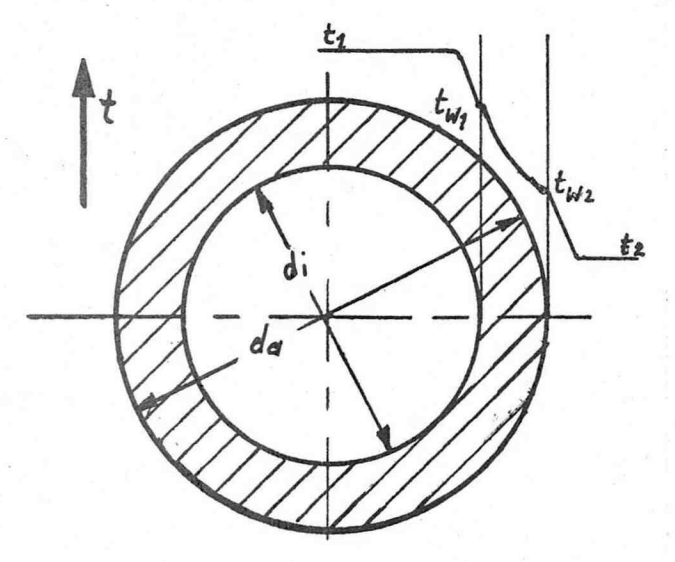

 $Abb. : 3.4$ Temperaturverlauf beim Wärmedurchgang durch ein Rohr

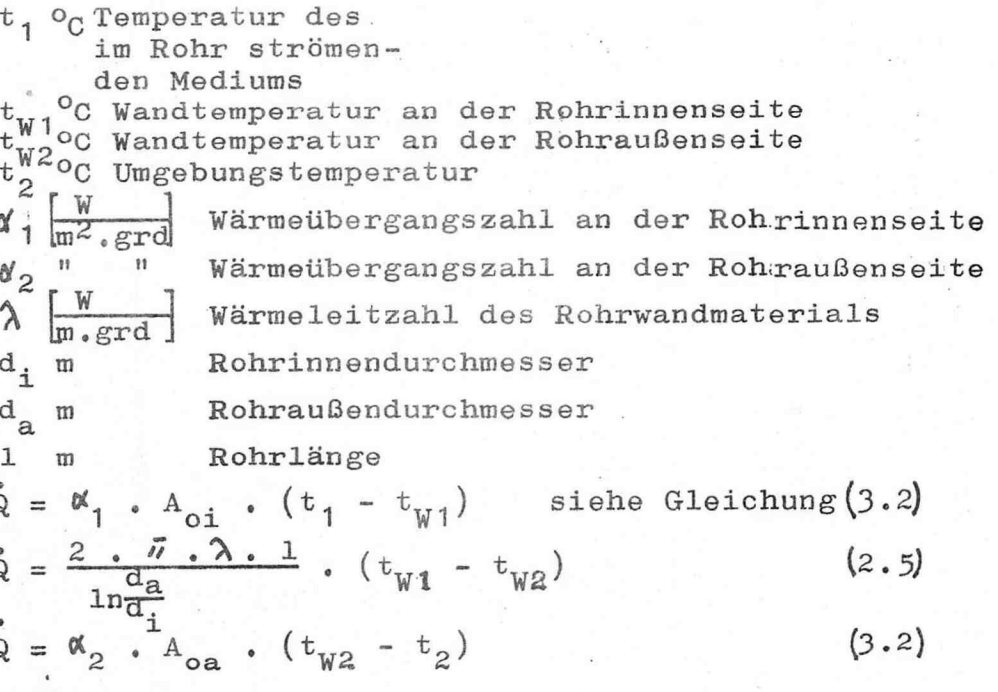

 $-3.5 -$ 

Nach Auflösung der drei Gleichngen nach der Temperaturdifferenz und Additson ergibt sich;

$$
t_1 - t_2 = \frac{\dot{Q}}{\pi \cdot 1} \cdot (\frac{1}{\alpha_1 \cdot d_1} + \frac{1}{2 \cdot \pi} \cdot \ln \frac{d_a}{i} + \frac{1}{\alpha_2 \cdot d_a})
$$

Wird nach der übertragenen Wärme aufgelöst, so ergibt sich folgende Gleichung:

$$
\mathbf{Q} = \frac{\pi \cdot 1}{\frac{1}{d_1 d_1} + \frac{1}{2 \cdot \lambda} \cdot \ln \frac{d_2}{d_1} + \frac{1}{d_2 d_2}} \cdot (\mathbf{t}_1 - \mathbf{t}_2) \qquad (3.8)
$$

Bei einer mehrschichtigen Wand lautet die Gleichung:

$$
\mathbf{Q} = \frac{\pi \cdot 1}{\frac{d_{1} \cdot d_{11}}{\mathbf{A}_{1} \cdot \mathbf{A}_{11}} + \sum_{\mathbf{Q} \cdot \mathbf{A}_{11}}^{\mathbf{Q}_{11}} \cdot \ln \frac{\mathbf{d}_{21}}{\mathbf{d}_{11}} + \frac{1}{\mathbf{Q}_{2} \cdot \mathbf{d}_{21}}} \cdot (\mathbf{t}_{1} - \mathbf{t}_{2}) \quad (3.9)
$$

Auch hier wird häufig ein k-Faktor eingeführt:

$$
k_0 = \frac{\pi}{\frac{1}{\alpha_1 \cdot d_{11}} + \sum_{i=1}^{n} \frac{1}{\alpha_i} \cdot \ln \frac{d_{ai}}{d_{1i}} + \frac{1}{\alpha_2 \cdot d_{an}}}
$$
 (3.10)

 $(3.11)$ 

Gleichung  $(3.9)$  lautet dann:  $\dot{Q} = k_0$  . 1 .  $(t_1-t_2)$ 

## Beispiel: 3,2

Durch eine 100m lange Stahlrohdeitung NW100, Wandstärke 5mm,  $\lambda_{\text{St}} = 52 \frac{w}{\text{m} \cdot \text{grad}}$ , wird Wärmeträgeröl vom Erhit-<br>zer zum Verbraucher tranportiert. Zur Wärmeisolierung ist die Leitung mit 150mm dicken Steinwolleschalen um-<br>mantelt,  $\lambda_{\frac{1}{n}} = 0.08 \frac{W}{m}$ erg,

Es kann mit einer mittleren Öltemperatur von 220°C gerechnet werden. Die Umgebungstemperatur wird mit 20°C angegeben.

Folgende Wärmeübergangszahlen können bei der Berechnung angenommen werden:

 $\alpha'$ <sub>1</sub> = 90<sub>0</sub> $\overline{m^2}$ , grd ;  $\alpha'$ <sub>2</sub> = 25 $\overline{m^2}$ , grd

Welche Wärmeverluste hat die Leitung? Wie hoch sind die Wandtemperaturen an der Stahlrohrinnenwand und an der Außenwand der Isolierung?

## Lösung:

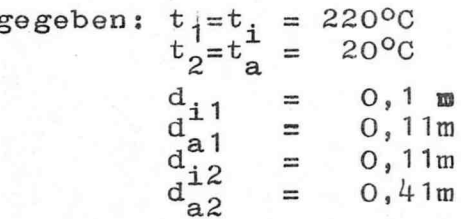

 $-3.7$  -

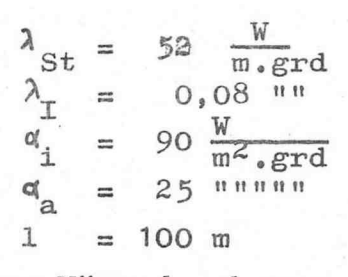

Es ist der Wärmedurchgang durch eine mehrschichtige zylindrische Wand zu bes stimmen. Es kann von stationären Bedingungen ausgegangen werden.

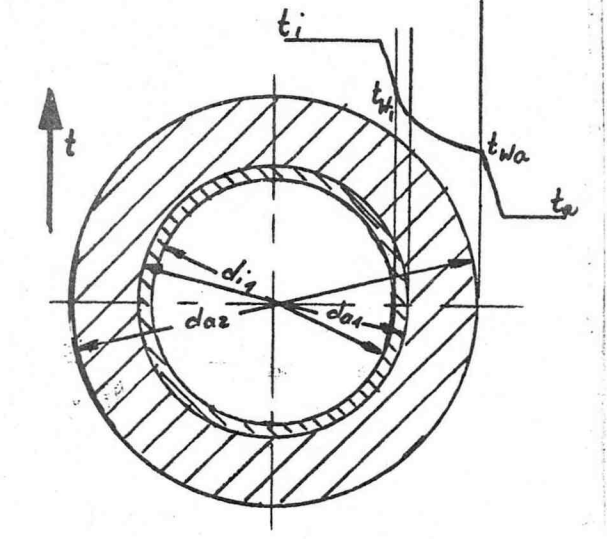

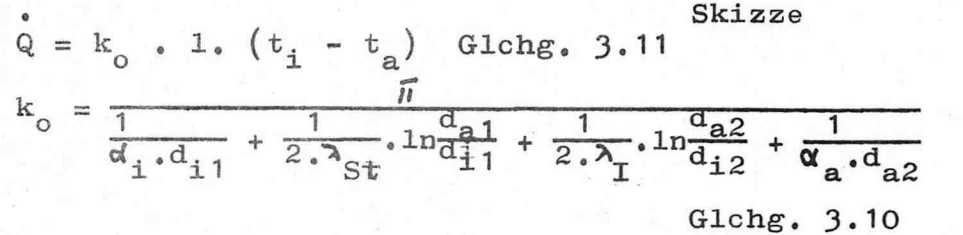

$$
k_0 = \frac{\overline{\eta}}{90.0, 1} + \frac{1}{2.52} \cdot 100, \frac{11}{0.1} + \frac{1}{2.0, 08} \cdot 100, \frac{1}{1} + \frac{1}{25.0, 41}
$$

$$
k_0 = 0.3726 \frac{W}{m \cdot \text{grd}}
$$
  
Q = 0.3726 . 100 . (220 - 20) = 7452 W = 7.45 kW

Wandtemperaturen:

$$
Q = \phi_{i} A_{oi} \cdot (t_{i} - t_{wi})
$$

Die Wärme, die durch die Wand hindurchtritt, muß bei stationären Bedingungen auch der gleich sein, die an die Wand übertragen wird und an der anderen Seite von der Wand an das umgebende Medium übertragen wird.

$$
t_{Wi} = t_{i} - \frac{Q}{d_{i}.d_{i1} \cdot \bar{n} \cdot 1} = 220 - \frac{7452}{90.0, 1. \bar{n} \cdot 100} = 217.4^{\circ}\text{C}
$$
  
\n
$$
Q = \frac{Q}{a} \cdot A_{oa} \cdot (t_{Wa} - t_{a})
$$
  
\n
$$
t_{Wa} = \frac{Q}{d_{a} \cdot d_{a2} \cdot \bar{n} \cdot 1} + t_{a} = \frac{7452}{25.0, 41. \bar{n} \cdot 100} \cdot 20 = 22.3^{\circ}\text{C}
$$

#### Aufgabe: 3.1

In einer 25m langen Stahlrohrleitung NW 50 mit einer Wandstärke 3,5mm,,  $\lambda$ St= 52 W/m.grd wird ein Wärmeträger vom Erhitzor zum Verbraucher transportiert , Der Wärmeträger hat eine mittlere Flüssigkeitstemperatur von 160°C. Die Umgebungstemperatur beträgt 18°C.<br>Wie stark ist eine Isolierschicht aus Steinwolle  $\lambda_{\text{T}}$  = 0,07 W/m.grd zu wählen, wenn die Wärmeverluste auf  $1/5$  des nichtisolierten Rohres gemindert werden sollen ?

Welche Temperatur stellt sich zwischen Stahlrohr und Isolierwolleschicht ein ?

Folgende Wärmeübergangszahlen sind gegeben :  $\alpha'_{i}$  = 140 W/m<sup>2</sup>.grd;  $\alpha_{a}$  = 14 W/m<sup>2</sup>.grd

## Aufgabe: 3.2

In einer 100m langen Rohrleitung NW 150 -Wandstärke 5mm- soll Wasserdampf -Sattdampf- bei 10bar strömen. Die Umgobungs luft soll eine Durchschnittstemperatur von 6°C haben. Die Rohrleitung wird mit Steinwolleschalen isoliert , Nach der Isolierung sollen die Wärmeverluste auf 1% des unisolierten Rohres reduziert werden ,

Wie dick müssen die Isolierschalen gewählt werden? Gegeben sind :

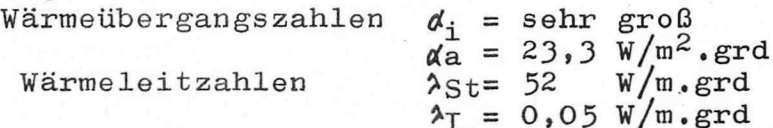

## Aufgabe: 3.3

Ein Ëinzelhandels unternehmen will das Beschlagen dar Schaufensterscheiben verhindern , Im Raum herrschen ein durchschnittlicher Wasserdampfpartialdruck von  $125$ mmWS und eine Temperatur von  $19^{6}$ C. Bei welcher Außentemperatur beginnt die Scheibe zu beschlagen, wenn die Schaufensterscheibe eine Dicke von 10mm hat und die Wärmeübergangszahlen auf der Innenseite 27W/m<sup>2</sup>.grd und auf der Außenseite 20 W/m<sup>2</sup>.grd<br>betragen?  $\lambda_{C1} = 0.75$  W/m.grd  $\lambda_{G1} = 0.75$  W/m.grd

#### Aufgabe : 3 , 4

Die Außenmauer einer Werkhalle besteht aus einer 30cm dicken Betonmauer (Kiesbeton). In der Halle soll eine Temperatur von 18<sup>o</sup>C herrschen. Der Wasserdampfpartialdruck wird mit O,014bar angegeben. Bei welcher Außentemperatur beginnt die Innenwand zu beschlagen ? Wärmeleitzahl für Kiesbeton  $\lambda_{\rm B}$  = 1,28 W/m.grd Wärmeübergangszahlen  $\alpha_1 = 9$  W/m<sup>2</sup>.grd<br> $\alpha_a = 23$  W/m<sup>2</sup>.grd

## 4. Konvektion

Wird Wärme von einem strömenden Medium an eine Wand übertragen oder von einer Wand an ein strömendes Medium, dann stellt sich die Frage nach dem Wärmetransport in einem strömenden Stoff quer zur Strömungsrichtung.

Wärmetransportvorgänge von ennem Fluid an eine Wand oder von einer Wand an ein Fluid erfolgen durch" Konvektion. (Konvektion -convehere- mitführen, mitneh $men)$ .

Wärmeübertragung durch Konvektion ist gegeben, wenn sich ein Fluid an einer Wand bewegt und dabei Wärme übertragen wird. Es ist dabei unbedeutend, ob die Bewegung des strömenden Mediums durch Zwang oder durch eigenen Antrieb, z,b. Auftrieb, hervorgerufen wird.

Zur Beschreibung des Vorganges wird folgende Überlegung durchgeführt:

Das an einer wärmeren Wand vorbeiströmende Medium nimmt Wärme von dieser auf. Dabei nehmen die mit der Wand unmittelbar in Berührung kommenden Moleküle des Fluids Wärme durch Impulsübertragung auf. Da sich das Medium bewegt, wird diese intensive Kontaktzeit zwischen dem betrachteten Molekül und der Wand nur sehr kurz sein. Dieses Molekül ist nun energiereicher als die es umgebenden Moleküle des strömenden Stoffes. Durch Impulsübertragung wird nun die Wärme an weitere Moleküle abgegeben.

Die Wärmeübertragung kann demnach als kurzzeitiger Wärmeleitvorgang aufgefaßt werden.

Aus der Strömungslehre ist bekannt, daß die durchschnittliche Verweilzeit von Molekülen an der Begrenzungswand eine Funktion der Geschwindigkeit ist, d.h. daß die Verweilzeit der Moleküle bei geringeren

Geschwindigkeiten an der Wand größer ist als bei höheren Geschwindigkeiten; denn bei höheren Geschwindigkeiten nimmt die Molekülbewegung quer zur Hauptströmungsrichtung zut

Die Strömungsmechanik definiert laminare und turbulente Strömungen. Zur Beurteilung wird eine dimensionslose Kannzahl -Reynold'sche Kennzahl Re - herangezogen.

$$
\text{Re} = \frac{w \cdot d}{v} \qquad (4.1)
$$

m

mittlere Strömungsgeschwindigkeit des Gases  $sec$ oder der Flüssigkeit längenspezifische Größe, die für den Strömungs $d$  m vorgang charakteristisch ist z.B. bei Rohrströmungen der Innendurchmesser bei Kanalströmungen der hydraulische Durchmesser

 $v - m^2$ 

kinematische Viskosität (Zähigkeit)  $sec$ 

Folgende Strömungsbereiche werden angegeben:

Re < 2320 laminare Strömung

- $2320 < Re < 10000$  Übergangsbereich
- $10000 < Re$ turbulente Strömung

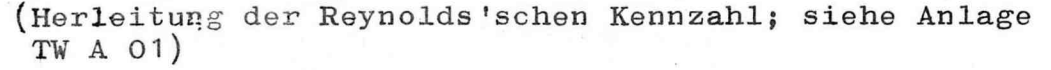

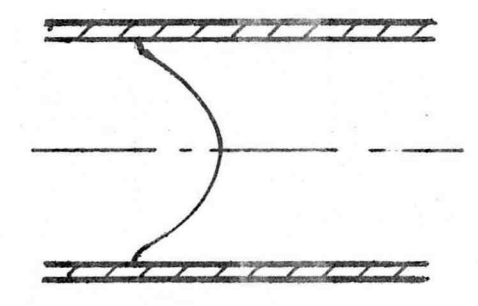

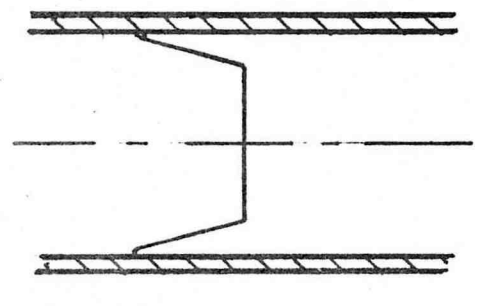

Abb.: 4.1 a laminare Strömung

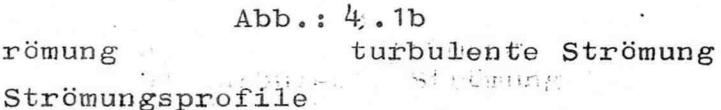

Wie aus beiden Darstellungen zu ersehen ist, ist der Anstieg der Geschwindigkeiten sehr unterschiedlich. Bei der laminaren Strömung ist der Anstieg des Geschwindigkeitsprofiles geringer als bei turbulenter Strömung.

Diese Überlegungen lassen sich zur Erklärung von Wärmeübertragungsvorgängen direkt heranziehen. Bei laminarer Strömung verweilen die Moleküle in der Randzone länger als bei turbulenter Strömung. Daraus ergibt sich, daß bei laminarer Strömung für den Übertragungsvorgang die Wärmeleitung durch das Medium mehr bestimmend sein wird, während bei turbulenter Strömung die Bewegung der Moleküle quer zur Achsrichtung den Übertragungsvorgang beeinflussen. Zusätzlich ist noch zu beachten, daß während des Wärübertragungsvorganges Phasenänderungen auftreten können, z.B. Verdampfung oder Kondensation, Durch Phasenumwandlungsvorgänge wird die Wärmeübertragung erheblich beeinflüßt.

4.1 Wärme übergangszahlen bei Vorgängen ohne Phasenänderung

Bei Strömungsvorgängen, bei denen keine Phasenänderung auftritt, kann zur Bestimmung der Wärmeübergangszahl folgende allgemein gültige Beziehung aufgestellt werden.

Nu = const. .  $Re^{m_1}$  .  $Pr^{m_2}$  .  $(\frac{d}{L})^{m_3}$  $(4.2)$ Darin bedeuten:

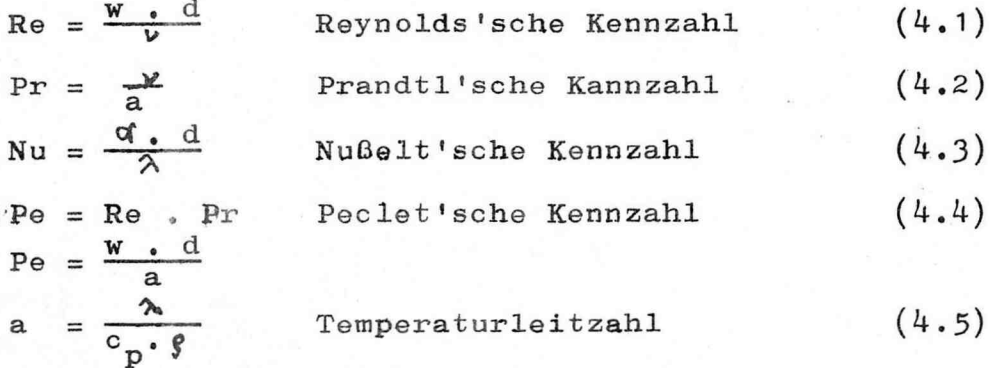

 $-4.3 -$ 

Aus Messungen sind für turbulent strömende Stoffe folgende Gleichungen für Rohrströmungen in glatten Rohren entwickelt worden:

Gase und Dämpfe:

## (Hausen H.)

Nu = 0,0326 . Re<sup>0,786</sup>.Pr<sup>0,45</sup>.  $\left(-\frac{d}{l}\right)^{0.054}$  $(4.6)$ Der Gültigkeitsbereich dieser Gleichung ist:

 $Re > 10^{4}$ ; 0,7 < Pr < 10

Bezugstemperatur für die stoffspezifischen Daten:  $t_{\text{Bezug}} = t_{\text{mGr}} = \frac{t_{\text{mM}} + t_{\text{W}}}{2}$ 

Flüssigkeiten:

Die Wiedergabe der Wärmeübertragungsvorgänge bei Flüssigkeiten ist auf größere Schwierigkeiten gestoßen, da bei Flüssigkeiten eine größere Temperaturabhängigkeit der Viskosität als bei Gasen gegeben ist.  $(Abb. : 4.2)$ 

Diese Abhängigkeit schlägt sich in der Grenzschichtdicke nieder, die dann eine von der Wärmetransportrichtung abhängige Größe darstellt.

So ist bei gleicher mittlerer Grenzschichttemperatur die Grenzschicht bei einem Abkühlungsvorgang dicker als bei einem Erwärmungsprozess. (Abb.: 4.3)

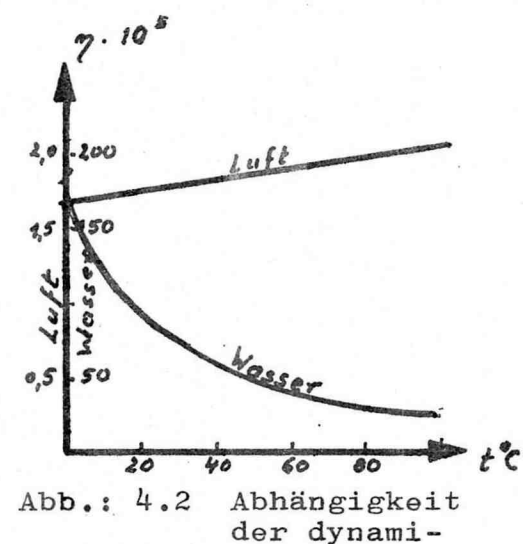

schen Visko-

sität von der

der Temperatur

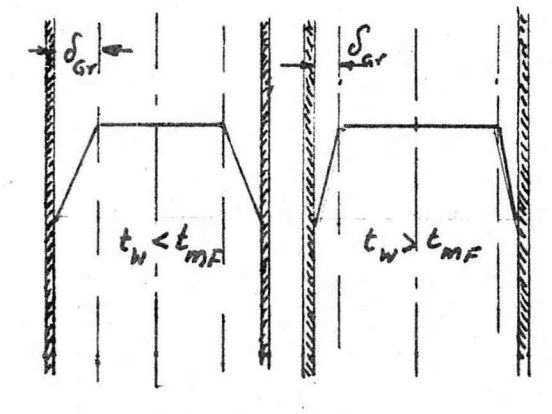

Abb.: 4.3 Abhängigkeit der Grenzschichtdicke bei der Kühlung und Beheizung einer Flüssigkeit

 $-4.5 -$ 

H. Kraußold gibt folgende Gleichung an:

Beheizung:

Nu =  $0.032 \text{.Re}^{0.8} \text{.Pr}^{0.37} \text{.} (\frac{d}{d})^{0.054}$  $(4.7)$ Kühlung:

Nu = 0,032.Re<sup>0,8</sup>,Pr<sup>0,3</sup> ( $\frac{d}{d}$ )<sup>0,054</sup>  $(4.8)$ 

Bezugstemperatur = mittlere Flüssigkeitstemperatur  $t_{m1} = \frac{t_{11} + t_{12}}{2}$ 

Bereits Kraußold hat darauf hingewiesen, daß diese Gleichungen im Bereich 2300 < Re <  $10^4$  zu große Werte ergeben.

H. Hausen gibt folgende Gleichung zur Berechnung der Wärmeübergangszahl turbulent strömender Flüssigkeiten an, die sowohl für die Beheizung wie auch für die Küh $l$ ung  $gilt:$ 

Nu = 0,116.(1+(\frac{d}{L})<sup>2/3</sup>).(Re<sup>2/3</sup>-125).Pr<sup>1/3</sup>.(
$$
\frac{21}{2w}
$$
)<sup>0</sup>, 14 (4.9)

Gültigkeitsbereich: Re > 2300; Pr> 1 Die stoffspezifischen Daten werden auf die mittlere Flüssigkeitstemperatur bezogen. Eine Ausnahme macht die dynamische Viskosität  $\gamma_{\nu}$ ; diese wird auf die mittlere Wandtemperatur bezogen.

Diese Gleichung ist auch auf turbulent strömende Gase und Dämpfe anzuwenden. In diesem Fall ist $\gamma = \gamma_w$ . H. Hausen gibt eine neuere Gleichung zur Berechnung der Wärmeübergangszahl an, die in einem größeren Bereich Gültigkeit hat.

Nu = 0,037. (Re<sup>0,75</sup>-180). Pr<sup>0,42</sup>. (1+( $\frac{d}{L}$ )<sup>2/3</sup>). ( $\frac{7}{2}$ )<sup>0,14</sup>  $(4.10)$ 

Gültigkeitsbereich:

 $2300 < Re < 10^6$ ; 0,6 < Pr < 500 Bezugstemperatur:

Alle stoffspezifischen Daten werden bis auf  $\gamma_{\text{tr}}$  auf die mittlere Flüssigkeitstemperatur bezogen. Die dynamische Viskosität  $\mathcal{Y}_{w}$  wird auf die mittlere Wandtemperatur bezogen.

Diese Gleichung kann sowohl für turbulent strömende Flüssigkeiten wie auch turbulent strömende Gase und Dämpfe angewendet werden.

## Beispiel: 4.1

In einem Rohr mit einem Innendurchmesser 50mm soll Luft bei einem Druck von 1bar und einer Temperatur von 20°C auf 60°C erwärmt werden. Die Strömungsgeschwindigkeit der Luft ist 7 m/sec. Im Rohr kann mit einer mittleren Wandtemperatur (Innenwandtemperatur) von 120°C gerechnet werden. Das Rohr hat eine Länge von 10m.

Es ist die Wärmeübergangszahl an der Rohrinnenwand zu berechnen.

Lösung:

gegeben:  $t_{W\texttt{i}} = 120^{\circ}\texttt{C}$  $t_{L1} = 20^{\circ}\text{C}$ <br>  $t_{L2} = 60^{\circ}\text{C}$ <br>  $w_L = 7 \text{ m/sec}$  $1 = 10 \text{ m}$ <br> $d_i = 0,05 \text{ m}$ Es ist die Wärmeübergangs-

 $t_{\mathcal{U}}$ muunimmuut samuunninn on oo r Skizze:

aramana.

zahl inleinem Rohr bei erzwungener Konvektion zu berechnen. Es findet keine Phasenänderung statt.

Zu prüfen ist, ob turbulente oder laminare Strömung herrscht. Lösungsweg:

> 1. Bestimmung der Re-Zahl 2. Bestimmung der Pr-Zahl 3. Bestimmung der Nu-Zahl 4. Berechnung der Wärmeübergangszahl

 $1. Re-Zahl$ :  $Re = \frac{w \cdot d}{v}$  $(4-1)$ kinematische Zähigkeit wird der Tabelle 3.1 entnommen.<br>Bezugstemperatur  $t_{mL} = \frac{t_{L1} + t_{L2}}{2} = 40^{\circ}\text{C}$ <br> $V_{mL} = 16.97.10^{-6} \text{ m}^2/\text{sec}$ 

Re =  $\frac{7 \cdot 0.05}{16.97.10^{-6}}$  = 20.62. 10<sup>3</sup> turbulente Ström mung

2. Pr-Zahl

Die Prandtl'sche Kennzahl wird ebenfalls der Tabelle 3.1 entnommen.

 $Pr = 0,711$ 

 $-4.7 -$ 

3. Nu-Zahl

Randbedingungen, die zu beachten sind, um die richtige Gleichung zu wählen:<br>Re = 20,62.10<sup>3</sup> > 10<sup>4</sup>

 $Pr = 0,711$  $> 0.7$ 

strömender Stoff ist ein Gas;

folgende Gleichungen können zur Berechnung der Nußelt'schen-Kennzahl zur Anwendung gelangen: Gleichung  $(4.6)$ 

Nu = 0,0326 . Re<sup>0,786</sup>.Pr<sup>0,45</sup>. $(\frac{d}{L})^{0.054}$  $Gleichung(4.10)$ 

Nu 
$$
\approx 0.037 \cdot (1 + (\frac{d}{L})^2)^3
$$
,  $(Re^{0.75} - 180) \cdot Pr^{0.42} \cdot (\frac{Z_1}{Z_N})^{0.14}$ 

Die Nü-Zähl soll nach beiden Gleichungen berechnet werden.

Berechnung nach Gleichung  $(4.6)$ 

Nu = 0,0326 Re<sup>0,786</sup> Pr<sup>0,45</sup> ( $\frac{d}{r}$ )<sup>0,054</sup>

Randbedingungen sind:  $Re > 10^{4}$  $0.7 < \mathrm{Pr} < 10$ 

 $t_{\text{Bezug}} = \frac{t_{\text{mL}} + t_{\text{W}}}{2} = \frac{40 + 120}{2} = 80^{\circ}\text{C}$ Alle stoffspezifischen Daten -auch die, die zur Ermittlung der Kennzahlen benötigt werden, sind auf diese Bezugstemperatur umzurechnen.<br> $v_{80} = 20,94.10^{-6}$  $Pr_{80}^{90} = 0,708$ 

Es erhebt sich nun noch die Frage, ob noch weitere stoffspezifische Daten auf die Berechnung der Kennzahlen von Einfluß sind? In einem Rohr wird der Massenstrom konstant gehalten. Da aber die Strömungsgeschwindigkeit

mit Hilfe der Kontinuitätsgleichung aus dem Massenstrom berechnet wird, ist ersichtlich, daß hier eine Temperaturabhängigkeit gegeben ist.

Kontinuitätsgleichung:

W

$$
= \frac{\hat{\mathfrak{m}}}{\mathcal{G} \cdot A_{\mathbf{q}}} \tag{4.11}
$$

Bei gasförmigen Stoffen kann die Dichte als Funktion der Temperatur durch die allgemeine Gasgleichung ausgedrückt werden. Allgemeine Gasgleichung:

 $(4.12)$  $p \cdot v = R \cdot T$ spezifisches Volumen v =  $\frac{1}{\phi}$ 

mch der Dichte aufgelöst ergibt sich:

$$
\mathbf{S} = \frac{\mathbf{S}}{\mathbf{R} \cdot \mathbf{T}}
$$

In die Kontinuitätsgleichung eingesetzt ergibt sich:

$$
w = \frac{w = \pm E \cdot T}{p \cdot A_q}
$$

Damit ergibt sich Folgendes:

- ist die Strömungesgeschwindigkeit bei der  $W_1$ Temperatur  $T_1$
- $\mathrm{^{W} _2}$ ist die Strömungsgeschwindigkeit bei der Temperatur  $T_2$

bei konstantem Massenstrom, konstantem Druck und konstantem Strömungsquerschnitt

$$
\frac{w_1}{w_2} = \frac{r_1}{r_2}
$$
  
\n
$$
\frac{r_1}{r_2} = \frac{w_1 \cdot d \cdot v_2}{v_1 \cdot w_2 \cdot d} = \frac{v_2 \cdot r_1}{v_1 \cdot r_2}
$$

Die Re-Zahl bei der mittleren Grenzschichttemperatur ist demnach:

$$
\begin{aligned} \n\text{Re}_{\text{mGr}} &= \frac{\text{Re}_{\text{mL}} \cdot \nu_1 \cdot \text{T}_{\text{mGr}}}{\nu_2 \cdot \text{T}_{\text{mL}}} \\ \n&= \frac{20,62.10^3,16,97,10^{-6},353}{20,94,10^{-6},313} = 18,85,10^3 \\ \n\text{Nu} &= 0,0326.18850^{\text{0}},786,0,708^{\text{0}},45,(\frac{\text{0},05}{10})^{\text{0}},054 \\ \n\text{Nu} &= 48 \n\end{aligned}
$$

Berechnung der Nußelt'schen Kennzahl nach Gleichung  $(4, 10)$ 

Nu=0,037. 
$$
(1+(\frac{d}{L})^{2/3})
$$
.  $(Re^{0.75}-180)$ .  $Pr^{0.42}$ .  $(21)$ <sup>0.14</sup>

Randbedingungen:  $Re > 2300$  $Pr > 0, 6$ Bezugstemperatur: Bis auf y werden alle stoffspezifischen Da-<br>ten auf die mittlere Lufttemperatur bezogen.  $\gamma_L = 1.91.10^{-5} \text{ kg/m/sec}$  $\frac{1}{2w}$  = 2,27.10<sup>-5</sup> kg/m.sec  $\overline{\phantom{a}}$ 

Nu=0,037. 
$$
(1+(\frac{0,05}{10})^{2/3})
$$
.  $(20620^{0.75}-180)$ .  $0,711^{0.42}$   
.  $(\frac{1,91.10^{-5}}{2,27.10^{-5}})^{0,14}$ 

### $Nu = 50$

Die beiden Gleichungen ergeben unterschiedliche Nu-Zahlen. Die Ergebnisse sind richtig. Der Unterschied liegt darin begründet, daß die Gleichungen zur Bestimmung der Nu-Zahl aufgrund von Meßwerten gewonnen wurden.

1961

Die ermittelten Nu-Zahlen ermöglichen nun die Be-

stimmung der Wärmeübergangszahl.<br>Dabei ist zu beachten, daß auch in diesem Fall auf die Bezugstemperaturen der stoffspezifischen Zahlen zu achten ist.

$$
Nu = \frac{\alpha \cdot d}{\lambda} \qquad \text{siehe Gleuchung } (4.2)
$$

Die Wärmeübergangszahl aus der mit Gleichung  $(4.6)$ ermittelten Nu-Zahl

$$
\lambda_{80} = 0.0299 \frac{W}{m \cdot \text{grd}}
$$

$$
\alpha = \frac{48.0.0299}{0.05} = 28.7 \frac{W}{m^{2} \cdot \text{grd}}
$$

Die Wärmeübergangszahl aus der mit Gleichung(4.10) ermittelten Nu-Zahl

$$
\lambda_{40} = 0.0271 \frac{W}{m \cdot \text{grd}}
$$
  
 
$$
\alpha = \frac{50 \cdot 0.0271}{0.05} = 27.2 \frac{W}{m^{2} \cdot \text{grd}}
$$

 $\ddot{\cdot}$ 

## Beispiel: 4.2

Durch ein Rohr NW65 mit 3mm Wandstärke werden stündlich 240kg Wasser mit einer mittleren Temperatur von 80°C gefördert. Das Rohr besteht aus Stahl ( $\lambda_{\text{St}} = 40 \frac{W}{m \cdot \text{STd}}$ ) Es hat eine Länge von 10m. Die Wärmeübergangszahl an der Rohraußenseite wird mit

 $\phi$  = 25  $\frac{W}{mc}$  angegeben.<br>Wie groß sind<sup>r</sup>die Wärmeverluste?bei einer Umgebungstemperatur von 20°C?

 $t_{\text{mW}}^{\text{max}} = \frac{80^{\circ}C}{80^{\circ}C}$ Lösung:: gegeben  $= 20^{o}C$  $t_{\text{II}}$  $= 25$  $m<sup>2</sup>$  $erd$  $\lambda_{\text{St}} = 40 \frac{W}{m \cdot \text{grd}}$  $d_{\text{L}}$  $= 0,065m$  $\mathbf{d}_{\mathbf{a}}$  $= 0,071m$  $\mathbf{1}$  $= 10 \text{ m}$ 

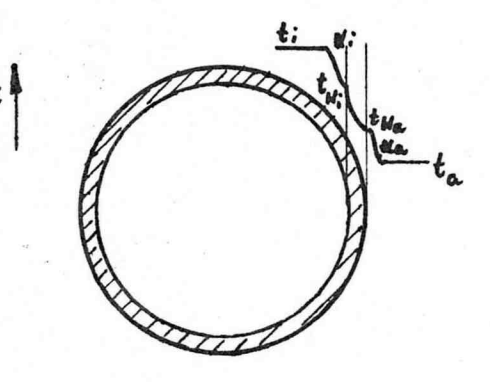

 $\sqrt{f(i+1)}$ .

Skizze

Es ist der Wärmedurchgang durch eine Rohrwand zu bestimmen. Da die Voraus-

setzung zur Berechnung des Wärmeübergangs an der Rohraußenseite sowie zur Ermittlung des Wärmedurchganges durch die Rohrwand gegeben sind, ist es lediglich notwendig, den Wärmeübertragungsvorgang an der Rohrinnenseite zu berechnen.

Es handelt sich um erzwungene Strömung; eine Phasenänderung findet nicht statt. Lösungsweg:

1. Bestimmung der Re-Zahl 2. Bestimmung der Pr-Zahl 3. Bestimmung der Nu-Zahl 4. Bestimmung der Wärmeübergangszahl  $\alpha$ . 5. Berechnung der Wärmeverluste

1. Re-Zahl

$$
\text{Re} = \frac{w \cdot d}{v} = \frac{m \cdot d}{A_{\alpha} \cdot g \cdot v} = \frac{m \cdot d \cdot 4}{d^{2} \cdot \vec{u} \cdot g \cdot v}
$$
 (4.1)

stoffspezifische Daten auf die mittlere Temperatur des strömenden Medium beziehen.  $t = 80^{\circ}$ 

$$
= 971,8 \text{ kg/m}^3
$$
  
= 0,365.10<sup>-6</sup> m<sup>2</sup>/sec  
Re =  $\frac{240.0,065}{3600.0,065^2}$ ,  $\frac{4}{\pi}$ , 971,8.0,365.10<sup>-6</sup>  
=  $\frac{240}{3,6.10^3,0,065}$ ,  $\pi$ , 971,8.0,365.10<sup>-6</sup> = 3,68.10<sup>3</sup>

 $Re > 2300$  $S_{1,1}$  ,  $S_{2,1}$  ,  $S_{3,1}$ 

利用的原因。

 $+ - 34.712$ 

- $-4.11 -$
- 2. Pr-Zahl

 $Pr = 2,23$ 

 $3.$  Nu-Zahl

Randbedingungen, die kuubeachten sind, um die richtige Gleichung zu wählen.

 $Re = 3680 > 2300$ 

Pr  $2, 23 > 1$ 

Demnach kann sowohl die Gleichung $(4.9)$  als auch die Gleichung (4.10) zur Berechnung der Nußel'schen Kennzahzahl gewählt werden

Gleichung  $(4.9)$ 

Nu = 0, 116. 
$$
(1+(\frac{d}{L})^2)^3
$$
,  $(Re^{2/3}-125)$ .  $Pr^{1/3} \cdot (\frac{\gamma_1}{\gamma_1})^{0}$ , 14

Gleichung $(4.10)$ 

Nu =0.037. 
$$
(1+(\frac{d}{L})^2/3)
$$
. (Re<sup>0.75</sup>-180). $Pr^{0,42}$ .  $(\frac{q}{q_w})^{0.14}$ 

Berechnung nach Gleichung (4.9)

Nu =0, 116. 
$$
(1+(\frac{d}{L})^2/3)
$$
.  $(Re^2/3 - 125)$ .  $Pr^{1/3} \cdot (\frac{Z_1}{Z_1})^{0.14}$ 

Randbedingungen.

 $\mathcal{L}_{\mathcal{M}}$ 

 $Re > 2300$ ;  $Pr > 1$ 

stoffspezifische Daten sind bis auf  $\gamma$  auf die mit-<br>lere Temperatur des strömenden Mediums zu beziehen

 $\gamma_1 = 0.355.10^{-3} \text{ kg/m/sec}$ 

 $\n \mathcal{V}_{W}$  kann erst dann abgelesen werden, wenn die mittlere Innenwandtemperatur bekannt ist.

Um zu einem Ergebnis zu gelangen, muß die Innenwandtemperatur geschätzt werden.

Bei stationären Bedingungen muß Folgendes gelten:

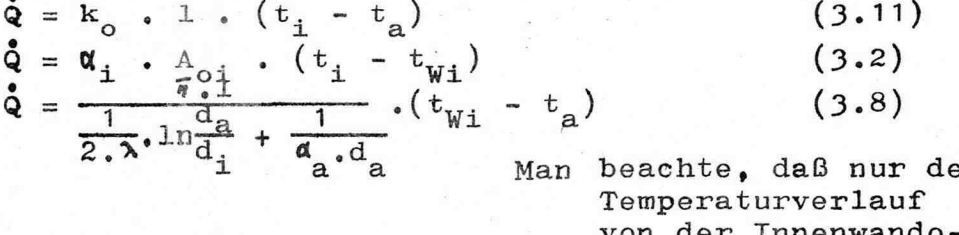

ŗ der Innenwando berfläche bis zur Umgebung berücksichtigt wird.

Mit Hilfe der Nu-Zahl wird  $\alpha_i$  berechnet.<br>Nu =  $\frac{\alpha_i \cdot d_i}{\lambda}$  $(4.3)$  $\alpha_i = \frac{Nu \cdot \lambda}{d_i}$ 

Die Nußeltsche Kannzahl wird bis auf das Verhält-

mis der Viøkositäten numerisch berechnet.  
Nu = 0,116.(1+{00065}/{2/3}).(3680<sup>2/3</sup>-125).
$$
2.25^{1/3}
$$
  
.( $\frac{71}{n}$ )<sup>0,14</sup>

Nu = 17,83. 
$$
(\frac{y_1}{y_w})^{0.14}
$$
  
\n
$$
d_1 = \frac{17,83 \cdot 0.669}{0.065} \cdot (\frac{y_1}{y_w})^{0.14} = 183.5 \cdot (\frac{y_1}{y_w})^{0.12}
$$
\n
$$
Q = 183.5 \cdot (\frac{y_1}{y_w})^{0.14} \cdot 0.065 \cdot \overline{w} \cdot 10 \cdot (80 - t_{wi})
$$
\n
$$
Q = 374.7 \cdot (\frac{y_1}{y_w})^{0.14} \cdot (80 - t_{wi})
$$
\n
$$
Q = \frac{\pi \cdot 10}{\frac{1}{2 \cdot 40} \cdot \ln \frac{0.071}{0.065} + \frac{1}{25.0.0075}} \cdot (t_{wi} - 20)
$$

Daraus ergibt sich:

$$
374,7.(\frac{\%}{\%})^{0.14}.\left(80-t_{\text{W1}}\right) = 55.65.(\,t_{\text{W1}}-20)
$$

$$
6,73.(\frac{\eta_1}{\eta_w})^{0,14}.(80-t_{\text{Wi}}) = (t_{\text{Wi}}-20)
$$

Geschätzte Wandtemperatur:  $t_{Wi} = 70^{\circ}C$ <br> $\gamma_{W} = 0,404.10^{-3}$ 

$$
6,73.(\frac{0,355.10^{-3}}{0,404.10^{-3}})^{0,14}.\left(80-t_{\text{W1}}\right) = \left(t_{\text{W1}}-20\right)
$$

Die Temperatur, die sich errechnen läßt, beträgt<br>  $t_{\text{W}_1} = 72,11^{\circ}\text{C}$ . Eine erneute Schätzung ist nicht<br>
notwendig; denn die Korrektur würde nur eine geringe Änderung ergeben, die im Rahmen der Genauigkeit der vorgegebenen Beziehungen liegt.

Auf sehr unterschiedliche Weise läßt sich nun der Wärmeverlust berechnen.

z.B.  $Q = 55,65$ .  $(72 - 20) = 2,894$  kW<br>oder  $Q = 374.7 \cdot \left(\frac{0,355.10^{-3}}{0,3942.10^{-3}}\right)^{0,14} \cdot (80 - 72)$  $\dot{Q} = 2,954$  kW

Berechnung nach Gleichung(4.10)<br>Nu=0,037.(1+ $(\frac{d}{L})^{2/3}$ ).(Re<sup>0,75</sup>-180).Pr<sup>0,42</sup>.( $\frac{z_1}{z_0}$ )<sup>0,14</sup> Randbedingungen:<br>2300 < Re <  $10^6$ ; 0,6 < Pr < 500 stoffspezifische Daten werden bis auf  $\gamma_{\rm W}$  auf die mittlere Temperatur des strömenden Mediums bezogen.

Der zulbeschreitende Lösungsweg ist bereits bei der Problemlösung mit Gleichung (4.9) dargestellt worden.  $\mathbf{d}$ 

$$
Nu = 15,75 \cdot (\frac{7}{7})^{0,14}
$$

$$
\phi_1^1 = 162, 1. \left(\frac{\gamma_1}{\gamma_W}\right)^{0.14} \qquad \frac{W}{m^2 \text{. grad}}
$$

$$
331.(\frac{71}{7})^{0.14}.(80 - t_{W1}) = 55.65. (t_{W1} - 20)
$$

Mit einer geschätzten Temperatur von 70°C errech-<br>net sich eine Innenwandtemperatur von 71,3°C. Damit ergibt sich, daß sich auch mit dieser Beziehung die Wärmeverluste des Rohres in gleicher Größe bewegen.

#### Aufgabe: 4.1

Luft mit einer mittleren Temperatur von  $t_{mI}$  = 60 $^{\circ}$ C bei einem Druck von 1bar strömt durch ein 20m<sup>m</sup> anges Rohr mit einer Nonnwoito von NW 25 und einer Vandstärko von 2,5mm. Die Geschwindigkeit der Luft beträgt 4,5m/sec. Welcher Wärmeverlust ergibt sich, wenn mit einer Rohrwandtemperatur von 25<sup>o</sup>C gerechnet werden kann?

#### Aufgabe:  $4.2$

In einem Wärmeübertragungsapparat sollen stündlich 1 000 kg Luft von 20°C auf 60°C erhitzt werden. Der Apparat besteht aus 20 Rohren mit einem Innendurchmossor von je 50mm, die eine Wandstärke von 2,5mm haben. Wie lang sind die Rohre zu wählen, wenn als Heizmedium kondensierender Wasserdampf dient, mit dem eine Wandinnentemperatur von 120°C aufrecht erhalten werden kann? Auf welchen Wert sinkt die Lufttemperatur am Austritt, wenn der Wärmeübertragungsapparat mit 20% mehr Luft ge-<br>fahren wird?

#### Aufgabe: 4.3

Durch ein Rohr mit 50mm Innondurchmesser und einer Länge von 5m strömt ein Stoff mit den Eigenschaften von Wasser. Der Stoff kühlt sich beim Durchgang durch das Rohr von 65°C auf 35°C ab. Die mittlere Wandtemperatur wird mit 20°C angegeben, die mittlere Strömungsgeschwindigkeit  $mit O, O6m/sec$ ,

Welche Wärme wird durch Konvektion übertragen?

### Aufgabe: 4.4

Durch ein Rohr mit einer lichten Weite von 40mm und einer Länge von 10m strömt Luft, die sich von 20°C auf 140°C erwärmt. Das Rohr hat eine mittlere Wandtemperatur von 180°C. Stündlich wird an den Luftstrom eine Wärme von 2 , 98 kWh übertragen ,

Welche Luftmenge strömt stündlich durch das Rohr? Wird die vorgegebene Rohrlänge benötigt?
$-4.15 -$ 

Bei laminarer Strömung wird der Wärmeleitvorgang durch den strömenden Stoff für den Wärmeübergang bestimmend sein, da der Impulsaustausch zwischen den einzelnen Stromfäden seltener stattfindet als bei turbulenter Strömung. Aus der Strömungslehre ist aber bekannt, daß sich ein eindeutiges Strömungsprofil in einem Rohr erst nach einer Anlaufstrecke einstellt. In der Anlaufstrekke gleichen die Strömungsbedingungen denen bei turbulenter Strömung. Hier sind demnach andere Wärmeübertragungsbedingungen zu erwarten als bei einer ausgebilde-

ten laminaren Strömung. H. Hausen hat die vorhandenen Meßwerte zusammengefaßt und fand eine Abhängigkeit der Nußelt'schen Kennzahl vom Verhältnis  $\frac{L}{P\theta \cdot d}$ Wie das nebenstehende Bild zeigt, besteht eine große Abhängigkeit der Nu-Zahl bei kleinen  $rac{L}{P\theta \cdot d}$ , d.h. Werten von bei kleinen L, also im bereich der Anlaufstre-

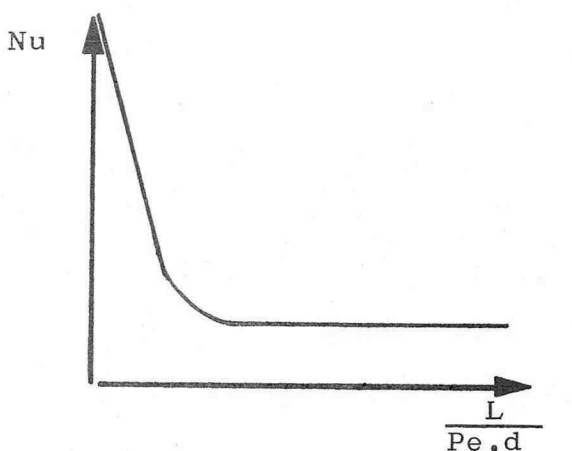

 $Abb$ .: 4.4

Abhängigkeit der Nußelt'schen Kennzahl vom Verhälnis L bei lamina- $Pe.d$ rer Rohrströmung

ke. Je länger das Rohr wird um so größer wird das Verhältnis  $Pe$ , d

Bei ausgebildeter laminarer Rohrstömung nimmt die Abhängigkeit der Nu-Zahl vom Verhältnis  $\frac{L}{Pe \cdot d}$  ab.und nähert sich einem konstanten Wert.

Folgende für laminare Rohrstömungen für Gase, Dämpfe und Flüssigkeiten allgemein gültige Gleichung ist von Hausen ermittelt worden:

Nu = 
$$
\left[3,65 + \frac{0,0668 \cdot \frac{\text{Pe.d}}{\text{L}}}{1 + 0,045 \cdot (\frac{\text{Pe.d}}{\text{L}})^{2/3}}\right] \cdot \left(\frac{\gamma_1}{\gamma_W}\right)^{0,14} \quad (4.11)
$$

## Randbedingungen: Re < 2300;  $0,6 < Pr < 500$ alle stoffspezifischen Daten sind bis auf  $\nu_W$  auf die mittlere Fluidtempera-<br>tur zu beziehen.

## Beispiel: 4.3

In einem Rohr von 10m Länge und einem Innendurchmesser von 50mm soll Luft bei einem Druck von lbar und einer, Temperatur von 20<sup>o</sup>C auf 60<sup>o</sup>C erwärmt werden. Die Strö<sub>r</sub> mungsgeschwindigkeit der Luft beträgt 0,5 m/sec. Im Rohr kann mit einer mittleren Wandinnentemperatur von 120<sup>°</sup>C gerechnet werden.

Mit welcher Wärmeübergangszahl muß auf der Rohrinnen seite gerechnet werden ?

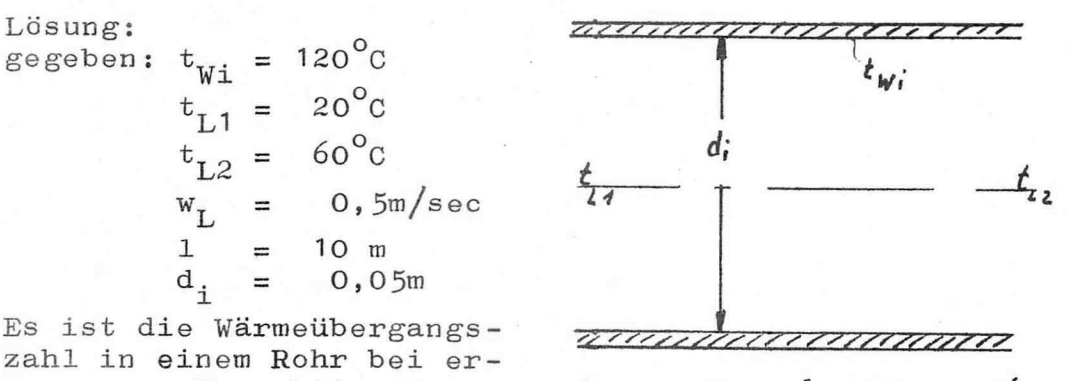

zahl in einem Rohr bei er zwungener Konvektion zu berechnen ,

Es findet keine Phasenän - Skizze :

Zu prüfen ist, ob turbulente oder laminare Strömung herrscht , Lösungsweg :

derung statt.

1 Bestimmung der Re –Zahl 2. Bestimmung der Pr-Zah 3 <sup>+</sup> Bestimmung der Nu -Zahl 4. Berechnung der Wärmeübergangs zahl

1. Re -Zahl :

$$
Re = \frac{w \cdot d}{v} \tag{4.1}
$$

kinematische Viskosität wird der Tabelle 3,1 entnommen Bezugstemperatur mittlere Lufttemperatur<br>t =  $40^{\circ}$ C  $= 40^{\circ}$ C

$$
v_{40} = 16,97.10^{-6} \text{ m}^2/\text{sec}
$$

Re = 
$$
\frac{0.5 \cdot 0.05}{16.97.10^{-6}}
$$
 = 1.473.10<sup>3</sup> laminare Strömung

 $2. Pr-Zahl$ :

 $Pr = 0,711$ 

3. Nu-Zahl

Die Nußelt'sche Kennzahl wird mit Gleichung 4.11) berechnet. Nu =  $\left[3,65 + \frac{0,0668 \cdot \frac{\text{Pe} \cdot d}{L}}{1 + 0,045 \cdot \left(\frac{\text{Pe} \cdot d}{L}\right)^2} \right]$  .  $\left(\frac{\eta_1}{\eta_v}\right)^{0.14}$  $(4.4)$  $Pe = Re$ . Pr  $\begin{aligned} \gamma_1 &= 1, 91 \cdot 10^{-5} \text{ kg/m/sec} \\ \gamma_w &= 2, 27 \cdot 10^{-5} \text{ kg/m/sec} \end{aligned}$ Pe =  $1473 \cdot 0.711 = 1047$ <br>
Pe.d =  $\frac{1047 \cdot 0.05}{10} = 5.24$ <br>  $(\frac{Pe \cdot d}{L})^2/3 = 3.017$ Nu =  $\left[3,65 + \frac{0,0668}{1 + 0,045,3,017}\right]$  .  $\left(\frac{1,91,10^{-5}}{2,27,10^{-5}}\right)^{0,14}$  $Nu = 3,863$ 

4. Wärmeübergangszahl

$$
\alpha = \frac{Nu \cdot \lambda}{d}
$$
\n
$$
\lambda_{40} = 0.0271 \frac{W}{m \cdot \text{grd}}
$$
\n
$$
\alpha_{\text{i}} = \frac{3.863 \cdot 0.0271}{0.05} = 2.094 \frac{W}{m^{2} \cdot \text{grd}}
$$

#### Aufgabe: 4.5

In einem Rohr sollen stündlich 120kg Wasser mit einer Temperatur von 80°C strömen. Das Rohr hat eine lichte Weite von 65mm und eine Wandstärke von 3mm , Der Rohrwerkstoff ist Stahl  $(\lambda_{\text{St}} = 40 \text{ W/m}_{\text{*}} \text{grd})$ . Das Rohr hat eine Länge von 25m. Die Wärmeübergangszahl an der Rohraußenseite beträgt 20 W/m<sup>2</sup>.grd, die Umgebungstemperatur wird mit 20°C angegeben. Wie groß ist der Wärmeverlust?

#### Aufgabe : 4 , <sup>6</sup>

Durch ein Rohr mit 500mm lichter Weite und 20m Länge strömen stündlich 50kg Luft mit einer mittleren Gas temperatur von 60°C. Das Rohr hat eine mittlere Wandtemperatur von  $100^{\circ}$ C.

Mit welcher Wärmeüborgangszahl kann gerechnet werden?

#### Aufgabe: 4.7

In einem Wärmeübertragungsapparat, der aus 20 Rohren mit der lichten Weite von 0,1m und einer Länge von 2,5m besteht, wird Wärme von einem Gas folgender Zusammensetzung (CO<sub>2</sub>= 15Vol%; N<sub>2</sub>= 80Vol%; O<sub>2</sub>= 5Vol%) an die Rohrwänd<mark>e übe</mark>rtragen. Stündlich strömen 200kg Gas durch die Rohre. Das Gas kühlt sich auf dem Wege durch das Rohr von 300°C auf 200°C ab. Die Rohrwände haben eine durchschnittliche Temperatur von 150°C. Mit welcher Wärmeübergangszahl kann für die durch Konvektion übertragene Wärme gerechnet werden?

4.12 Wärme übergangszahlen bei

erzwungener Strömung in Kanälen ohne Kreisquerschnitt -h y draulischer Durchmesser-Es erhebt sich nun die Frage, ob die für Rohre hergeleiteten Gleichungen auch auf Strömungskanäle mit nicht kreisförmigem Querschnitt anwendbar sind. Folgende Überlegungen haben zur Einführung eines Vergleichsdurchmessers, hydraulischer Durchmesser, geführt.

Es wird bei einem Strömungskanal der Querschnitt mit dem Kanalumfang verglichen. Auf Rohrquerschnitte bezogen ergibt sich aus dem Verhältnis folgendes:

$$
\frac{A_{q}}{U} = \frac{d^{2} \cdot \overline{\eta}}{4 \cdot d \cdot \overline{q}} = \frac{d}{4}
$$

d.h., daß bei einer Durchmesserberechnung mit Hilfe dieses Verhältnisses, so ergibt sich ein Viertel des wirklichen Wertes.

Demnach wird der hydraulische Durchmesser wie folgt berechnet:

$$
d_{hy} = \frac{4 \cdot A}{U} \tag{4.12}
$$

Der derart berechnete hydraulische Durchmesser kann in die Gleichungen zur Berechnung der Wärmeübergangszahlen eingeführt werden.

## Beispiel: 4.4

Es ist der hydraulische Durchmesser eines Kanals mit quadratischem Querschnitt zu bestimmen. Der Kanal hat eine Kantenlänge von 0,25m.

$$
d_{\text{hy}} = \frac{4.0, 25^2}{4.0, 25} = 0, 25 \text{ m}
$$

Beispiel: 4.5

Es soll der hydraulische Durchmesser eines Kanals mit Rechteckquerschnitt zu bestimmen. Der Kanal hat eine Querschnitt von 0,3. 0,6 m.

$$
d_{\text{hy}} = \frac{4.0, 3.0, 6}{2. (0, 3 + 0, 6)} = \frac{0, 72}{1, 8} = 0, 4
$$

#### Aufgabe: 4.8

Wie groß ist der hydraulische Durchmesser des Ringraumes einer Wärmeübertragungsapparates , der aus zwei konzentrisch angeordneten Rohren besteht? Das Kernrohr hat der Außendurchmesser d<sub>aK</sub>, das Mantelrohr hat der Innendurchmesser  $d_{iM}$ .

## Aufgabe: 4.9

Ein Wärmeübertragungsapparat bestehe aus einem Man telrohr, das an beiden Seiten durch eine Stirnplatte verschlossen ist. In diese Stirnplatten sind n kleinere Rohre eingeschweißt ,

Es soll der hydraulische Durchmesser bestimmt werden.<br>Mantelrohrdurchmesser d<sub>iM</sub> Außendurchmesser der n kleineren Rohre da

#### Aufgabe : 4 , IO

Durch einen Kanal mit den Abmessungen 0,6x0,3m strömen stündlich 3600kg Luft , Diese Luft hat eine mittlere Temperatur von 60°C. Die Kanalwandtemperatur ist gemessen worden; sie beträgt im Durchschnitt  $30^{\circ}$ C. Die Kanallänge wird mit 15m angegeben , Mit welcher Wärmeübergangszahl kann auf der Innenseite des Kanals gerechnet werden ?

## Aufgabe : 4 , 11

Durch einen Betonkanal mit Rechteckquerschnitt O, 4xO, 5m und einer Längo von 20m sollen stündlich 200kg einer Lösung mit den Eigenschaften von Wasser transportiert werden. Die Lösung hat eine Eintrittstemperatur von 1009C und eine Austrittstemperatur von 70°C. Die mittlere Innenwandtemperatur des Kanals beträgt 50°C. Welche Wärme wird von der Lösung an die Kanalwand über- tragen ?

Welche Wärmeübergangszahl kann für den Wärmeübergang eingesetzt werden ?

4.13 Wärme übergangszahlen bei quer angeströmten Rohren

Wärmeübergangsprobleme bei quer angeströmten Rohren sind in der Technik häufig zu lösen, z.B. Heizregister in einer Luftschleuse oder in einer Klimaanlage, Hitzdrahtanemometer u.a.m.

Aus der technischen Strömungslehre ist bekannt, daß es bei der Ausbildung eines Strömungsprofiles wesent. lich ist, ob ein Rohr allein angeströmt wird oder ob ein Rohrregister vorhanden ist, das quer angeströmt wird.

4.131 Wärme übergangszahlen bei quer angeströmten einzelnen Rohren

R. Hilpert hat folgende Gleichungen zur Berechnung der Nußelt'schen Kennzahl bei quer angeströmten Rohren entwickelt.

Für Gase:

Nu = 1, 167. $K_1$ . $Re^{m_1}$ . $Pr^{O, 45}$ . $(0.785 \cdot \frac{T_W}{T_1})^{m_1/4}$  (4.13) Bezugsbedingungen:  $t_{\text{Bezug}} = \frac{t_W + t_1}{2}$ 

Für Flüssigkeiten:

Nu = 1, 12.  $K_1$ . Re<sup>m<sub>1</sup>. Pr</sub><sup>0, 33</sup>. (0, 785.  $\frac{T_W}{T_1}$ <sup>m</sup>1/4 (4. 14)</sup> Bezugsbedingungen:  $\frac{1}{1}$  - Pr < 103

$$
t_{\text{Bezug}} = \frac{t_W + t_1}{2}
$$
  
then sind auf die mi

Alle stoffspezifischen Dat ittlere Grenzschichttemperatur zu beziehen  $t_{wGr} = 0, 5. (t_v + t_1)$ Die Geschwindigkeit zur Berechnung der Re-Zahl wird auf die mittlere Mediumtemperatur bezogen. Als kennzeichnende längenspezifische Größe zur Bestimmung der Nu-Zahl und der Re-Zahl ist der Außendurchmesser zu wählen.

Die in den Gleichungen $(4.13)$  und $(4.14)$  eingeführten Größen K, und m, sind von der Re-Zahl abhängig. Sie können der Tabelle 4.1 auf folgender Seite entnommen werden. Tabelle 4.1  $K_1$  und  $m_1$  als Funktion der Re-Zahl für quer angeströmte Rohre Reynolds'sche Kennzahl  $\mathbf{v}$ 

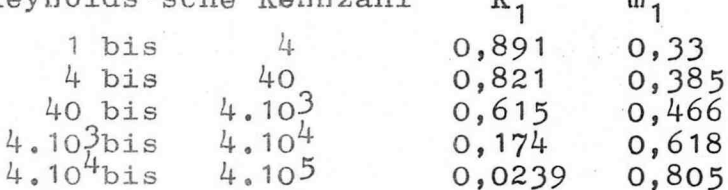

Die Gleichungen  $(4.13)$  und  $(4.14)$  können auch für nicht zylindrische Profile angewendet werden. Es ist in diesem Fall die Höhe des Schattenrisses als kennzeichnende Längeneinheit einzusetzen.

## Beispiel: 4.6

Ein Rohr von 6m Länge, NW 45x2,5, hat eine durchschnittliche Oberflächentemperatur von 170°C. Dieses Rohr wird von Luft mit einer durchschnittlichen Temperatur von 30°C und einem Druck von 760 Torr quer angeströmt. Die Luftgeschwindigkeit beträgt 4m/sec. Welche Wärmeübergangszahl stellt sich ein? Welche Wärme wird stündlich übertragen?

Lösung: gegeben:

 $d_{a}$ 

 $t_W = 170^{\circ}\text{C}$ <br>  $t_{mL} = 30^{\circ}\text{C}$ <br>  $w_L = 4 \text{m/sec}$ <br>  $t_W = 4 \text{m/sec}$ <br>  $t_W = 170^{\circ}\text{C}$ Skizze:

Es ist die Wärmeübergangszahl bei einem quer angeströmten Rohr zu berechnen. Außerdem soll die übertragene Wärme bestimmt werden.

Eine Phasenänderung findet nicht statt.

 $1 = 6m$ 

 $=$  0,05m

Lösungsweg:

1. Bestimmung der Re-Zahl 2. Bestimmung der Pr-Zahl 3. Bestimmung der Nu-Zahl 4. Berechnung der Wärmeübergangszahl 5. Berechnung der übertragenen Wärme

1. Re-Zahl

 $Re = \frac{W_L \cdot d_A}{L}$ 

Bezugstemperatur für die stoffspezifischen<br>
Daten<br>  $t_{\text{Bezug}} = \frac{t_{W} + t_{mL}}{2} = 100^{\circ}\text{C}$ 

Die Geschwindigkeit ist auf die mittlere Gastemperatur zu beziehen.

Als längenspezifische Größe ist der Rohraußendurchmesser einzusetzen.<br> $v_{100} = 23,06.10^{-6}$  m<sup>2</sup>/sec

# $-4.23 -$

Re = 
$$
\frac{w \cdot d_a}{\gamma} = \frac{4 \cdot 0.05}{23.06.10^{-6}} = 8673
$$
  
\n2. Pr-Zahl  
\nPr = 0.704  
\n3. Nu-Zahl  
\nGleichung(4.13)  
\nNu = 1.167.K<sub>1</sub>·Re<sup>m</sup>1·Pr<sup>0.45</sup>.(0.785· $\frac{T_W}{T_{ML}}$ )<sup>m</sup>1/4  
\nAns Table 4.1  
\nK<sub>1</sub> = 0.174  
\nNu = 1.167.0.174.8673<sup>0.618</sup> .0.704<sup>0.45</sup>  
\n(0.785· $\frac{443}{303}$ )0.618/4  
\nNu = 48.12

4. Wärmeübergangszahl

$$
\alpha = \frac{Nu \cdot \lambda}{d}
$$
  
\n
$$
\lambda_{100} = 0.0314 \text{ W/m. grad}
$$
  
\n
$$
\alpha = \frac{48.12 \cdot 0.0314}{0.05} = 30^{\circ}2W/m^{2}.grad
$$

5. Übertragene Wärme

$$
\hat{Q} = \alpha \cdot A_0 \cdot (t_W - t_{mL})
$$
\n
$$
= \alpha \cdot d \cdot \vec{\pi} \cdot 1 \cdot (t_W - t_{mL})
$$
\n
$$
= 30.2 \cdot 0.05 \cdot \vec{\pi} \cdot 6 \cdot (170 - 30)
$$
\n
$$
\hat{Q} = 3.98 \text{ kW}
$$
\n(3.2)

#### Aufgabe : 4 , 12

Mit einem Hitzdrahtanemometer soll die Luftgeschwindigkeit in einem Strömungskanal gemessen werden. Der Hitzdraht hat einen Durchmesser von 1 mm und eine Länge von 0,1m. Die Oberflächentemperatur wird auf 200°C gehalten. Durch den Draht fließt ein Strom von 7,A bei einer Gleichspannung von 2 V , Die durchschnitt liche Lufttemperatur beträgt 20°C. Welche Luftgeschwindigkeit herrscht im Strömungskanal?

Welche Oberflächentemperatur stellt sich an der Draht oberfläche ein, wenn die Strömungsgeschwindigkeit verdoppelt wird?

## Aufgabe : 4 , 13

In einem Rohr mit einem Innendurchmes ser von 125mm fließt Wärmeträgeröl mit einer Durchschnitttemperatur von 200°C und einer Geschwindigkeit von 0,3m/sec. Zum Zwecke der Wassererhitzung wird durch dieses Rohr quer zur Strömungsrichtung ein kleineres geführt. Dieses kleinere Rohr hat eine lichte Weite von 15mm bei einer Wandstärke von 1,5mm , Die Länge des kleineren Rohros entspricht dem Innendurchmesser des großen Rohres, also 125mm. Die Oberflächentemperatur des eingebauten Rohres beträgt  $90^{\circ}$ C. (Marlotherm 600) Welche Wärmeübergangszahl stellt sich ein?

#### Aufgabe : 4.14

Durch ein isoliertes Rohr strömt Kältesole. Das Rohr hat mit Isolierung einen Außendurchmesser von 250mm , An der Außenoborflächo stellt sich eine Temperatur von  $5^{\circ}$ C ein. Dieses Rohr wird von Luft quer angeströmt. Die Luft hat eine mittlere Temperatur von 25°C und eine Geschwindigkeit von durchschnittlich 2m/sec. Welche Wärmeübergangszahl stellt sich ein?

4.132 Wärme übergangszahlen bei quer angeströmten Rohrbündeln

E.D. Grimison hat erstmalig eine Gleichung zur Berechnung der Nußelt'schen Kennzahl für quer angeströmte Rohrbündel aufgestellt. Aus der technischen Strömungslehre ist bekannt, daß sich verwickelte Strömungsverhältnisse in Abhängigkeit von der Rohranordnung im Bündel ergeben.

Es wurden deshalb das Quer- und das Längsteilungsverhältnis eingeführt,  $t_1$  und  $t_2$ .

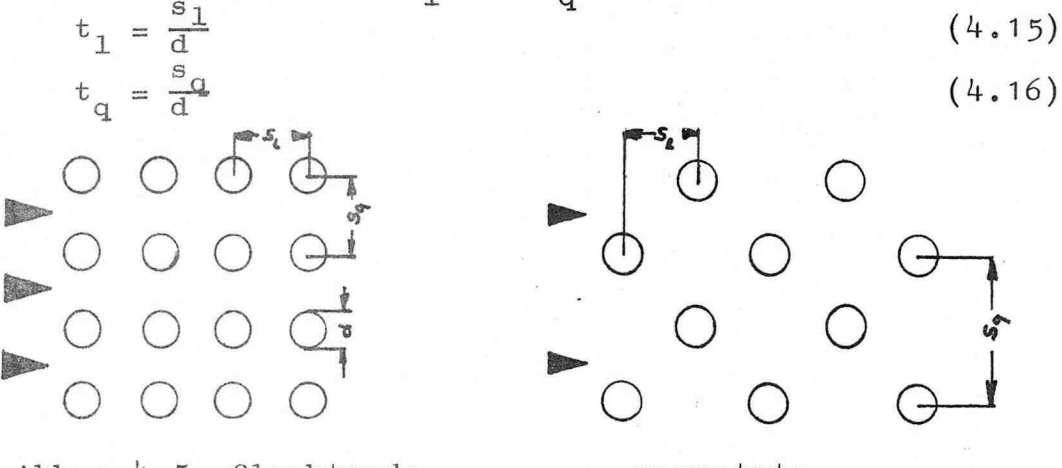

 $Abb$ : 4.5 fluchtende versetzte Rohranordnung

Für die Berechnung werden als Bezugsgrößen weiterhin gewählt: Außendurchmesser eines Rohres im Rohrbündel, Geschwindigkeit im engsten Kanalquerschnitt. Als Bezugstemperatur wählte Grimmison für: Strömungsgeschwindigkeit und Dichte die mittlere Temperatur des strömenden Mediums

Viskosität und Wärmeleitzahl des strömenden Mediums die mittlere Grenzschichtemperatur

$$
t_{mGr} = \frac{t_{W} + t_{1}}{2}
$$

Für Luft wurde im Bereich 2000 < Re < 40 000 folgende Gleichung gefunden:

> $Nu = K_2$  .  $Re^{m2}$ .  $f_p$  $(4.17)$

Die Größen K<sub>2</sub> und m<sub>2</sub> sind eine Funktion der Teilungsverhältnisse und können der nachfolgenden Tabelle entnommen werden.

Tabelle:  $4.2$  K<sub>2</sub> und m<sub>2</sub> als Funktion der Rohranovd-<br>nung

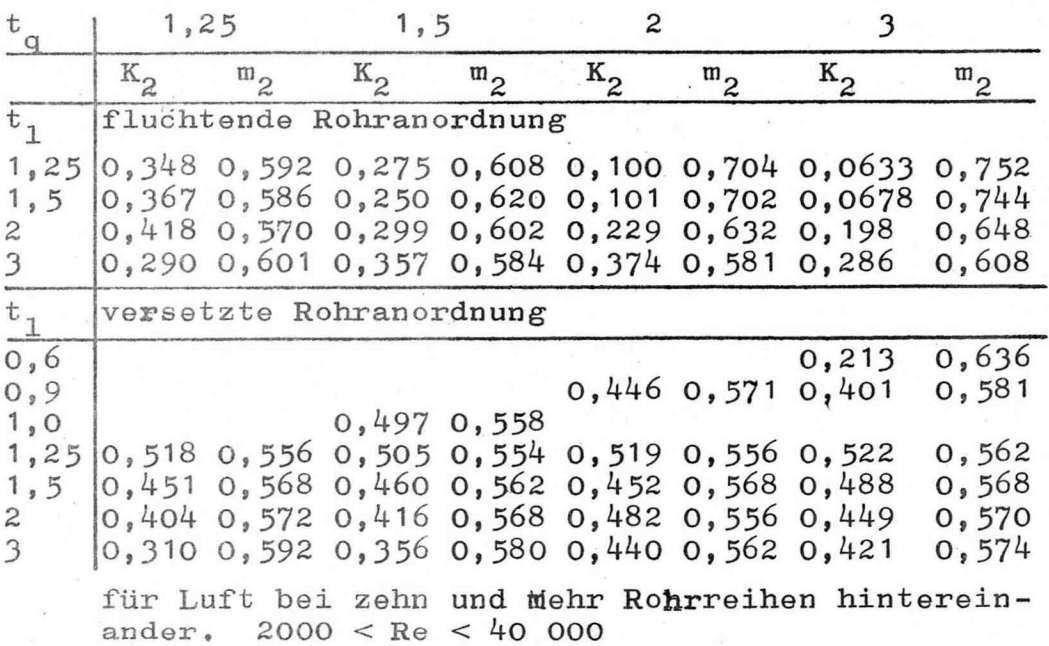

Pierson, O.L., hat für Rohrbündel mit weniger als 10 hintereinander liegenden Rohren einen Rohrreihenbeiwert eingeführt f<sub>R</sub>. Der Rohrreihenbeiwert kann dem Diagramm Abbildung 4.6 entnommen werden.

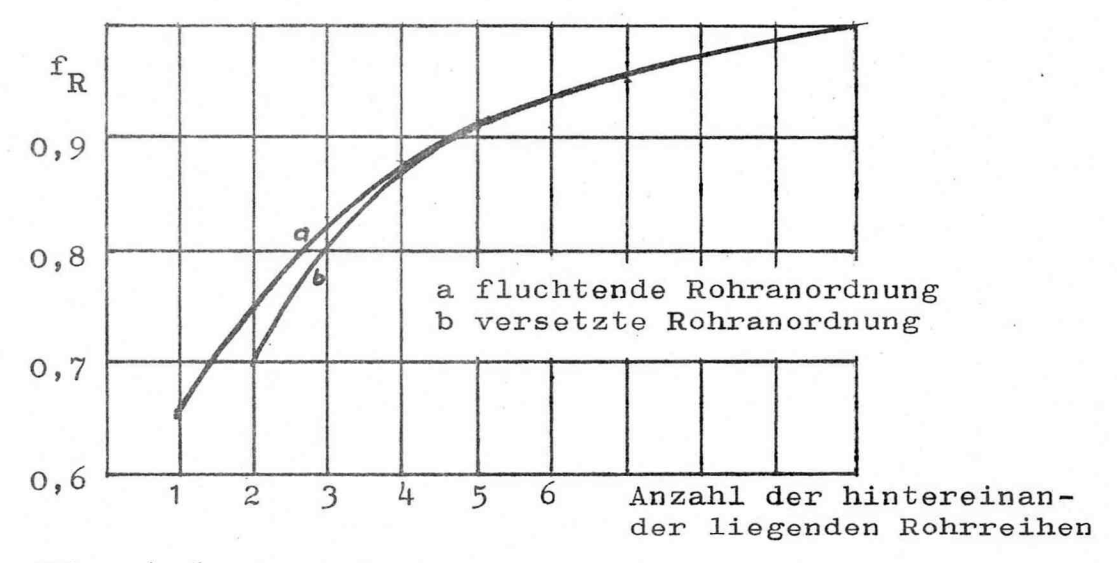

Abb.:  $4.6$  Rohrreihenbeiwert f<sub>R</sub> nach o.L. Pierson

Die bisher dargestellte Gleichung ist exakt nur für Luft anwendbar. Grimison und Mitarbeiter haben die  $G$ leichung $(4.17)$  erweitert, um einen größeren Geltungsbereich zu erhalten. Es wurde auf die vom Teilungsverhältnis abhängigen Größen  $m_2$  und  $K_2$  verzichtet. Die Gleichungen lauten :

Für Gase und Dämpfe :

 $Nu = 0.334$  . Re<sup>O, O</sup> . Pr<sup>O, 45</sup>.f<sub>R</sub>.f<sub>a</sub>  $0, 5 < Pr < 10$  $(4.18)$ 

Für Flüssigkeiten :

$$
Nu = 0,334 \cdot Re^{0.61} \cdot Pr^{0.33} \cdot f_{R} \cdot f_{a}
$$
 (4.19)

Di'e Dichte sowie die Strömungsgeschwindigkeit wird auf die mittlere Temperatur des strömenden Mediums bezogen. Für die Viskosität und die Wärmeleitzahl ist als Bezugs temperatur die mittlere Grenzschichttemperatur ein-

zusetzen.  

$$
t_{\text{mGr}} = \frac{t_W + t_1}{2}
$$

Die Strömungsgeschwindigkeit ist auf den engsten Strömungsquerschnitt zu beziehen. Als kennzeichnende geometrische Abmessung ist der Rohraußendurchmesser einzusetzen ,

Der Rohranordnungsfaktor f<sub>a</sub> ist der Tabelle 4.3 zu entnehmen.

H.Hausen hat folgende Gleichungen zur Berechpung der Nuße it ' schen Kennzah1 aus den vorliegenden Meßwert en hergeleitet ,

First, the following:

\n
$$
\text{Nu} = \left[ 0.3^{4} \cdot \text{Re}^{0.6} + \left( t_{q}^{2} + \frac{7.17}{t_{q}} - 6.52 \right) \cdot \left( \frac{0.236}{t_{1} - 1.12} - 0.196 \right) \right].
$$
\nFor

\n
$$
\text{Pr}^{0.31} \cdot \text{F}_{R} \quad (4.20)
$$

Fit 
$$
\text{verse} \times \text{relative} \times \text{Rohranordnung:}
$$

\nNu = 0,35 . f . Re<sup>0,57</sup>. Pr<sup>0,31</sup>.f<sub>R</sub>

\n
$$
(4.21)
$$

$$
f = 1 + 0, 1 \tcdot t_q + \frac{0.34}{t_1} \tbinom{4.22}{}
$$

Für diese Gleichungen gelten die gleichen Bezugsbedin gungen wie für die Gleichung  $(4.17)$ 

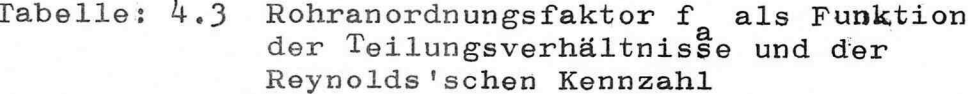

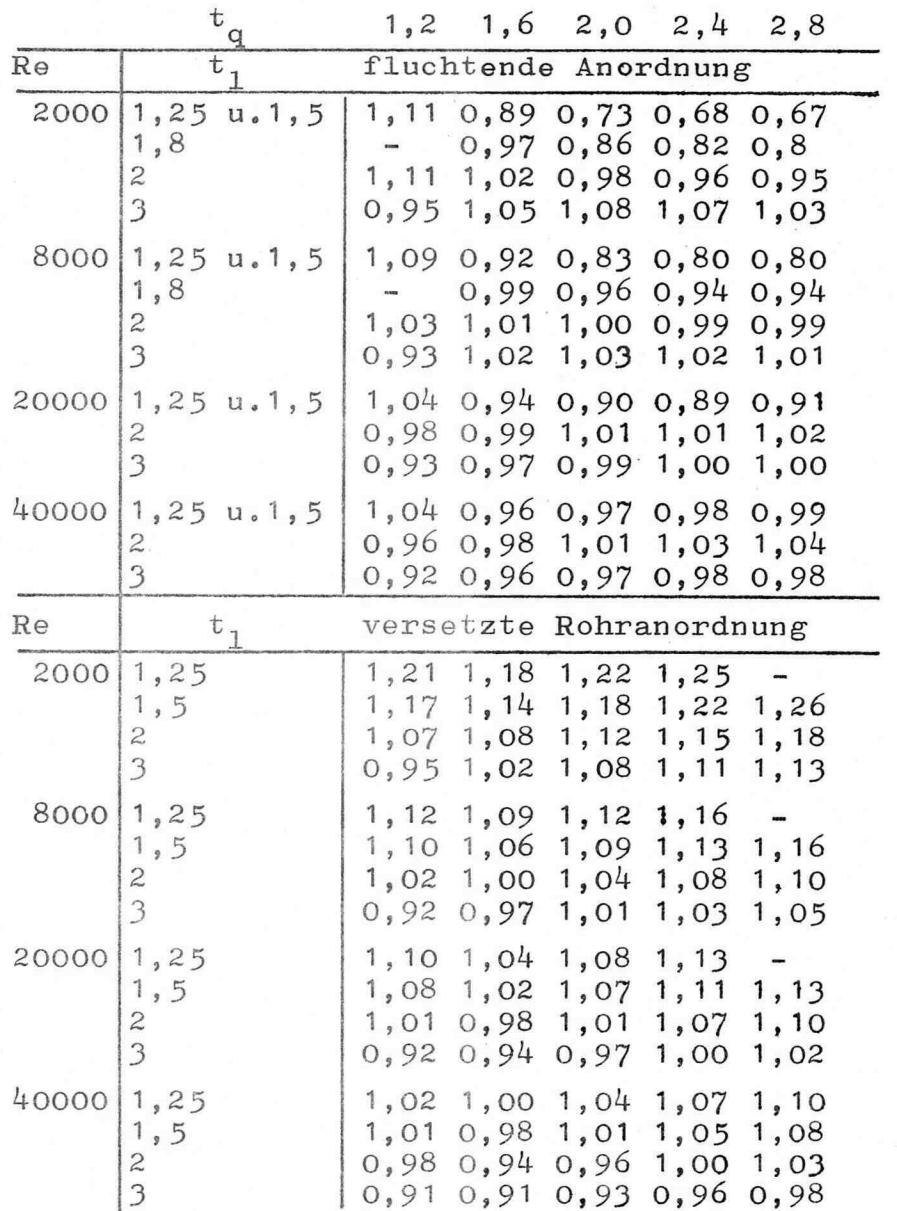

## Beispiel: 4.7

In einem Kanal von 300x1000mm Querschnitt, werden Rohre mit einem Außendurchmessor von 3Ömm quer mit Luft angeströmt. Die Luft hat eine Durchschnittstemperatur von 80°C und eine Geschwindigkeit im engsten Querschnitt des Rohrbündels von 1, Sm/sec , Die Rohre haben eine Oberflächentemperatur von O°C.

Die Rohre sind versetzt angeordnet mit einem Quermittenabstand von 4 5mm und einem Längsmittenabstand von 30mm. Es sind 5 Rohrreihen hintereinander angeordnet ,

Welche Wärmeübergangszahl stellt sich ein?

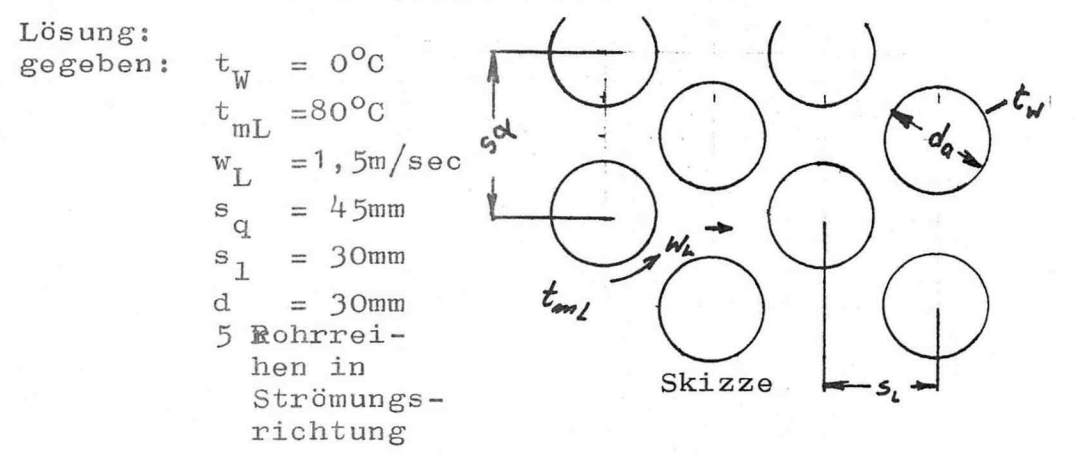

Es ist die Wärmeübergangszahl an den Rohren eines quer angeströmten Rohrbündels zu berechnen , Arbeitsmedium ist Luft.

Lösungsweg:

1, Bestimmung der Re -Zahl 2 , Bestimmung der Nu-Zahl 3 , Berechnung der Wärmeüborgangs zahl

1. Re-Zahl

$$
\text{Re} = \frac{w \cdot d}{V} \tag{4.1}
$$

Bezugs temperatur für die Viskosität ebenso wie für die Wärmeleitzahl ist die mittlere Grenzschicht temperatur ,

$$
t_{\text{Bezug}} = \frac{t_W + t_{\text{mL}}}{2} = 40^{\circ}\text{C}
$$
  

$$
\Psi_{40} = 16,97.10^{-6} \text{ m}^2/\text{sec}
$$
  
Re =  $\frac{1,5 \cdot 0,03}{16,97.10^{-6}} = 2652$ 

2. Nu-Zahl

Zur Berechnung der Nußelt'schen Kennzahl gibt es drei Gleichungen , Gleichung: 4.17

$$
Nu = K_2 \cdot Re^{m_2} \cdot f_R
$$
  
Gleichung: 4.18  

$$
Nu = 0.334 \cdot Re^{0.61} \cdot Pr^{0.45} \cdot f_R \cdot f_R
$$

Gleichungen: (4,21) u. (4.22) Nu = 0,35  $\cdot$  f  $\cdot$  Re<sup>0,57</sup>, Pr<sup>0,31</sup>, f<sub>p</sub>  $f = 1 + 0, 1 \cdot t_q + \frac{0, 34}{t_1}$ 

Lösung nach Gleichung (4.17)

Nu =  $K_2 \cdot Re^{m_2} \cdot f_p$ 

Berechnung der Teilungsverhältnisse:

$$
t_q = \frac{s_q}{d} = \frac{45}{30} = 1,5
$$
 (4.16)  
 $t_1 = \frac{s_1}{d} = \frac{30}{30} = 1$  (4.15)

Aus Tabelle 4.2 werden mit Hilfe der Teilungsverhältnisse t<sub>1</sub> und t<sub>q</sub> die Größen  $K_2$  und m<sub>2</sub> entnommen.  $K_2 = 0,497$  $m_2 = 0,558$ 

Der Korrekturbeiwert f<sub>p</sub> wird dem Diagramm 4.6 entnommen.  $f_{\rm p} = 0,92$ 

$$
Nu = 37.2
$$

Lösung nach Gleichung (4.18)

Nu =  $0,334$  . Re<sup>0,61</sup>.Pr<sup>0,45</sup>.f<sub>3</sub>.f<sub>R</sub>  $Pr = 0,711$ Der Rohranordnungsfaktor f<sub>a</sub> wird der Tabelle 4.3 entnommen<br> $f_a = 1,19$ Nu =  $0,334.2652^{0,61}$ , 0,711<sup>0,45</sup>, 1,19.0,92  $Nu = 38,5$ Lösung nach Gleichung  $(4.21)$ u.  $(4.22)$ 

Nu = 0,35. f . Re<sup>0,57</sup>. Pr<sup>0,31</sup>. f<sub>p</sub>  $f = 1 + 0, 1 \cdot t_{q} + \frac{0.34}{t_{1}}$ = 1 + 0, 1.1, 5 +  $\frac{0.34}{1}$  = 1,49 Nu =  $0,35.1,49.2652^{0.57}$ .0,711<sup>0.31</sup>.0.92  $Nu = 38.6$ 

3. Berechnung der Wärmeübergangszahl

$$
\alpha = \frac{Nu \cdot \lambda}{d}
$$
\n
$$
\lambda_{40} = 0.0271 \frac{W}{m \cdot \text{grd}}
$$
\n(4.3)

Mit den errechneten Nußelt'schen Kennzahlen ergeben sich folgende Wärmeübergangszahlan :

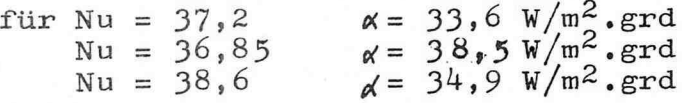

 $-4.31 -$ 

Es kann nicht gesagt werden, welcher Wert der richtige ist, denn alle Gleichungen sind aus Versuchswerten hergeleitet worden ,

#### Aufgabe: 4.15

Durch ein quer angeströmtes Rohrbündel wird Luft erwärmt, so daß sich eine mittlere Lufttemperatur von 60°C einstellt. In den Rohren strömt Wärmeträgeröl mit einer mittleren Temperatur von 270°C. Es kann mit einer mittleren Wandtemperatur von 150°C gerechnet werden , Die Luftgeschwindigkeit beträgt 3n/sec , Aufbau des Rohrbündels :

15 Rohrreihen in und 10 Rohrreihen quer zur Strömungsrichtung der Luft, Rohrnennweite 36mm, Wandstärke 2mm, Rohrlänge 3m, Rohranordnung fluchtend, Rohrabstand quer zur Strömungsrichtung wie auch in Strömungsrichtung 80mm ,

Welche Wärmeübergangszahl stellt sich ein?

#### Aufgabe:  $4,16$

Ein Rohrbündel wird von Wasser mit einer Geschwindigkeit im engsten Querschnitt von 0,05 m/sec durchströmt. Das Wasser hat eine mittlere Temperatur von 60°C. die mittlere Ro hrwandoberflächentemperatur soll 120°C betragen ,

Das Rohrbündel ist aus 8 Rohrreihen in Wasserströmungsrichtung mit einem Rohrmittenabstand von 150mm und 10 Rohrreihen quer zur Strömungsrichtung mit einem Rohrmittenabstand von 120mm aufgebaut. Die Rohranordnung ist fluchtend. Die Rohre haben eine Nennweite von 55mm und eine Wandstärke von 2,5mm. Die Rohrlänge beträgt 10 in

Welche Wärmeübergangszah1 kann für die Berechnung der übertragenen Wärme angenommen werden?

## Aufgabe : 4 , 17

In einem quer angeströmten Rohrbündel soll Wärmeträgeröl erhitzt werden. Das Rohrbündel wird von Außen durch Rauchgas umströmt. Das Rauchgas tritt mit einer Temperatur von 800°C in das Rohrbündel ein und verläßt dieses mit einer Durchschnittstemperatur von 450°C. Die mittlere Wandtemperatur der Rohre wird mit 550°C angegeben , Die Rauchgasgeschwindigkeit beträgt im engsten Querschnitt  $0, 5m/sec.$ 

Das Rohrbündel hat 15 Rohrreihen in Strömungsrichtung und 6 Rohrreihen quer zur Strömungsrichtung. Die Rohre sind versetzt angeordnet , Sie haben einen Außendurchmes ser von 35mm, der Rohrmittenabstand beträgt in Strömungsrichtung 52,5mm und quer zur Strömungsrichtung  $70$ mm.

 $\mathcal{U}^{\mathcal{A}}_{\mathcal{A}^{\mathcal{A}}_{\mathcal{A}^{\mathcal{A}}_{\mathcal{A}}}}$ 

Welche Wärmeübergangszahl stellt sich ein?

## 4.13 Wärme übergang bei freier Konvoktion

Erfolgt Wärmetransport; an eine ruhendes flüssiges oder gasförmiges Medium, so sind auch hier in sehr vielen Fällen Strömungsvorgängr bestimmend. Die Bewegung der Moleküle wird nIcht durch ein äußeres Druckgefälle hervorgerufen, sondern durch die übertragene Wärme. Moleküle, die sich im unmittelbaren Wandbereich befinden, werden durch den intensiven Kontakt mit der Wand energiereicher, was zu einem Dichteunterschied gegenüber den Molekülen im umgebenden Raum führt. Dieser Dichteunterschied bewirkt nun eine Molekülbewegung -freie Konvektion-

Untersuchungen haben ergeben, daß sich ein Geschwindigkeit spro fi1 unmittelbar an der wärmeüb er tragenden Wandfläche ausbildet. Ebenso kann ein Temperaturverlauf festgestellt werden , In Abbildung 4 ,7 sind Temperaturverlauf und Geschwindigkeitsprofil für ein in einem Raum mit ruhondor Luft frei aufgehängtes Rohr dargestellt , Wie zu ersehen ist, wird ledig-

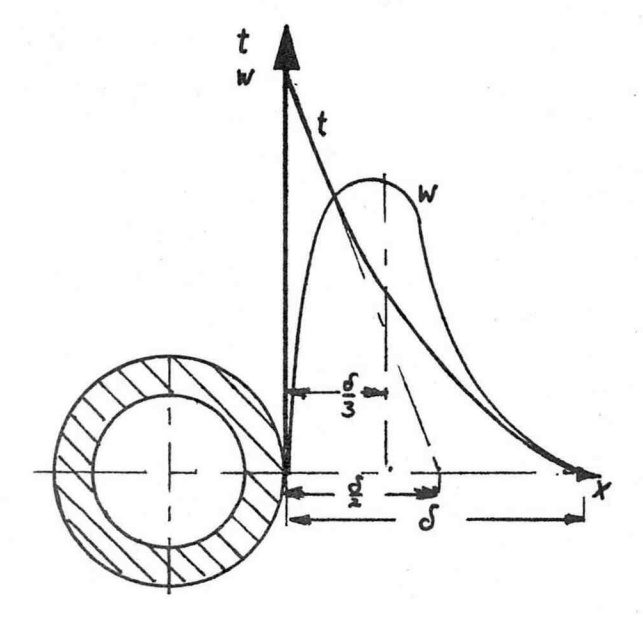

Abb.: 4.7 Geschwindigkeitsprofil und Tempo raturverlauf bei freier Konvektion

lich die Luftschicht in unmittelbarer Nähe der wärmeübortragendon Fläche in Bewegung gesetzt , Nach einem Abstand J von der Wand erfolgt keine Bewegung der Luftmoleküle mehr. Diese Strecke wird Grenzschicht

genannt , \

 $-4.34 -$ 

Analog zum Wärmeübergang bei erzwungener Konvektion soll auch für den Wärmeübergang bei freier Konvektion eine Gleichung zur Berechnung der Nußelt'schen Kannnzahl aufgestellt werden ,

Um den Strömungsvorgang zu beschreiben, wird eine neue Kennzahl, die Grashof'sche Kennzahl eingeführt.

$$
Gr = \frac{d^3 \cdot g \cdot \beta \cdot (t_W - t_1)}{y^2}
$$
 (4.23)

Diese für waagerechte Rohre hergeleitete Kennzahl gilt auch für die Beschreibung der Strömungsvorgänge an senkrechten Platten. Es ist dann lediglich der Äußendurchmes ser durch die Plattenhähe h zu ersetzen , Mc Adams und Mitarbeiter haben folgende allgemeine Gleichung zur Berechnung der Nu-Zahl für freie Konvektion gefunden,.

 $Nu = const.$   $\sqrt{Gr.Pr}$  (4.24) Für senkrechte Platten haben sie folgende Abhängigkeit

 $ermit t e 1 t$  (Höhe h)

 $Nu = 0,55.$   $(Gr.Pr)^{1/4}$  $(4.25)$ 

> $t_{\text{r}} = \frac{W + U}{2}$ Bezug – 2

Bezugsbedingungen:  $10^3 <$  Gr.Pr  $< 10^8$ 

Nu =  $0, 13$ . (Gr.Pr)<sup>1/3</sup>

Bezugsbedingun gen :

$$
t_{\text{Bezug}} = \frac{t_W + t_1}{2}
$$

Gr,  $Pr > 10^8$ 

Für waagerechte Rohre ist folgende Abhängigkeit gefunden worden :

Nu =  $0,53.$  (Gr.Pr)<sup>1/4</sup>

Bezugsbedingungen :

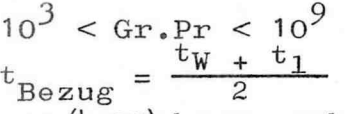

Diese letzte Gleichung (4 ,27) kann auch für die Borechder Nußelt'schen Kennzahl an senkrechten Platten eingesetzt werden , Es ergeben sich erfahrungsgemäß um 4% zu kleine Werte ,

 $(4.27)$ 

 $(4, 26)$ 

Mc Adams hat die Gleichung (4.27) vereinfacht. Bei Gasen ist die Prandtl'sche Kennzahl bei atmosphärischen Bedingungen etwa gleich 0,73.

Dann ergibt sich aus Gleichung (4.27)

Nu =  $0,49. \sqrt[4]{\text{Gr}}$  $(4, 28)$ 

Wird diese Gleichung in die Beziehung zur Berechnung der Wärmeübergangszahl eingesetzt, so ergibt sich:

$$
Nu = \frac{q \cdot d}{\lambda} = 0,49 \cdot \frac{4}{\sqrt{Gr}} \times \frac{4}{d} = \frac{0.49 \cdot \lambda}{d} \cdot \frac{4}{\sqrt{dr}} = \frac{0.49 \cdot \lambda}{d} \cdot \frac{4}{\sqrt{d} \cdot 6} \cdot \frac{6}{\sqrt{2}} \cdot \frac{(tw - t_1)}{2}
$$
  
= 0,49 \cdot \frac{4}{\sqrt{6} \cdot 6} \cdot \frac{4}{\sqrt{2}} \cdot \frac{4}{\sqrt{t\_1 + t\_2}} \cdot \frac{4}{d} = \frac{w}{m^2 \cdot \text{grad}} (4.29)

Für Luft und Wasser k als Funktion der mittleren Grenzschichttemperatur tabelliert,

Tabelle 4.4 k-Werte für Luft und Wasser

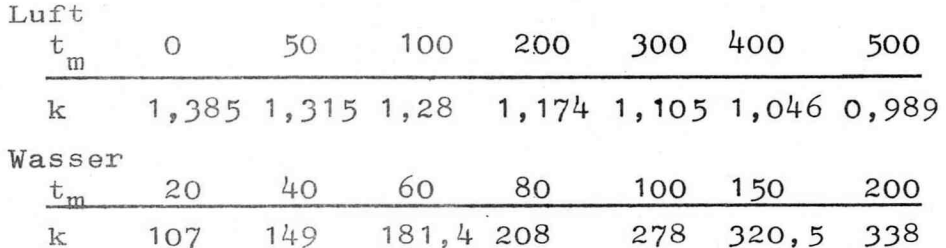

Die bisher dargestellten Gleichungen gelten lediglich für einen begrenzten Bereich. Außerdem ergeben sich im Grenzbereich häufig erhebliche Abweichungen zum realen Wert.

H. Hausen hat eine Gleichung aufgestellt, deren Gültigkeitsbereich erheblich erweitert worden ist und deren Abweichungen von den wirklichen Werten geringer ist.

Nu = 0,11 .  $(Gr.Pr)^{1/3}$  +  $(Gr.Pr)^{1/10}$  $(4.30)$ Bezugsbedingungen:  $10^{-7}$  < Gr. Pr <  $10^{12}$ <br> $t_{\text{Bezug}} = \frac{t_W + t_1}{2}$ 

Um die umfangreiche Arbeit, das Produkt Gr.Pr zu berechnen, zu umgehen, wird folgende Berechnung durchgeführt :

$$
\text{Gr.} \text{Pr.} = \frac{\text{Pr.} d^3 \cdot g \cdot \beta \cdot (t_W - t_1)}{y^2}
$$

Zusammenfassung der stoffspezifischen Daten :

Gr + Pr  $A_y^2$   $\frac{p_T}{r^2}$  .  $g \cdot d^3$  .  $(t_W - t_1)$ 

Es wird eine von der Temperatur abhängige Konstante  $C = \frac{\beta \cdot Pr}{v^2}$  .  $g$  herausgezogen und in Diagrammen dargestellt ,

Für Luft und Wasser sind die Diagramme im Anhang auf ge führt ,

$$
Gr.Pr = C \t d3 \t (tW - t1) \t (4.31)
$$

Beispiel: 4.8

Als Heizkörper' für eine Fabrikhalle dient ein frei äufgëhängt;es Rohr mit einem Außendurchmesser von 80mm und einer Länge von 10m. Dieses Rohr hat eine Wandtemperatur von durchschnittlich 80°C. Der umgebende Raum besitzt eine Temperatur von 20<sup>o</sup>C. Welche Wärmeübergangszahl stellt sich ein?

Lösung :

gegeben:  $t_{Wa}$  = 80°C  $t_{11}$  = 20<sup>o</sup>C  $d_a = 0.08$  m

 $1 \tcdot = 10 \t{m}$ 

Es ist die Wärmeübergangs zahl bei freier Konvektion an Luft zu bestimmen , Es findet keine Phasenände rung statt ,

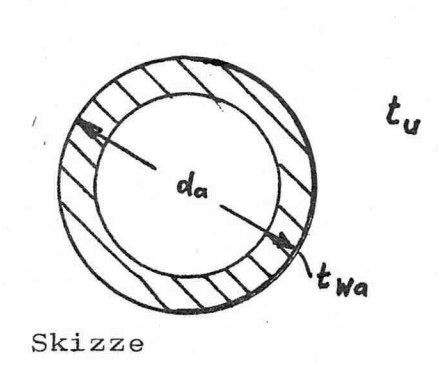

Lösungsweg : 1, Produkt Gr , Pr 2 , Bestimmung der Nu-Zahl 3. Bestimmung der Wärmeübergangszah 1. Gr.Pr

 $\mathfrak{p}$  (t<sub>W</sub> - t<sub>l</sub>) siehe Gleichung(4.31)  $C_L = 64$  . 10<sup>0</sup> siehe Diagramm Gr.Pr =  $64.10^6$  .0,08<sup>3</sup> (80 - 20)  $= 1,97$  .  $10^6$ 

2. Nu-Zahl

Die Nußelt'sche Kennzahl kann nach Gleichung"<br> $(4.25)$  wie auch  $(4.30)$  berechnet werden.

Nu = 0,53. 
$$
\sqrt[4]{\text{Gr.Pr}}
$$
  
\nNu = 0,53.  $\sqrt[4]{1,97 \cdot 10^6}$  = 19,86  
\nNu = 0,11.  $(\text{Gr.Pr})^{1/3}$  +  $(\text{Gr.Pr})^{1/10}$   
\n= 0,11.  $(1,97.10^6)^{1/3}$  +  $(1,97.10^6)^{1/10}$   
\nNu = 18.05

3. Wärmeübergangszahl

Nach Gleichung (4.17)

$$
\alpha = \frac{\text{Nu} \cdot \lambda}{d} = \frac{19,86 \cdot 0,0278}{0,08} = 6,9 \frac{W}{m^{2} \cdot \text{grd}}
$$

Nach Gleichung (4.20)

$$
\alpha' = \frac{\text{Nu} \cdot \lambda}{d} = \frac{18,05 \cdot 0,0278}{0,08} = 6,3 \quad \frac{W}{m^2 \cdot \text{grd}}
$$

Daß die Ergebnisse nicht gleich sind, ist darauf<br>zurückzuführen, daß die Gleichungen aus Meßwerten hergeleitet worden sind.

## Aufgabe:  $4.18$

Die Steigleitung einer Heizleitung NW45, Wandstärke 2,5mm wird durch einen Raum, Raumhöhe 2,5m, mit ruhender Luft geführt , Das Wasser im Rohr wird mit  $w = 0.05$  m/sec durch das Rohr gepumpt. Als mittler Wassertemperatur kann 85'JC angenommen werden , Das Rohrmaterial ist Stahl  $\lambda_{s+}$  = 52 W/m.grd. Welche Wärme wird an den umgë\$enden Raum abgegeben , wenn dieser eine Temperatur von  $20^{\circ}$ C hat? Wärmestrahlung kann vernachlässigt werden . Das Rohr soll als frei stehend angesehen werden .

1 1

i 1

## Aufgabe: 4.19

Ein Kühlraum wird mit einem Verdampfer, der im wesentlichen aus einem waagerecht aufgehängtem Rohr besteht, dessen Abstand von der Raumdecke 300mm beträgt, gekühlt. Es sollen stündlich SOOOkJ Wärme dem Raum entzogen werden. Die Raumluft im Kühlraum soll -5°C betragen, die Kühlrohroberfläche wird auf -25°C gehalten. Das Kühlrohr aus Kupfer hat eine lichte Weite von 25mm und eine Wandstärke von 2,5mm. Welche Länge muß das Rohr haben?

## Aufgabe:  $4.20$

In ein Wasserbad mit einer Durchschnittstemperatur von  $20^{\circ}$ C wird ein O, $\approx$ m langer Kupferstab waagerecht gehängt. Der Draht hat einen Durchmesser von 10mm. Es wird bei einer angelegten Gleichspannung von 20 V ein Strom von 34A gemessen. Welche Oberflächentemperatur hat der Kupferdraht?

#### Aufgabe:  $4.21$

In einem PVC-Rohr, dessen Wandstärke s = 10mm und dessen Außendurchmesser 11cm beträgt, kondensiert Wasserdampf bei einer Temperatur, der inneren Rohrwandtemperatur, von 45°C. Das waagerecht aufgehängte Rohr befindet sich in einem Raum, dessen Lufttemperatur 13<sup>o</sup>C beträgt ,

Welche Außentemperatur stellt sich beim PVC-Rohr ein, wenn PVC eine Wärmeleitzahl von  $\lambda = 0,18$  W/m.grd hat und von Strahlung abgesehen werden kann?

## 4 , 2 W ä r m e ü b e r g a n g s z a h 1 e n bei Vorgän gen mit Phasonänderung

Die bisher abgeleiteten Gleichungen zur Berechnung der Wärmeübergangszahl durch Konvektion ohne Phasenänderung lassen sich auf Wärmeübertragungsvorgänge mit Phasenänderung +Verdampfen, Kondensieren, Schmelzen, Kristallisieren- nur in seltenen Sonderfällen anwenden: denn sowohl die stoffspozifischen Daten als auch die Strdmungs erscheinungen und das Temperaturprofi1 sind vom Grad der Phasenumwandlung abhängig ,

Grenzfälle sind z.B. bei der Verdampfung und Kondensation die stoffspozifischon Daten der reinen Flüssigkeit bei Siedebedingungen bzw. des Sattdampfes. Für Verdampfungs- und Kondensationsvorgänge liegen die umfangreichsten Erfahrungen vor. Deshalb werden hier die Gleichungen, die zur Berechnung der Wärmeübergangszahlen für Verdampfungs- und Kondensationsvorgänge führen wiedergegeben und diskutiert ,

4 , 21 W ä r m e ü b e r g a n g s z a h 1 bei Vordampfung

Der Verdampfungsvorgang findet an der Grenzfläche zwischen der flüssigen und der gasförmigen Phase statt , Es ist dabei belanglos , ob diese Grenzfläche die Oberfläche einer Dampfblase in der Flüssigkeit oder der Flüssigkeitssplegol ist ,

Aufgrund der sehr verwickelten Zusammenhänge zwischen Verdampfungsvorgängen und den Strömungsbedingungen in der Mischphase ist es bis heute noch nicht gelungen, die Wärmeübergangszahl « als Funktion der Nußelt-schen Kennzahl darzustellen ,

Zur Berechnung des Wärmeüberganges wird auch bei Vorgängen mit Phasenänderung die Gleichung (3 , 1) angesetzt ,

 $\dot{Q} = d \cdot A_{\rm o} \cdot (t_{\rm W} - t_{\rm s})$  (3.1) oder  $\dot{q} = \alpha \cdot (t_w - t_a)$ 

Bei der Berechnung der Wärmeübergangszahlen wird aufgrund der dargelegten Schwierigkeiten nach den Flächen, an denen die Verdampfung stattfindet, unterschieden , so nach Verdampfung, an ebenen Flächen und in Rohren ,

4.211 W ä r m e ü b e r g a n g s z a h 1 bei Verdampfung an ebenen Wänden

Ausgehend von der Gleichung

$$
q = \alpha \cdot (t_{W} - t_{S})
$$

konnte Fritz, W., für Wasser eine Abhängigkeit der Wärmeübergangszahl von der Temperaturdifferenz ( $\rm t_{\rm W}$  –  $\rm t_{\rm S}$ finden ,

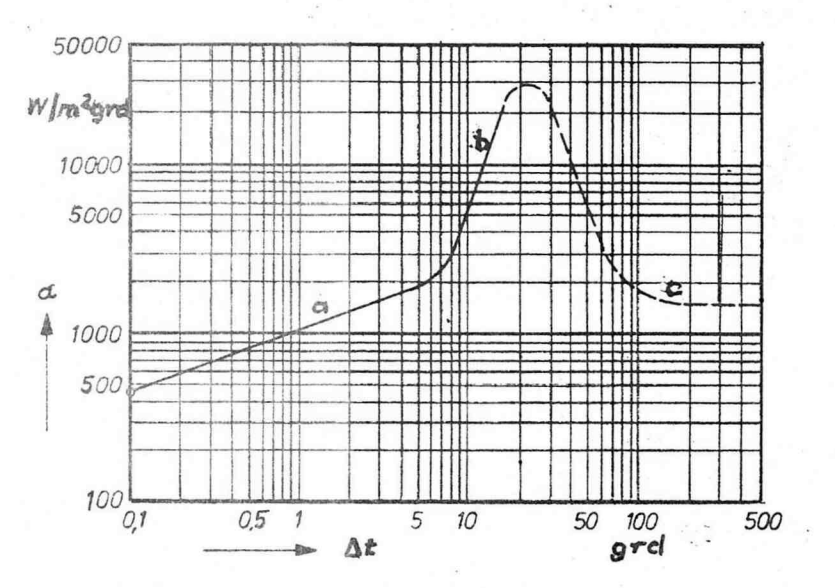

Abb.: 4.8 Wärmeübergangszahl von ebenen Wänden an siedendes Wasser bei 100°C

Der gewonnene Kurvenzug kann in mehrere Bereiche gegliedert werden , Der Bereich a ist dadurch gekennzeichnet, daß das Wasser an der Wandoberfläche erwärmt wird und aufsteigt , An der Wasseroberfläche verdampft ein Teil des auf' steigenden Wassers , der Rest bewegt sich in einen Abb.: 4.9 Wasserzirkula tion beim Ver dampfen in ei -

nem Kessel

unbeheizten Bereich des Kessels und sinkt dort nach unten (siehe hierzu Abbildung 4.9)

Der Wärmeüborg,apg von der Wand an das Wasser kann in diesem Bereich nach den Gesetzen der freien Konvektion berechnet werden, Gleichungen  $(4.30)$ ,  $(4.25)$ u.  $(4.26)$ . Im Bereich b wird der Wärmeüborgang durch die Rührwirkung der entstehenden Blasen beeinflußt, Die Wärmeübergangs zahlen nehmen sehr hohe Werte an ,

Steigt die Temperaturdifferenz zwischen der siedenden Flüssigkeit und der Wand weiter, so nimmt die Blasenbildung zu, bis sich ein geschlossener Dampffilm bildet. Durch die sehr geringen Wärmeleitzahlen von Gasen und Dämpfen wird der Wärmeübergang beeinflußt (Bereich c, Fi Imverdampfun g)

Bei der Berechnung der Wärmeübergangszahl ist die Kennt nis der Siedetemperatur notwendig. Da bei der Ermittlung der Siedetemperatur der Flüssigkeit im Behälter neben dem auf die Flüssigkeitsgrenzfläche ruhenden Druck auch der statische Druck der Flüssigkeitssäulo zu berücksichtigen ist, wird mit einer mittleren Siedetemperatur gerechnet, die auf den mittleren Druck im Behälter bezogen wird ,

Krus chi lin und Mitarbeiter sowie Fritz haben Gleichun gen für die Berechnung der Wärmeübergangszahl « im Bereich der Blasenverdampfung aufgestellt

Kruschilin und Mitarbeiter fanden folgende Abhängigkeit :

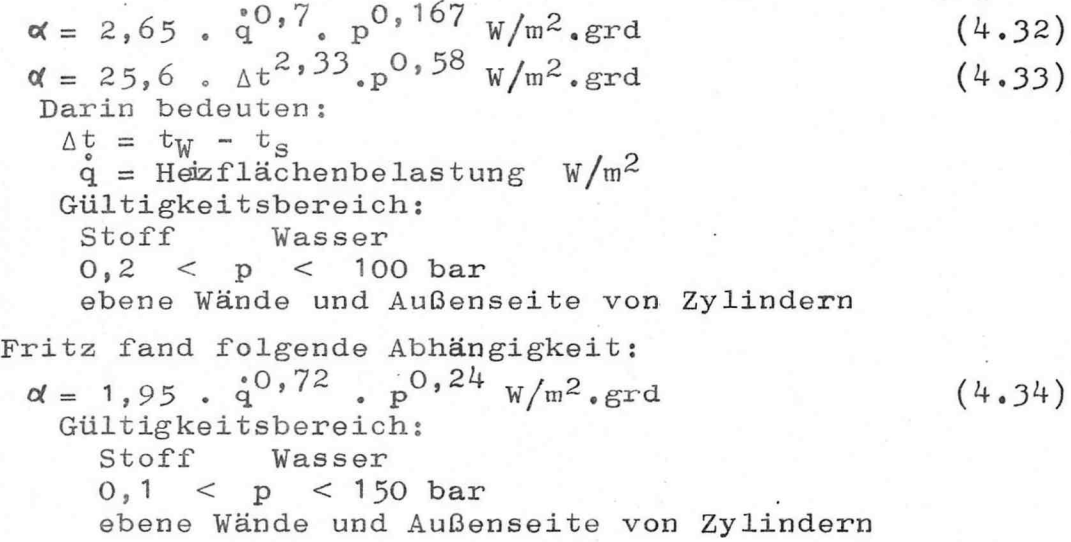

Die Gleichung von Fritz ergibt kleinere Werte. Die Wärmeübergangszahlen für Wasser können mit guter Genauigkeit berechnet werden. Es ist gelungen, auch die Wärmeübergangszahlen anderer Flüssigkeiten beim Siedevorgang zu berechnen. E. Kirschbaum ist zu folgender dimensionslosen Gleichung gelangt:

$$
\frac{\alpha_1}{\alpha_W} = \frac{91}{9_W^4} \cdot (\frac{\lambda_1}{\lambda_W})^{0.5} \cdot (\frac{c_1}{c_W})^{0.5} \cdot (\frac{\sigma_1}{\sigma_W})^{-0.5} \cdot (\frac{c_1}{\sigma_W})^{-0.5} \cdot (\frac{c_1}{\sigma_W})^{-0.5} \cdot (\frac{c_1}{\sigma_W})^{-0.25} \cdot (\frac{c_1}{\sigma_W})^{-0.25} (4.35)
$$

In dieser Gleichung bedeuten: Index 1 beliebige Flüssigkeit Index W Wasser  $\chi^2 = \frac{W}{m^2}$ . grd<br>  $\chi^2 = \frac{W}{m^3}$ <br>  $\chi^2 = \frac{W}{m}$ . grd Wärmeübergangszahl Dichte der siedenden Flüssigkeit Dichte des Sattdampfes Wärmeleitzahl der Flüssigkeit c kJ/kg.grd spezifische Wärmekapazität der siedenden Flüssigkeit  $\sigma$  dyn/cm Grenzflächenspannung  $r$  kJ/kg Verdampfungsenthalpie  $\gamma$  kg/m.sec dynamische Viskosität der siedenden Flüssigkeit

Beispiel: 4.9

In einer Wanne befindet sich Wasser bei 1bar und Siedetemperatur. Stündlich sollen 100kg Wasserdampf bereitgestellt werden. Die beheizte Fläche besteht aus einem Halbzylinder mit 0,25m Radius und zwei Seitenflächen mit 0,5m Höhe. Die Wanne hat eine Länge von 1m. Die Stirnflächen sind nicht beheizt.

Mit welcher Wärmeübergangszahl kann gerechnet werden? Welche Temperaturdifferenz stellt sich zwischen Wand und mittlerer Flüssigkeitstemperatur ein?

Lösung: gegeben:

 $m_{\rm w}$  = 100kg/h  $p_{\phi} = 1 \text{bar}$ <br>  $t_{\text{s}\phi} = 99.6^{\circ}\text{c}$  $r = 0,25m$  $h = 0, 5 m$  $\mathbf{1}$  $\equiv$  $\mathbf{1}$ 

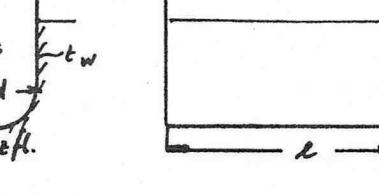

Es ist die Wärmeübergangszahl bei Verdampfung zu berechnen; Medium-Wasser, Wände-eben.

Skizze:

Die Energiebilanz gibt die Wärme, die für die Verdampfung des Wassers benötigt wird. Diese muß gleich der Wärme sein, die über die Heizfläche dem siedenden Wasser zugeführt wird.

Verdampfungsenthalpie:  $r = 2256, 5 kJ/kg$  Wasserdampftafeln  $\mathring{Q} = m \cdot r$ Erforderliche Wärme = 100 . 2256,5 = 2,257.10<sup>5</sup> kJ/h<br> $\dot{Q}$  = 62700 W Heizfläche<br>  $A_0 = \frac{d \cdot \pi}{2}$ . 1 + 2 . h . 1<br>  $A_0 = 0,25 \cdot \pi \cdot 1 + 2 \cdot 0,5.1 = 1,8 \text{ m}^2$ <br>
Heizflächenbelastung  $\frac{1}{4} = \frac{Q}{A_0} = \frac{62700}{1,8} = 34833 \text{ W/m}^2$ 

Die Wärmeübergangszahl wird mit Gleichung (4.34) berechnet

$$
\alpha = 1,95 \cdot \dot{q}^{0,72} \cdot p^{0,24}
$$
  
\n
$$
\alpha = 1,95 \cdot 3^{18}3^{0,72} \cdot 1^{0,24}
$$
  
\n
$$
\alpha = 3633 \text{ W/m}^2 \cdot \text{grd}
$$

Temperaturdifferenz zwischen der Wandtemperatur und der mittleren Flüssigkeitstemperatur

$$
\dot{q} = \alpha \cdot (t_W - t_s)
$$
  

$$
t_W - t_s = \frac{q}{\alpha} = \frac{34833}{3633} = 9,6 \text{grad}
$$

$$
-4.43 -
$$

Der Wärmeübergang von der Wand an siedendes Wasser in senkrechten Rohren ist noch schwerer zu berechnen, da noch eine Vielzahl von Einflußfaktoren zu berücksichtigen ist. Zur Erläuterung soll die Darstellung

Abbildung 4.10 dienen. Es ist ein einfacher Rohrverdampfer dargestellt. Dieser besteht aus einem beheizten Siederohr, einem Verdampferraum oder Brüdemraum sowie einem unbeheiztem Fallrohr mit größerem Durchmesser. Die Strömungsbewegung des Wassers in dem System kann aus eigenem Antrieb oder durch eine Pumpe erfolgen. Bei dem beschriebenen System tritt Wasser mit der Sietemperatur, die im Brüdenraum herrscht, aus dem Fallrohr in das Siederohr ein. Der Druck bei Eintritt in das Siederohr ist um den Betrag ∆p höher als im Brüdenraum. Die Druckdifferenz ist durch folgende Kräfte be $s$ timmt:

 $-4.44 -$ 

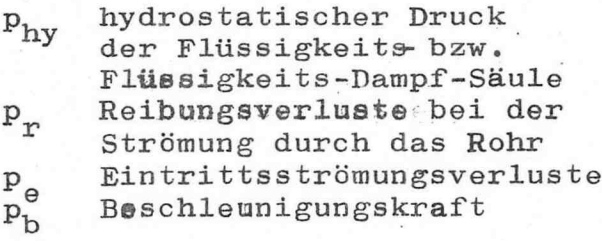

$$
\Delta p = p_{hy} + p_r + p_e + p_t
$$

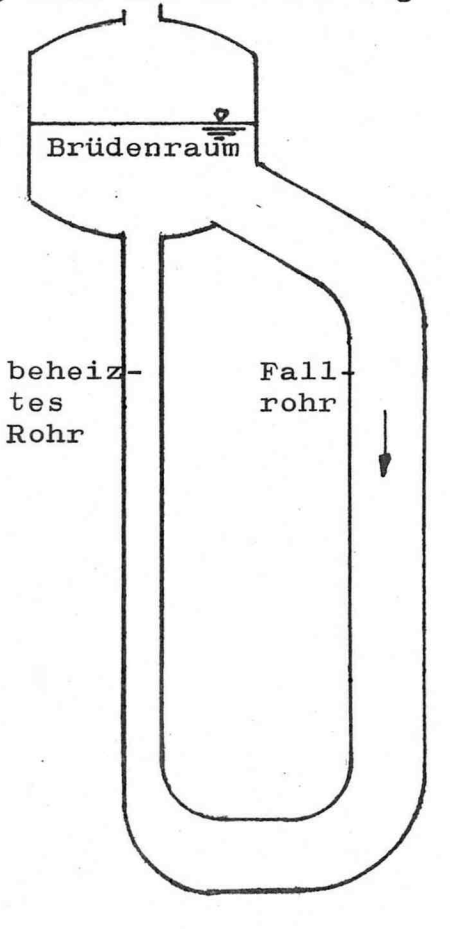

Abb.: 4.10 Verdampfer bestehend aus einem beheizten Siederohr ( Brüdenraum (.) Fallrohr unbeheizt  $($  i)

 $(4.36)$ 

Siedevorgänge in einem Rohr können beschrieben werden, indem das Siederohr in Achsrichtung in folgende Zonen eingeteilt wird:

Zone 1: Vorwärmzone

> Die in das Rohr eintretende Flüssigkeit muß auf Siedetemperatur erhitzt werden.

#### Grenzschichtsieden  $Zone$  2: Die Temperatur der Flüssigkeit im Kern liegt Zone6 unter der örtlichen Sie- $\mathbf C$ detemperatur, die der Grenz- $\ddot{\mathbf{c}}$ schicht über der örtlichen Siedetemperatur. Die Rohrwandtemperatur liegt demnach über der örtlichen Siedetemperatur. Zone 5 An der überhitzten Wand entstehen Dampfblasen, die sich zum Flüssigkeitskern hin bewegen und dort kondensieren. Der Wärmetransport wird demnach durch die Blasen begün-Zone4 stigt, die von der Wand abgelöst werden und durch die Grenzschicht hindurchstoßen. Zone 3: Blasenströmung Zone3 Sobald der Flüssigkeitskern and auch die örtliche Siedetemperatur angenommen hat, bleiben die beim Sieden gebildeten Zone2 Dampfblasen bestehen. Zone 4: Pfropfenströmung Die Blasen koagulieren und wachsen, bis sich schließlich Dampfpfropfen bilden.  $P = 12$ Zone 1 Zone 5: Ringströmung Durch die zunehmende Dampfmen-Abb.: 4.11 ge bildet sich im Kern ein schnell strömender Dampfzylin-Siedezonen in der aus, der die verbleibende einem senrechten Flüssigkeit an die Rohrwand Verdampferrohr preßt und als Ringströmung mitreißt. Zone 6: Naßdampf

Schließlich zerreißt der Flüssigkeitsring. Die verbleibende Flüssigkeit wird in Tropfenform mitgerissen

Da das verdampfende Medium auf seinem Wege durch das Rohr verschiedene Siedezonen durchströmt, werden auch unterschiedliche Mechanismen für die Wärmeübertragung charakteristisch sein. Die Temperaturdifferenz zwischen Wandtemperatur und Flüssigkeitstemperatur ist demnach eine Funktion der Ortskoordinate in Achsrichtung.

Es hat sich als zweckmäßig erwiesen, mit einer scheinbaren Wärmeübergangszahl zu rechnen, die auf die Temperaturdifferenz  $t_w - t_s$  bezogen wird.  $t_w$  ist die mittlere Rohrwandtemperatur und t<sub>e</sub> die Siedetemperatur des Mediums unter Brüdendruck.

$$
\dot{\mathbf{Q}} = \mathbf{\mathfrak{C}}_{\text{sch}} \cdot \mathbf{A}_{\text{o}} \cdot (\mathbf{t}_{\text{tr}} - \mathbf{t}_{\text{s}}) \tag{4.37}
$$

Als weiterer Parameter zur Bestimmung der Wärmeübergangszahl wird der im Siederohr befindliche Dampfanteil herangezogen. Kirschbaum führte hier den scheinbaren Flüssigkeitsstand ein h<sub>1sch</sub>:

$$
h_{1\,\text{sch}} = 100\% \text{ im Rohr wird kein Dampf gebildet}_{I}
$$

0% die in das Rohr eintretende Flüssigkeit  $^{\rm h}$ lsch  $\equiv$ verdampft unmittelbar bei Eintritt in das Siederohr.

Wärme übergangszahl bei Verdam- $4.2121$ pfung in senkrechten Rohren bei Naturumlaufverdampfern

Eingehende Versuche wurden von Kirschbaum und Mitarbeitern durchgeführt. In einem Naturumlaufverdampfer, der aus einem Einzelrohr NW40, Länge 4m, das beheizt wurde, besteht, wurde bei einem Flüssigkeitsstand von 75% folgende Gleichung zur Berechnung der scheinbaren Wärmeübergangszahl gefunden

$$
\mathbf{X}_{\text{sch}} = 7,61 \cdot \dot{q}^{0,612} \cdot p^{0,48}
$$
 (4.38)  
Gültigkeitsbereich: 0,1 < p < 1 bar  
Arbeitsmedium  
Wasser

Schmitz und Bergemann haben Untersuchungen an technischen Verdampfern mit unterschiedlichen scheinbaren Flüssigkeitshöhen durchgeführt. Die Ergebnisse dieser Messungen sind in Abbildung 4.12 dargestellt.

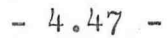

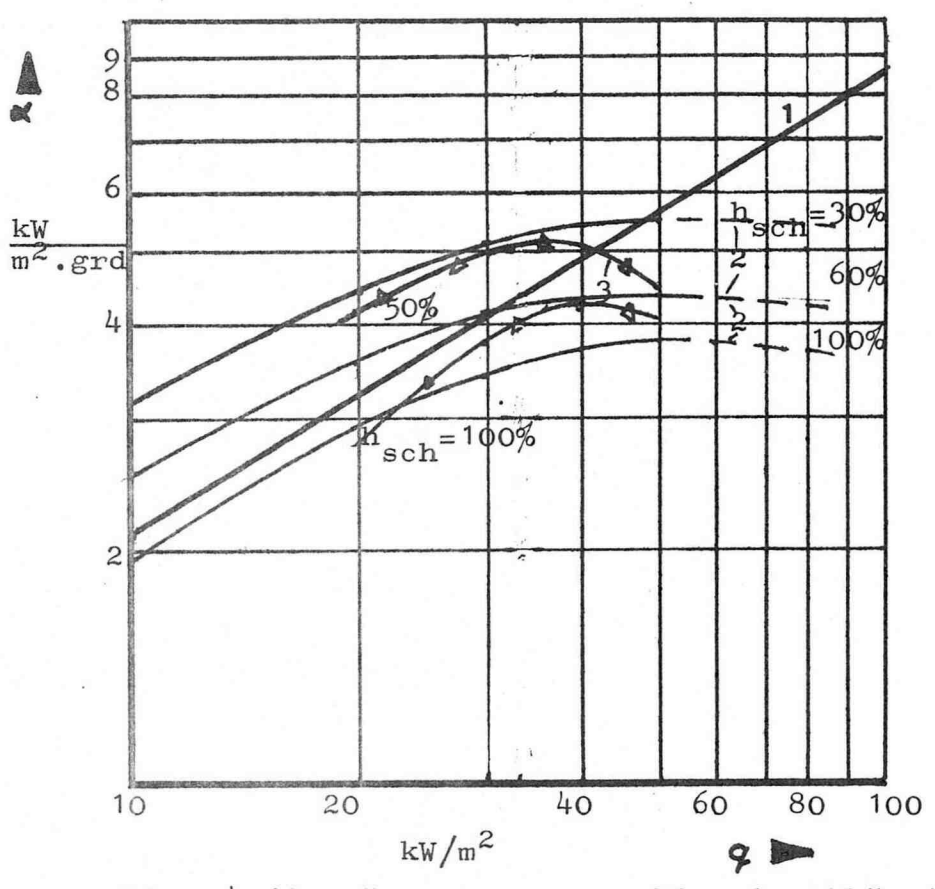

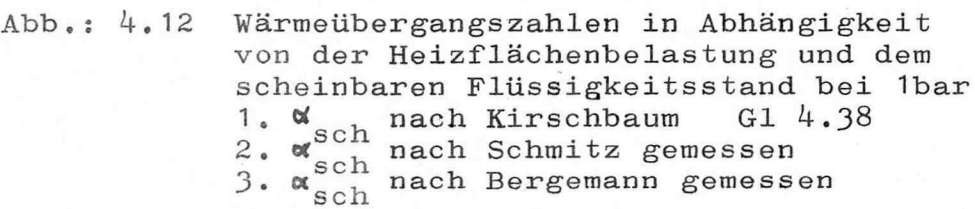

## Beispiel: 4.10

Ein Naturumlaufverdampfer bestehe aus 30 Rohren NW 25x2 , 5 mit einer Länge von 2 500mm , Die Siederohr'e münden in einen Brüdenraum (Trommel). Als unbeheiztes Fallrohr diene ein Rohr NW<sup>150x3</sup>, 5. Der Verdampfer wird mit SO% schoinbaror F1üssigkeitshöhe betrieben , Im Brüdenraum soll ein Druck von 5bar herrschen , Mit welcher Wärmeübergangszahl kann gerechnet werden? Velche mittlere Temperaturdifferenz kann zwischen der Rohrwandtemperatur und der Siedetemperatur angenommen werden ?

Lösung :

gegeben :  $P_{SB}$  = 5ba:  $n_R$  = 30  $n_R = 30$ <br>  $d_{1S} = 0,025m$ <br>  $d_{aS} = 0,03m$ <br>  $h = 50%$  $h_{\text{sch}}^{\text{a.s}} = 50\%$ <br> $1^{\text{sch}} = 2.5^{\text{m}}$ 

Es soll dIe Wärmeübergangs zahl auf der Rohrinnenseite (Siedeseite) ermittelt werden , Es findet Phasenände rung statt ! ! Da keine eindeutigen Abhängigkeiten bisher

hergeleitet werden konn -

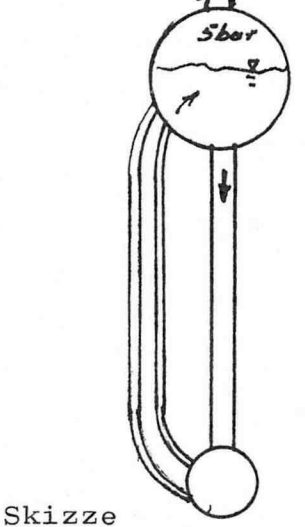

ten, wird der folgende Lösungsweg beschritten. Es ist zu beachten, daß die Ergebnisse mit Vorsicht anzusehen sind. Sie können nur zum groben Abschätzen die-IIeD

Helzflächenbe las tun gen werden vorgegeben , Die scheinbare Wärmoübergangszahl wird nach der Glei. chung (4 , 38) ermittelt , Diese Ergebnisse gelten nur für einen Druck von 1bar und einer scheinbaren Flüssigkeitshöhe von 75%. Die gewonnenen Ergebnisse werden mit den Messungen von Schmitz und Bergemann (Abb.: 4.12) bei einer scheinbaren Flüssigkeitshöhe von 50% verglichen und aus ihren Verhältniszahlen gebildet.

Sodann wird die scheinbare Wärmeübergangs zahl bei ei nem Druck von 5bar nach Gleichung (4 , 38) berechnet und mit der soeben gebildeten Verhältniszahl multipliziert ,

Heizfläche pro Rohr (innen)  $A_{01} = 0,196m^2$ <br>Heizfläche pro Rohr (außen)  $A_{02} = 0,236m^2$ Heizfläche pro Rohr (außen) Siedetemperatur bei Trommeldruck<br>(Wasserdampftabellen)  $P_{sB} = 5$ bar<br>t $_{s}$  = 151<sup>o</sup>C  $-4.49 -$ 

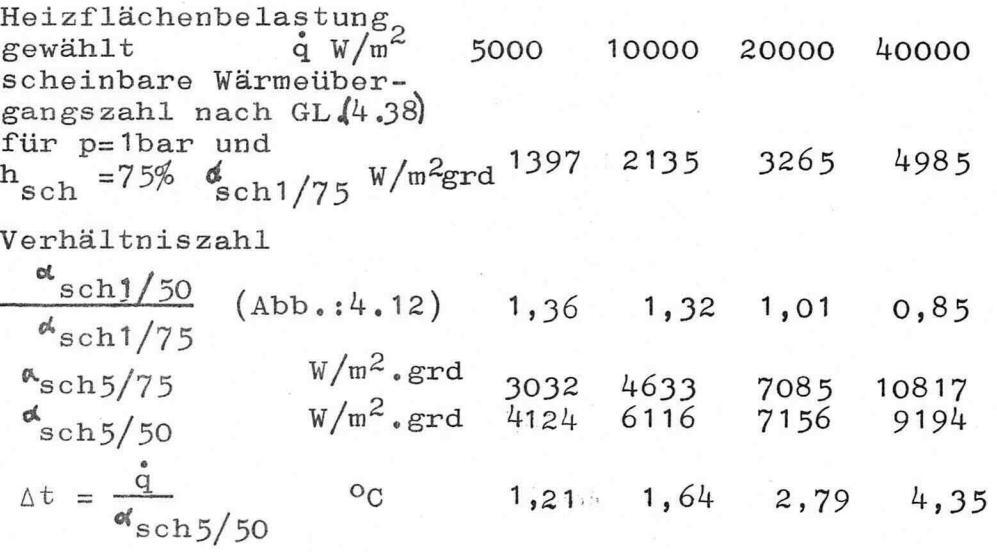

## 4 , 2122 W ä r m o ü b e r g a n g s z a h 1 bei Verdampfung in senkrechten Rohren bei Zwangsumlaufverdampfern

Bei Zwangsumlaufverdampfern wird der Flüssigkeitskreislauf durch eine Pumpe erzwungen , Bei derartigen Verdampfern kann die Apparategoometrie in weiten Grenzen variiert werden ,

Die Berechnung der Wärmeübergangszahlen ist bei diesen Verdampfern einfacher als bei Naturumlaufverdampfern, da die Strömungsgeschwindigkeiten bei Rohreintritt und in den Rohren festgelegt werden kann. Von zwei charakteristischen Wärmeübergangsvorgängen kann bei der Berochnung ausgegangen werden. - entweder im Rohr erfolgt keine Verdampfung, oder im Rohr beginnt die Verdampfung-Zum Fall 1: Im Rohr erfolgt keine Verdampfung. Die Flüssigkeitseintrittbedingungen werden so eingestellt, daß keine Verdampfung im beheizten Rohr erfolgt (Druck; Temperatur; Geschwindigkeit). Tritt die Flüssigkeit aus dem Rohr aus, so erfolgt aufgrund der Druckabnahme die Verdampfung, Zur Berechnung der Wärmeübergangs zahl können die bekannten Gleichungen zur Berechnung des Wärmeüberganges bei turbulent oder laminar strömenden Flüssigkeiten herangezogen werden.  $(G1.:4.7, 4.9, 4.10,$  $4.11)$ 

Tritt in dem Siederohr Blasenbildung auf, sind aber die Blasen nicht stabil, sondern zerfallen umgehend, so wird der Wärmeübergang verbessert.

Badger und Mitarbeiter schlagen unter diesen Bedingun gen vor, die mit den o.a. aufgeführten Gleichungen gewonnenen Wärmeübergangszahlen mit dem Faktor 1, 2 zu multiplizieren , (subcoolod boiling) Zum Fall 2: Im Rohr erfolgt Verdampfung Wird im Siederohr Dampf gebildet, so tritt dieses an der Stelle ein, an der die Flüssigkeitstemperatur
Aus Gleichung (4 , 7) läßt sich unter Berücksichtigung des subooled boiling folgende Gleichung zur Berechnung des Wärmeüberganges herleiten :

Nu = 0,039 .  $\text{Re}^{0.8} \cdot \text{Pr}^{0.37} \cdot \left(\frac{d}{L}\right)^{0.054}$  (4.39) Für den Verdampfungsabschnitt ist bekannt, daß die Wärübergangszahlen größere Werte annehmen , Da bisher keine eindeutigen Abhängigkeiten bestimmt werden konnten, wird auch im Siedebereich der Rohre mit der aus Gleichung (4 , 39)berechneten Wärmeübergangszahl gerechnet ,

# Beispiel: 4.11

In einem Zwangsumlaufverdampfer soll Wasser verdampft werden. Der Apparat besteht aus 30 Siederohren NW25x2,5 mit einer Länge von 2500mm. Die Siederohre münden in eine Trommel, in der die Trennung des Dampfes von der Flüssigkeit erfolgt. Durch ein unbeheiztes Fallrohr wird die Flüssigkeit zum unteren Sammler gefördert. In dieser Leitung ist die Pumpe, die den Umlauf bewirkt, angeordnet. Die Flüssigkeitseintrittsgeschwindigkeit in die Siederohre wird mit  $w = 0,3m/sec$  angegeben. In der oberen Trommel herrscht ein Druck von 5bar. In den Siederohren sollen sich keine stabilen Dampfblasen bilden können.

Mit welcher Wärmeübergangszahl kann gerechnet werden?

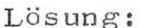

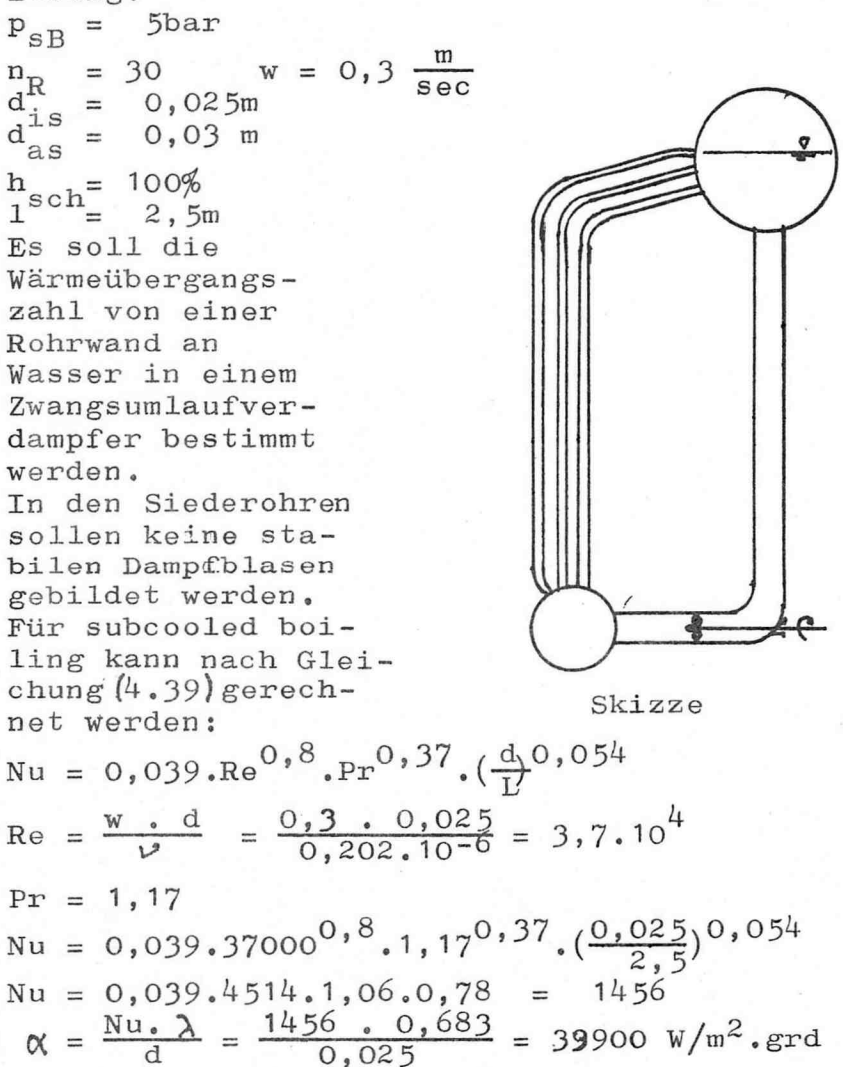

### Aufgabe: 4.22

In einem Großwasserraumkessel mit Unterfeurung, sollen stündlich 500kg Sattdampf bei einem Druck von 4bar erzeugt werden. Die Kesselheizfläche wird mit 2,5m<sup>2</sup> angenommen.

Mit welcher Wärmoübergangszahl kann gerechnet werden ? Wie groß ist die Heizflächenbelastung? Mit welcher Kesselwandtemperatur muß gerechnet werden ?

#### Aufgabe: 4.23

Wie groß ist die erforderliche Wärmestromdichte (Heizflächenbelas tung) , wenn Wasser bei einem Druck von p = lbar siedet und die Temperatur der Heizfläche  $t_w = 112$ <sup>o</sup>C beträgt?

### Aufgabe : 4.24

Ein Verdampfer, der im Naturumlauf betrieben wird, besteht aus 15Rohren NW30x3 mit einer Länge von 1, Sm , Die Siederohre münden in einen oberen Brüdenraum , Durch ein unbeheiztes Fallrohr mit sehr großem Durchmesser ist die obere Trommel mit dem unteren Verteiler verbunden. Im Kesselsystem sollen stündlich 36,5kg Sattdampf bei einem Druck von 6bar erzeugt werden. In den Verdampferrohren kann mit einem scheinbaren Flüssigkeitsstand von 80% gerechnet werden.

Mit welcher Rohrwandtemperatur muß gerechnet werden?

#### Aufgabe: 4.25

Mit einem Zwangsumlaufverdampfer soll Wasser bei einem Druck von 17bar verdampft werden , Der Verdampfer besitzt 40 Siederohre NW30x3 mit einer Länge von 4,5m. Die Siederohre münden in eine obere Kesseltrommel. Durch unbeheizte Fallrohre gelangt die Flüssigkeit zum unteren Verteiler . In den Verdampferrohren kann mit ei ner Flüssigkeitseintrittsgeschwindigkeit von O,4m/sec gerechnet werden , Im oberen Teil der Siederohre findet eine Blasenverdampfung statt ,

Mit welcher Wärmeübergangszahl kann gerechnet werden ?

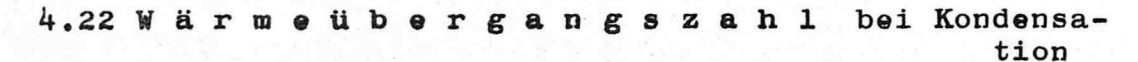

Unter Kondensation wird ein Phasenumwandlungsvorgang verstanden, bei dem sich ein in einem Raum befindlicher Dampf an Wänden oder an Rohren niederschlägt, wenn diese eine Oberflächentemperatur besitzen, die unter der Sättigungstemperatur des Dampfes liegt , An der Wandoborflächo kommt es dann zur Verflüssigung, Die Flüssigkeit läuft oder tropft von der Kühlflächo ab.

Bei der Berechnung des Wärmoübergangos bei Kondensationsvorgängon ist es von Bedeutung, ob die Kühlfläche mit dem Kondensat benetzt oder nicht. Es wird daher auch zwischen Film- und Tropfenkondensation unterschieden. Es ist außerdem von Bedeutung, ob derDampf in Ruhe ist oder sich bewegt. Darüberhinaus muß berücksichtigt; worden , ob sich in der gasförmigon Phaso neben dem kondensiorenden Dampf noch nicht konden sierende Gase befinden.

4.221 W ä r m o ü b e r g a n g s z a h 1 bei der Kon densation von reinem, ruhenden Dampf

Da eine Tropfenkondensation technisch sehr schwierig zu verwirklichen ist und deshalb nur sehr selten vor. - A kommt, wird hier nur die Filmkondensation betrachtet. Der auf der Kühlflächo kondensioronde Dampf bildet einen zusammenhängenden Kondensatfilm auf der Kühlfläche ,

Nußolt hat den Wärmeübertragungsvorgang theoretisch berechnet , Die mathematischen Zusammenhänge finden sich in der Nußeltschen Wasserhauttheorie. Für die Beschreibung des Filmkondensationsvorganges nach der Wasserhauttheorie wird von folgenden Voraussetzungen ausgegangen :

 $-4.54 - n$ 

 $-4.55 - n$ 

- 1. die Kühlwand hat eine konstante Wandtemperatur;
- 2. die Kühlwand hat eine glatte Oberfläche;
- 3. die Kühlwand steht senkrecht, so daß der Kondensatfilm unter dem Einfluß der Erdanziehung an der Wand abläuft :
- 4. der Dampf ist reiner Sattdampf;
- 5. der Dampf befindet sich in Ruhe;
- 6. der Dampf enthält keine nichtkondensiebaren Gase;
- 7. es bildet sich ein laminarer Kondensatfilm;
- 8. das Kondensat ist eine reine Newtonsche Flüssigkeit;
- 9. der Kondensatfilm besitzt eine glatte Oberfläche;
- 10. der Kondensatfilm haftet an der Kühlwand, er benetzt die Kühlwand vollkommen, die Trägheits- und Reibungskräfte können vernachlässigt werden ;
- 11. der Auftrieb kann vernachlässigt werden;
- 12. die Schubspannung des Dampfes an der Grenzfläche kann vernachlässigt werden ;
- 13. die Sattdampf- und die Kühlwandtemperatur sind Ko $start;$
- 14. alle Stoffwerte sind konstant;
- 15. die Unterkühlungsenthalpie des Kondensats im Kondensatfilm ist gering gegenüber der Verdampfungsenthalpie;
- 16. der Wärmewiderstand wird nur durch den Kondensatfilm hervorgerufen ;

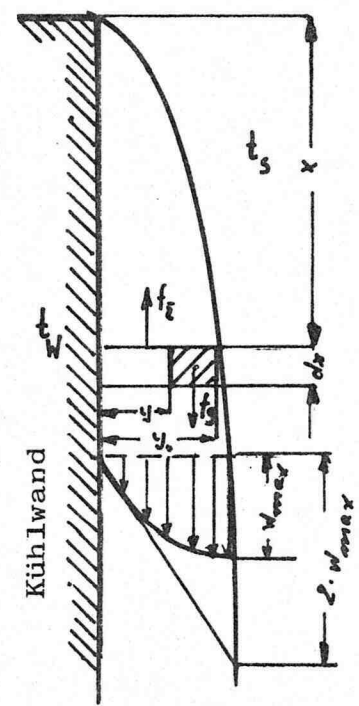

Die Berechnung erfolgt mit den in der nebenstehenden Abbildung gegebenen Angaben ( siehe hierzu  $Abb. : 4.13).$ 

Die Kühlwand dehnt sich senkrecht zur Bildebene um 1 m aus. Betrachtot wird das Volumoneloment  $dx.(y_0-y)$  des Kondensatfilmes.  $V_{\text{elem}} = (y_o - y) .dx.1$  (4.40) Dieses Element besitzt die Masse !  $m_{\text{elem}} = 9 \text{ K} \cdot (y_{o} - y) \cdot dx \cdot 1$  (4.41)

Abb.: 4.13 Kondensatfilm, deraneiner Kühlwand abläuft

Bedingt durch die Erdanziehung ergibt sich eine Gewichtskraft

$$
f_{g_{\text{elem}}} = g_{K^*g \cdot (y_o - y) \cdot dx \cdot 1} \qquad (4.42)
$$

Diese Kraft befindet sich im Gleichgewicht mit der Schubkraft

$$
f_{\overline{\zeta}} = \overline{\zeta} \cdot dx \cdot 1 \qquad (4.43)
$$
  

$$
f_{g_{\text{elem}}} = f_{\overline{\zeta}}
$$

$$
\mathcal{G}_{K} \cdot g \cdot (y_0 - y) \cdot dx \cdot 1 = \overline{z} \cdot dx \cdot 1 \qquad (4.44)
$$

Entsprechend dem Newtonschen Ansatz ist die Schubspannung

$$
\overline{z} = Z \cdot \frac{dw}{dy} \tag{4.45}
$$

$$
\mathcal{P} \cdot \frac{dw}{dy} dx = \mathcal{P}_K \cdot g \cdot (y_0 - y) dx
$$

$$
dw = \frac{3K \cdot E}{2} \cdot (y_0 - y) \cdot dy \qquad (4.46)
$$

$$
W = \frac{\mathscr{D}_{K \bullet B}}{\mathscr{D}} \cdot (y_o \cdot y - \frac{y^2}{2}) \tag{4.47}
$$

Folgende Randbedingungen müssen gelten: für  $y=y_0$  wird  $w=w_{max}$ 

$$
W_{\text{max}} = \frac{\mathcal{S}_{K^*} \mathcal{S}}{2 \cdot \mathcal{P}} \cdot y_{\text{o}}^2 \tag{4.48}
$$

Da laminare Strömung vorausgesetzt werden soll, kann für die Geschwindigkeitsverteilung mit einem parabolischen Verlauf gerechnet werden.

Für die mittlere Geschwindigkeit kann dann eingesetzt werden:

$$
\bar{w} = \frac{2}{3} \cdot w_{\text{max}} = \frac{\mathcal{S}_{K \cdot S \cdot y}^2}{3 \cdot \mathcal{P}} \tag{4.49}
$$

Damit ergibt sich die Kondensatstrommasse pro Zeitund Breiteneinheit m :

$$
\dot{\mathbf{m}} = \bar{\mathbf{w}} \cdot \mathbf{y}_0 \cdot \mathbf{\varphi}_K = \frac{\mathbf{g}_{K \cdot g}^2 \cdot \mathbf{y}_0^3}{3 \cdot \mathbf{y}_0}
$$
\n
$$
d\mathbf{\hat{m}} = \frac{\mathbf{g}_{K \cdot g}^2 \cdot \mathbf{y}_0^2}{\mathbf{y}_0} \cdot d\mathbf{y}_0
$$
\n(4.50)

oder

Die Kondensatmasse dm, die auf der Strecke dx dem Kondensatfilm zufließt, ist kondensierender Dampf. Demnach muß es mit einem Energieansatz gelingen, diese Dampfmasse auszudrücken.

$$
d\dot{q} = r \cdot d\dot{m} \tag{4.51}
$$

Die zur Kondensation der Dampfmasse dm abzuführende Wärme muß durch Leitung durch den Kondensatfilm transportiert werden.

$$
d\dot{q} = \lambda_k \frac{t_s - t_W}{y_o} d\mathbf{x}
$$
 (4.52)

Durch Gleichsetzen dieser beiden Gleichungen und auflösen nach dm ergibt sich:

$$
d\mathbf{m} = \frac{d\mathbf{\dot{q}}}{r} = \lambda_{K} \cdot \frac{t_{s} - t_{W}}{r \cdot y_{o}} dx
$$
 (4.53)

Durch Gleichsetzen der Gleichungen 4.50 und 4.53 ergibt sich:

$$
\frac{g \cdot r \cdot \varphi_{K}^{2} \cdot y_{\Theta}^{3}}{\lambda_{K} \cdot \gamma_{K} (t_{s} - t_{W})} \cdot dy_{\Theta} = dx
$$
\n(4.54)

Eine Integration dieser Gleichung ergibt unter Berücksichtigung folgender Randbedingungen: x=0 - y=0

$$
y_{o} = \left[\frac{4 \cdot \lambda_{K} \gamma_{K} (t_{s} - t_{W})}{\epsilon \cdot r \cdot \varrho_{K}^{2}}\right]^{1/4} \cdot x^{1/4}
$$
 (4.55)

Damit ergibt sich die lokale Wärmeübergangszahl zu:

$$
\alpha = \frac{\lambda}{y_o} = \left[ \frac{\varepsilon \cdot r \cdot \hat{\theta}_{K}^{2} \cdot \lambda_{K}^{3}}{4 \cdot \hat{\theta}_{K} \cdot (t_s - t_W)} \right]^{1/4} \cdot x^{-1/4}
$$
 (4.56)

Über die gesamte Kühlwandhöhe ergibt sich demnach als mittlere Wärmeübergangszahl: x = H

$$
\overline{\alpha} = \frac{1}{H} \int_{0}^{H} \cdot dx = \frac{4}{3} |\alpha|_{x=H} = \frac{4}{3} \left[ \frac{\varepsilon \cdot r \cdot \varrho_{K}^{2} \cdot \lambda_{K}^{3}}{4 \cdot \varrho_{K} \cdot (t_{s} - t_{W})} \right]^{1/4} \cdot \frac{1}{H^{1/4}}
$$
\n(4.57)

$$
\alpha = 0.943. \sqrt[4]{\frac{\mathbf{g} \cdot \mathbf{r} \cdot \mathbf{g}'^2 \cdot \lambda'^3}{2' \cdot H \cdot (\mathbf{t_s} - \mathbf{t_w})}}
$$

 $-4.58$ n

$$
\mathbf{d} = 0.943. \frac{4}{V} \frac{\mathbf{g} \cdot \mathbf{r} \cdot \mathbf{g'} \cdot \mathbf{\lambda'}^3}{\mathbf{y'} \cdot \mathbf{H} \cdot (\mathbf{t_s} - \mathbf{t_w})}
$$
(4.58)

Für den Wärmeübergang bei der Kondensation von ruhendem Dampf an waagerechten Rohren fand Nußelt.

$$
\alpha \cong 0.77 \cdot \alpha_{\text{senk}} \cdot \frac{4}{d} \frac{H}{d}
$$
 (4.59)

Dabei wird als längenspezifische Größe der Außendurchmesser eingesetzt.

$$
d = 0,726. \frac{4}{\sqrt{\frac{g \cdot r \cdot g' \cdot \lambda^{1}}{v' \cdot d \cdot (t_s - t_w)}}}
$$
 (4.60)

In den Gleichungen 4.58 und 4.60 bedeuten:

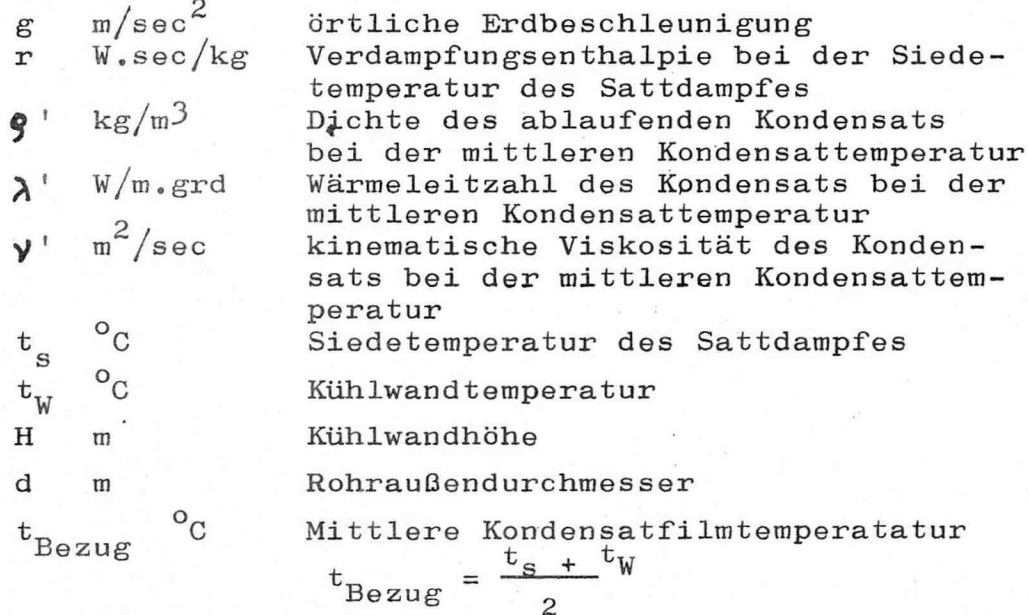

Diese von Nußelt theoretisch hergeleiteten Gleichungen wird durch eine Vielzahl von Messungen bestätigt. Eine Reihe von Meßergebmssen deutet darauf hin, daß die errechnete Wärmeübergangszahl bei Filmkondensation erheblich geringer ist als die aus den Meßergebnissen ermittelte.

Es muß also geprüft werden, ob die zur Herleitung der Gleichung 4.57 getroffenen Voraussetzungen gelten. Aus der Berechnung des Wärmeüberganges bei Rohrströmungen

ist bekann, daß die Nußeltsche Kennzahl und damit auch die Wärmeübergangszahl eine Funktion der Reynoldsschen Kennzahl ist.

Es muß demnach auch für Filmströmungen eine die Strömungsverhältnisse beschreibende Kennzahl ermittelt werden. Brauer hat eingehende Untersuchungen über den Wärmeübergang an Kühlflächen durchgeführt. Bei diesen Analysen hat er die Rynoldssche Kennzahl für Rieselfilme in Übereinstimmung mit anderen Autoren wie folgt definiert:

$$
Re = \frac{w \cdot y_o}{\gamma'}
$$

Darin bedeuten:

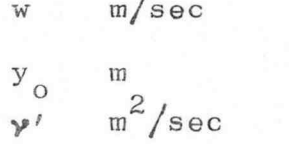

mittlere Strömungsgeschwindigkeit des Kondensatfilms Kondensatfilmdicke

 $(4.61)$ 

kinematische Viskosität des Kondensats

Brauer kommt zu folgendem Ergebnis:

 $0 < Re < 200$ laminare Filmströmung Bereich, in dem die Nußeltsche Filmtheorie gilt  $(G1.4.58)$ 

 $200 < Re < 400$ Übergangsgebiet

$$
\mathbf{p}' = 3.76. \frac{4}{\sqrt{\frac{\mathbf{a}^{15} \cdot (\mathbf{t_s} - \mathbf{t_W}) \cdot \mathbf{g}^{10/3} \cdot \mathbf{H}}{(\mathbf{w}^+)^5 \cdot \mathbf{r} \cdot \mathbf{g}^t \cdot \mathbf{v}^8/3}}}
$$
(4.62)

 $400 < Re$ 

Bereich mit turbulenter Filmströ $m$ ung

$$
\mathbf{A} = 0,653 \cdot \frac{\mathbf{a} \cdot \mathbf{g}^2}{\mathbf{w}^2} \left(\frac{\mathbf{g}^2}{\mathbf{v}^2}\right)^{1/3} \cdot \mathbf{f}(\mathbf{Re}) \tag{4.63}
$$

$$
f(\text{Re}) = \frac{\text{Re}}{\text{Re}^{3/5} - \frac{1}{4} \cdot \text{Re}_{\text{krit}}
$$

Darin bedeuten:

 $Re<sub>krit</sub> = 400$ kritische Reynolds-Zahl Re wird bezogen auf den Massenstrom an Kondensat am Kühlwandende

Re

dingungen die Strömungsbedingungen am Fuß der Kühlwand einzusetzen.  $m/sec$ Grenzgeschwindigkeit, d.h. die maximale Geschwindigkeit im laminaren Grenzschichtbereich Brauer errechnet die Geschwindigkeit  $w^* = 0$ ,  $76m/sec$ . Er ist der Ansicht, daß diese Geschwindigkeit für alle Flüssigkeiten gleich ist. Gregorig berechnet eine kritische Geschwindigkeit W<sub>max</sub>/lam/krit für die kritische Re-Zahl (Re = 400) Er errechnet für Wasser bei einem Druck von  $p = 0,981$  bar  $W_{\text{max/lam/krit}} = 0.804 \text{ m/sec.}$  $\mathbf{w}^+ = \mathbf{w}_{\text{max/lam/krit}} \cdot \mathbf{\psi} \left( \text{Re} \right)$ W/m.ged Wärmeleitzahl des Kondensatfilms  $\frac{\text{kg}}{\text{m}^2/\text{sec}}$ Dichte des Kondensatfilmes kinematische Viskosität des Kondensatfilms Kühlwandhöhe  $\mathbf{m}$ W.sec kg Verdampfungsenthalpie  $m/sec<sup>2</sup>$  örtliche Erdbeschleunigung Bezugstemperatur für die stoffspezifischen Daten des Kondensatfilmes ist die mittlere Kondensat filmtemperatur  $t_{\text{Bezug}} = \frac{t_{\text{s}} + t_{\text{W}}}{2}$  $\circ_{\rm C}$ Sättigungstemperatur des Sattdampfes

Reynolssche Kenngröße des Flüssigkeitsfilmes. Es sind als Bezugsbe-

 $\mathbf{t}_{\, \mathbf{s}}$  $\circ_{\rm C}$  $\texttt{t}_\texttt{W}$ 

 $\lambda$ '

 $9'$ 

Н

r

Kühlwandtemperatur

Sind in einem Kondensator die Rohre, an denen der Dampf kondensieren soll, weder waagerecht noch senkrecht angeordnet, so kann die Wärmeübergangszahl als Funktion der Wärmeübergangszahl eines senkrecht stehenden Rohres und des Winkels, den das Rohr mit der Horizontalen bildet, berechnet werden.

$$
\alpha \n
$$
\alpha \n
$$
\alpha_{\text{senkr}} \cdot \frac{4}{\sin \beta}
$$
\n
$$
\alpha_{\text{senkr}} \quad \text{siehe Gleichungen} \quad 4.58, 4.62, 4.63
$$
\n
$$
\beta \quad \text{Winkel der Rohraches gegen die Horizon-} \quad 4.58, 4.62, 4.63
$$
$$
$$

Ł

Werden mehrere waagerechte Rohre zu einem Rohrregister zusammengefaßt, so daß Rohre senkrecht übereinanderliegen, so ist zu erwarten, daß die Wärmeübergangszahl an dem unteren Rohr durch das vom oberen Rohr abtropfende Kondensat beeinflußt wird.

Messungen haben ergeben , daß diese Einflüsse auf die Wärmeübergangszahlen kaum einen Einfluß haben, denn das von den oben liegenden Rohren abtropfonde Kondonsat erhöht zwar den Kondensatfilm der darunter liegenden Rohre führt aber gleichzeitig zu einer intensiveren Durchmischung des Filmes an den unteren Rohren, so daß der Nachteil der größeren Filmdicke kompensiert wird.

Die Gleichungen 4.57, 4.62 und 4.63 finden ebenso An $\mathbf{r}$ wendung bei der Berechnung des Wärmeübergangos bei der Filmkondensation von ruhenden Sattdampf in Rohren. Die Dampfgeschwindigkeit darf auch in diesem Fall Sm/sec nicht übersteigen. Außerdem ist darauf zu achten, daß der Rohrinnendurchmesser ausreichend ist, so daß sich ein Kondensatfilm ausbilden kann.

## Beispiel: 4.12

An der Behälterwand eines großen Behälters kondensiert wasserdampf. Die Behälterwand ist 1,5m hoch und hat eine Oberflächentemperatur von 40°C. Der Wasserdampf in diesem Behälter steht unter einem Druck von 2bar. Es kann davon ausgegangen werden, daß die Strömungsgeschwindigkeit des Wasserdampfes sehr gering ist.

Mit welcher Wärmeübergangszahl kann gerechnet werden?

Lösung:

 $p_s = 2bar$ <br>  $H^s = 1, 5m$ <br>  $t_w = 40^{\circ}$ C<br>  $E^w$  soll die Wärmeübergangszahl an einer ebenen senkrechten Wand, an der Wassersampf kondensiert, berechnet werden. Bei der Berechnung kann von ru hendem Wasserdampfausgegangen werden.

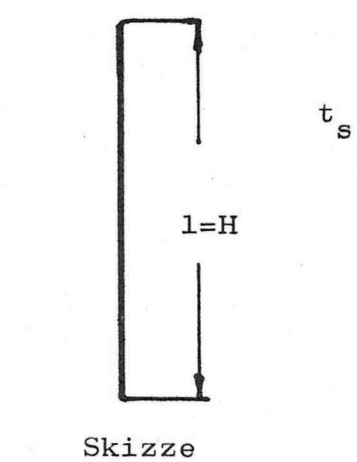

Lösungsweg:

1. Strömungsform- turbulente oder laminare Strömung Filmdicke am Kühlwandende mittlere Geschwindigkeit am Kühlwandende Reynoldssche Kennzahl am Kühlwandende 2. Wärmeübergangszahl

Stoffspezifische Daten des Wasserdampfes  $t_s = 120,23^{\circ}C$ <br>  $r^{\circ} = 2200,1 \text{ kJ/kg}$  $p_s$  = 2bar siehe Sattdampftabellen Stoffspezifische Daten des Kondensatfilmes Alle stoffspezifischen Daten des Kondensatfilmes be-

ziehen sich auf die mittlere Kondensatfilmtemperatur.<br>  $t_{\text{Bezug}} = \frac{t_{\text{S}} + t_{\text{W}}}{2} = 80,12^{\circ}\text{C}$ 

 $g' = 971,8 \text{ kg/m}^3$  $\lambda' = 0,669 \text{ W/m}.\text{grd}$ <br> $\lambda' = 0,365.10^{-6} \text{m}^2/\text{sec}$ 

Filmdicke am Kühlwandende

 $4.55$ 

$$
y_o = \left[\frac{4 \cdot \lambda' \cdot \eta' \cdot (t_s - ty)}{g \cdot r \cdot g'^2}\right]^{1/4} \cdot h^{1/4}
$$
  

$$
y_o = 0,274.10^{-3} m
$$

 $-4.63 - n$ 

Maximale Geschwindigkeit im Strömungsprofilm am Rohrwand-4.48 ende

$$
w_{\text{max}} = \frac{\mathbf{g} \cdot \mathbf{g}}{2 \cdot \mathbf{g}} \cdot \mathbf{y}_{\text{o}}^{2}
$$

 $W_{\text{max}} = 1,01 \text{ m/sec}$ 

Stellt sich ein laminares Strömungsprofil im Kondensatfilm ein, so muß mit der mittleren Geschwindigkeit gerechnet werden  $\bar{w} = \frac{2}{3}$ . W<sub>max</sub>. Ergibt sich ein turbulentes Strömungsprofil so kann mit der maximalen Geschwindigkeit gerechnet werden.

4.61  $Re-Zahl:$ 

$$
\text{Re} = \frac{W \cdot Y_{\text{O}}}{\gamma}
$$

mit  $w = w$  ergibt sich: Re = 505 d. h. es handelt sich um eine turbulente Strömung im Kondensatfilm.

$$
Re = 758
$$

4.63 Wärmeübergangszahl

$$
\mathbf{d} = 0,653 \cdot \frac{\lambda_1}{w^*} \cdot \left(\frac{g^2}{v^*}\right)^{1/3} \cdot \mathbf{f}(\text{Re})
$$
\n
$$
\mathbf{f}(\text{Re}) = \frac{\text{Re}}{\text{Re}^{3/5} - \frac{1}{4} \cdot \text{Re}^{3/5} \cdot \text{Re}^{3/5}}
$$
\n
$$
\mathbf{f}(\text{Re}) = 17,1
$$
\n
$$
\mathbf{d} = 6303 \text{ W/m}^2 \cdot \text{grd}
$$

Beispiel: 4.13

In einem großen Behälter befindet sich Wasserdampf unter einem Druck von 1,5 bar. Der Wasserdampf bewegt sich kaum. Durch den Behälter wird ein Rohr geführt, dessen Wandtem-<br>peratur mit 20°C angegeben wird. Das Rohr hat einen äußeren Durchmesser von 50mm und eine Länge von 2,5m. Mit welcher Wärmeübergangszahl kann gerechnet werden?

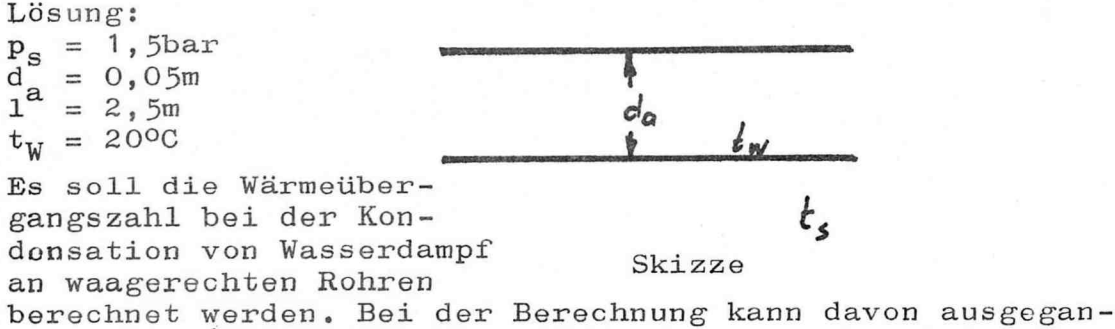

gen werden, daß der Dampf als ruhend anzusehen ist.

Lösungsweg: Lösung erfolgt nach Gleichung 4.60  $\alpha = 0.726. \frac{4}{v'.d.(t_s-t_w)}$ Stoffspezifische Daten des Sattdampfes:  $t_s = 111,37^{\circ}$ C<br>  $r^s = 2224,7 \text{ kJ/kg}$  $p = 1,5$ bar; Stoffspezifische Daten des Kondensats: Bezugstemperatur = mittlere Kondensattemperatur  $t_{\text{Bezug}} = \frac{t_{W} + t_{S}}{2} = 65.7 \degree c$  $Q' = 980, 1 \text{ kg/m}^3$ <br>  $\lambda' = 0,658 \text{ W/m. grad}$ <br>  $V = 0,44.10^{-6} \text{ m}^2/\text{sec}$  $\alpha$  = 5387 W/m<sup>2</sup>.grd

### Aufgabe : 4.26

In einem Kondensator mit senkrecht stehenden Rohren werden stündlich m, kg Sattdampf mit einem Druck von 1,013bar kondensiert. Der gleiche Kondensator soll für die Kondensation von Benzoldampf bei 100°C benutzt werden. Um wieviel Prozent ändert sich die Kondensatmasse, wenn die Rohrwandtemperatur in beiden Fällen 20°C beträgt? Für die Berechnung kann Kondensation aus ruhendem reinen Dampf ausgegangen werden. Außerdem soll angenommen werden, daß sich auf den Rohren ein laminarer Kondensatfilm bildot

#### $Aufgabe: 4.27$

Im Kondensator einer Produktionsanlage sollen stündlich 0,5t Sattdampf bei einem Druck von O,06bar kondensiert werden. Zur Kondensation steht Kühlwasser mit einer Durchschnitts - 'temperatur von  $14^{\circ}$ C zur Verfügung, das auf 26<sup>o</sup>C aufgeheizt wird. Der Kondensator besitzt 70 waagerechte, versetzt angeordnete Messingrohre NW20 mit 2,5mm Wandstärke , Die Dampf geschwindigkeit liegt unter  $5m/sec$ . Welche Rohrlänge muß der Apparat haben?

#### Aufgabe : 4 , 28

In einem O,8m langen, senkrecht stehenden Kupferrohr, dessen Außendurchmesser 60mm und dessen Innendurchmesser 54mm beträgt , siedot eine Flüssigkeit bei einer Temperatur von 11 OoO , Das Rohr wird von Außen durch kondensioronden Wasserdampf (Sattdampf) beheizt. Der Sattdampfdruck beträgt 2bar. Welche Wandtemperatur stellt sich ein? Bei der Berechnung kann angenommen werden, daß der Tempera-. turabfall in der Rohrwand aufgrund der guten Wärmoleitzähl von Kupfer vernachlässigbar klein ist , Die Wärmeübergangszahl an der Rohrinnenseite kann mit 4700  $W/m^2$ .grd angenommen werden!

#### Aufgabe: 4.29

In einem Kondensator soll Wasserdampf niedergeschlagen werden. Der Kondensator hat versetzt angeordnete Kühlrohre, die von Kühlwasser durchströmt sind, die Kühlrohre haben eine Länge von  $4m<sub>s</sub>$  eine Nennweite von 25mm und eine Wandstärke von 2,5mm. Der Kondensator ist gegen die Senkrechte um 60° geneigt. Der Wasserdampf hat eine Temperatur von 43,79°C und demnach einen Druck von 0,09bar. Die Wandtemperatur kann auf durchschnittlich  $33^{\circ}$ C gehalten werden. MIt welcher Wärmeübergangszahl kann auf der Kondensatsei te gerechnet werden ?

## 4.222 Wärme übergang bei Filmkondensation von bewegtem, reinem Sattdampf

Überschreitet die Dampfgeschwindigkeit im Kondensator 5m/sec so können die Schubkräfte an der Phasengrenzfläche zwischen Kondensatfilm und Sattdampf nicht mehr vernachlässigt werden. Es ist zu erwarten, daß aufgrund dieser Kräfte der Umschlag von laminarem in turbulenten Kondensatfilm bei sehr viel geringeren Reynolds'schen-Kennzahlen erfolgen wird.

Untersucht wurde dieser Einfluß bei Kondensatfilmen an senkrecht stehenden Platten und Rohren. Bei den Messungen wird davon ausgegangen, daß Kondensatfilm und Dampfströmungsrichtung gleich sind.

Folgende drei Zonen lassen sich feststellen:

- 1. An der Kühlwand bildet sich ein dünner laminarer Kondensatfilm. Der Dampfstrom beeinflußt den Kondensatfilm an der Grenzfläche durch starke Schubkräfte.
- 2. Durch die Kondensation nimmt die Dampfmasse ab. so daß sich auch die Dampfgeschwindigkeit verringern muß. Es wird ein turbulenter Kondensatfilm gebildet. Die Schubkräte des Dampfes auf den Kondensatfilm sind noch von erheblicher Bedeutung.
- 3. Durch die Kondensation des Dampes sinkt der Dampfmassenstrom und damit die Dampfgeschwindigkeit, so daß die Schubkräfte an der Grenzfläche so gering sind, daß diese den Kondensatfilm nicht mehr beeinflussen. Der Kondensatfilm ist turbulent.

Bereits Nußelt hat die Kondensathauttheorie auf diesen Fall ausgedehnt. Bei laminarem Flüssigkeitsfilmstrom und einer mittleren Dampfgeschwindigkeit kam er zu folgender Gleichung:

$$
\mathbf{\alpha} = 0.943 \cdot \frac{3 \sqrt{\lambda^2 \cdot r}}{V' \cdot H \cdot (t_s - t_w)} \cdot \mathbf{f} \cdot \frac{\mathbf{g}''}{2} \cdot w''^{2}
$$
 (4.65)

Die stoffspezifischen Daten des Kondensats werden auf die mittlere Kondensatfilmtemperatur bezogen.  $\lambda$ ' W/m.grd Wärmeleitzahl des Kondensats  $v \cdot m^2$ /sec kinematische Viskosität des Kondensats

- Strahlung  $5.9$
- Flächenstrahlung 5.1
- Kirchhoff'sches Gesetz 5.1.1
- Emittiert;e Strahlung eines Körpers mit ideal schwarzer Oberfläche 5.1.2
- Wärmoübertragung durch Strahlung zwischen zwei Oberflächen 5.1.3
- 5 , 1.3 , l Wärmoübortragung durch Strahlung zwischen zwei gleich großen parallel zueinander stehenden Flächen
- 58l8382 Wärmeübertragung durch Strahlung zwischen zwei Flächen , von denen die eine die andere vollkornmen umgibt
- $5.2$
- Gasstrahlung<br>Äquivalente Schichtdicke  $5.2.1$
- $5.2.2$ Strahlungsaus tausch zwischen einem strahlenden Gas und einer grauen Wand
- Flammstrahlung  $5.3$
- Wärme über tragungs apparate 6.
- Temperaturverlauf in einem Wärmeübertragungsappa rat unter der Voraussetzung, daß die Temperatur eines Stoffes konstant bleibt 6.1
- Temperaturverlauf beider an einem Wärmeübertragungsvorgang beteiligter Stoffe 6.2
- Temperaturverlauf beider strömender Medien im Gleichs tr omwärme über tragungsapparat; 6.2.1
- Temperaturverlauf beider strömender Medien im Gegens tromwärmeübertragungsapparat 6.2.2
- Mittlere Temperaturdifferenz  $\Delta t$ , für Gleich- und Gegenstromwärmeübertragungsapparate 6.2.3
- Mittlere Temperaturdifferenz  $\Delta t$ <sub>M</sub> für Kreuzstromwärme über t rager 6.2.4
- Oberf lächenvergrößerung als Maßnahme zur Erhöhung der übertragenen Wärme 7
- Temperaturverlauf entlang eines Stabes 7.1
- Stab mit unendlicher Länge 7.1.1
- Stab mit endlicher Länge <sup>1</sup> 7.1.2
- Temperaturverlauf entlang einer geraden Rippe 7.2
- Temperaturverlauf entlang einer Kreisrippe 7 e 3
- Berechnungsverfahren zur Bestimmung des Wärmeüberganges an berippten Rohren 7.4
- Berechnung der Rippenfläche bei nicht kreisförmigen Rippen  $7.5$
- Wärmedurchgang bei nicht stationärem Wärmestrom  $\delta$ .
	- Grafische Lösung der Differen tialgleichung Verfahren nach Schmidt-Binder
- Anwendung des grafischen Lösungsverfahrens nach Schmidt-Binder auf mehrschichtige Wände 8.2
- Übungsaufgaben 9.

ö . <sup>1</sup>

 $10<sub>o</sub>$ Lösungen der Aufgaben  $11<sub>o</sub>$ 

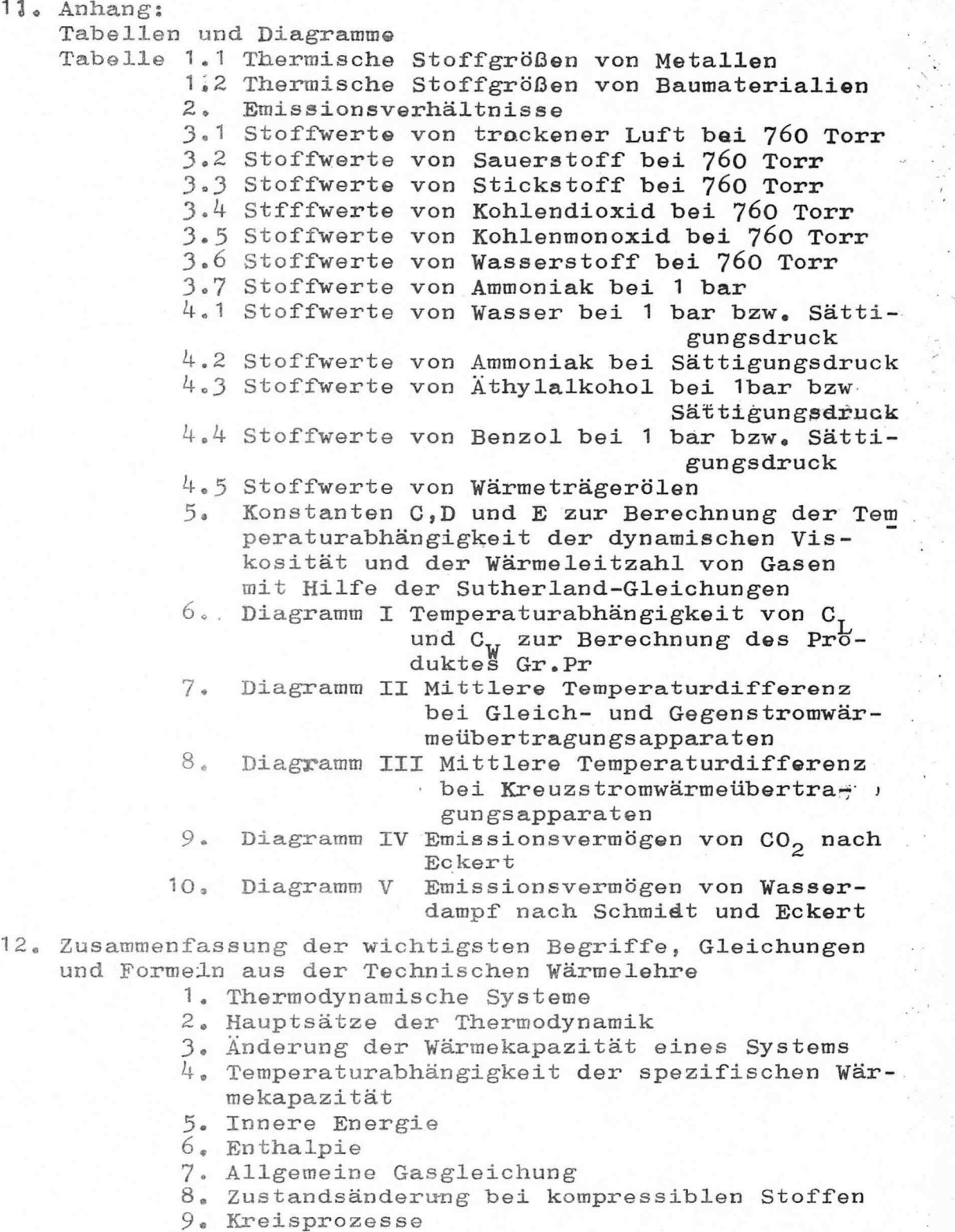

d.

 $\label{eq:1} \begin{array}{ll} \mathcal{L}(\mathbf{X}) = \mathcal{L}(\mathbf{X}) \end{array}$ 

- <sup>1</sup><sup>O</sup>, Gasmischungen
- 11. Gas-Dampf-Mischungen
- 12 , Dävpfe
- 13 , Verbrennung
- 13 , Formolzeichen und Symbole

14. Literaturzusammenstellu